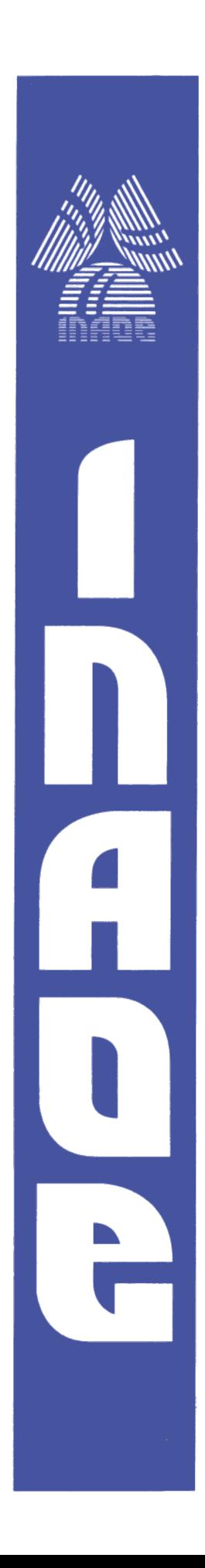

# **SUPERFICIES CÓNICAS INTEGRADORAS EN ESPECTROSCOPÍA DE TEJIDO BIOLÓGICO**

por

# **Ing. Martin de Jesus Torres Vargas**

Tesis sometida como requisito parcial para obtener el grado de

# **MAESTRO EN CIENCIAS EN LA ESPECIALIDAD DE ÓPTICA**

en el

**INSTITUTO NACIONAL DE ASTROFÍSICA, ÓPTICA Y ELECTRÓNICA.**

ENERO 2020

Tonantzintla, Puebla

Supervisada por:

**Dr. Jorge Castro Ramos**

**Dr. Eber Enrique Orozco Guillén**

**©INAOE 2020** Derechos Reservados El autor otorga al INAOE el permiso de reproducir y distribuir copias de esta tesis en su totalidad o en partes mencionando la fuente.

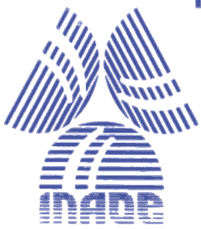

# *Dedicatoria*

#### *A Nélida Vargas y Francisco Torres, mis Padres*

*Quienes me animaban y apoyaban, el esfuerzo que ellos realizan día a día para brindarme estudios y siempre regalarme una sonrisa, para seguir adelante, todo esto es gracias a ellos.*

*A Xiomara Torres, Nahomi Torres, Elida Salazar y Mercedes Alanis, mis hermanas y Abuelas.*

*Quienes siempre están presentes cuando necesito un consejo y ayuda, los que me hacen tener un respiro para así poder seguir adelante y lograr cosas mejores.*

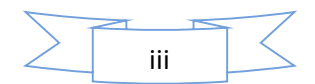

# *Agradecimientos*

*A los Dres. Jorge Castro Ramos y Eber Enrique Orozco Guillén, por su apoyo, confianza, respeto y enseñanzas que me brindaron durante todo el tiempo, para mejorar mi calidad de trabajo y a mí.* 

*Al INAOE, por otórgame la oportunidad de adquirir el conocimiento.*

*A los sinodales Dr. Alberto Jaramillo Núñez, Dra. Perla Carolina García Flores y Dr. Francisco Gutiérrez Delgado, por sus comentarios, sugerencias y tiempo, para seguir mejorando.*

*A Jesús González Sosa y Naara González Viveros por su apoyo en los aspectos computacionales.*

*A Nahúm Chavarría y Freddy Naera por brindarme consejos y conocimientos durante mi estadía en el INAOE.*

*A Roció Ricardez y Manuel Martínez por su amistad y apoyo constante.*

*A los Dres. Fermín Granados Agustín, Julio César Ramírez San Juan y Francisco Soto Eguibar, quienes impartieron los cursos propedéuticos e hicieron emocionarme en cada clase y hacerme ver que aún me falta mucho por aprender.*

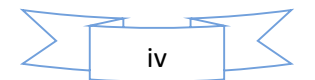

#### *Resumen*

El uso de la espectroscopía de reflectancia difusa está confinado al uso de fibras ópticas o de esferas integradoras las cuales son ampliamente usadas para los estudios de parámetros ópticos como absorción y esparcimiento, en muestras in vitro o in vivo; con el fin de detectar o diagnosticar enfermedades. En este trabajo se propone un nuevo método en combinación con la técnica espectroscópica mencionada, empleando superficies cónicas integradoras, con el objetivo de ser empleado en un futuro para la detección de cáncer de mama. Se propone un sistema de clasificación de diferentes tejidos usando las máquinas de soporte vectorial donde se logra clasificar con una exactitud del 100% diversos tipos de tejidos y se realizan mediciones con muestras de diferentes formas y áreas presentando un espectro estable sin importar estas condiciones.

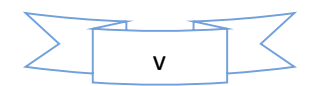

#### *Abstract*

The use of diffuse reflectance spectroscopy is confined to the use of optical fibers or integrating spheres which are flexible probes for the study of optical parameters such as absorption and spreading, in in vitro or in vivo samples; in order to detect or diagnose diseases. In this work a new method is proposed in combination with the spectroscopic technique mentioned, using conical integrating surfaces, with the aim of being used in the future for the detection of breast cancer. A tissue classification system is proposed, where, through the use of vector support machines, different types of tissue can be correctly classified with a 100% accuracy rate, presenting a stable spectrum regardless of the shape or area the sample is from.

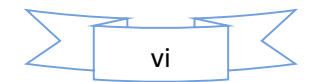

# ÍNDICE GENERAL

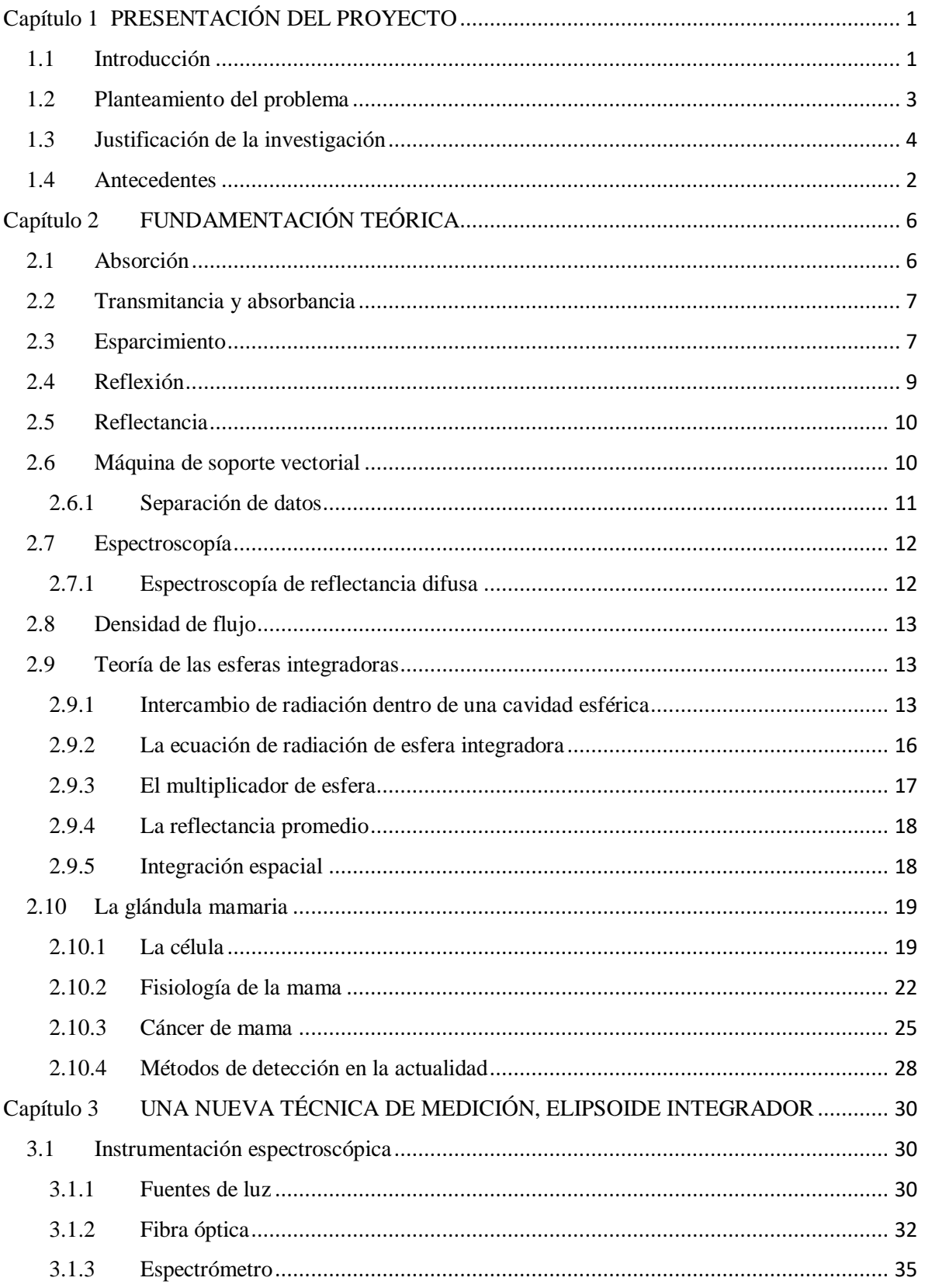

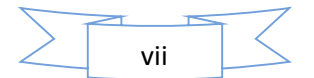

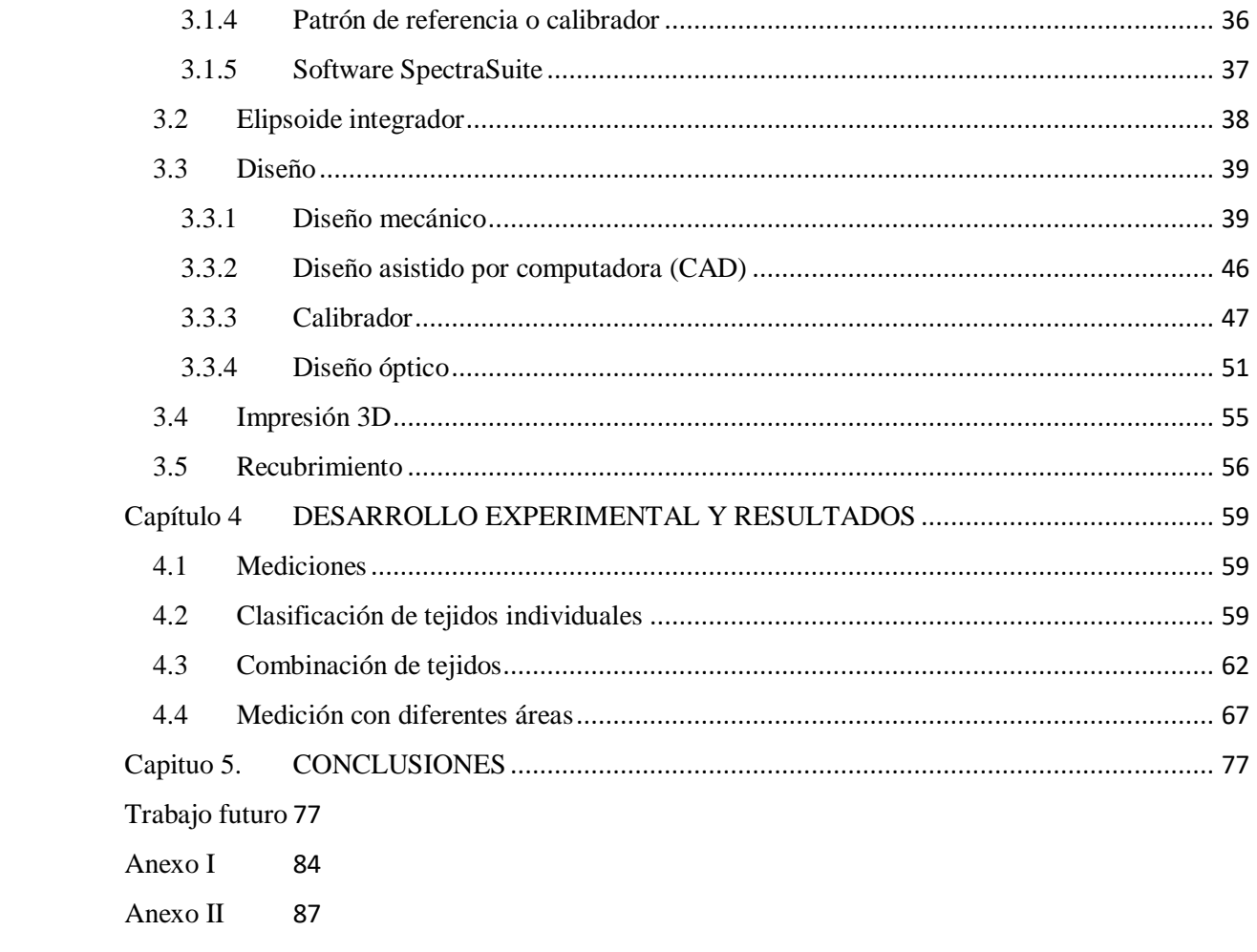

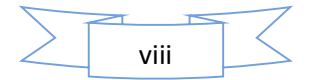

# *ÍNDICE DE FIGURAS*

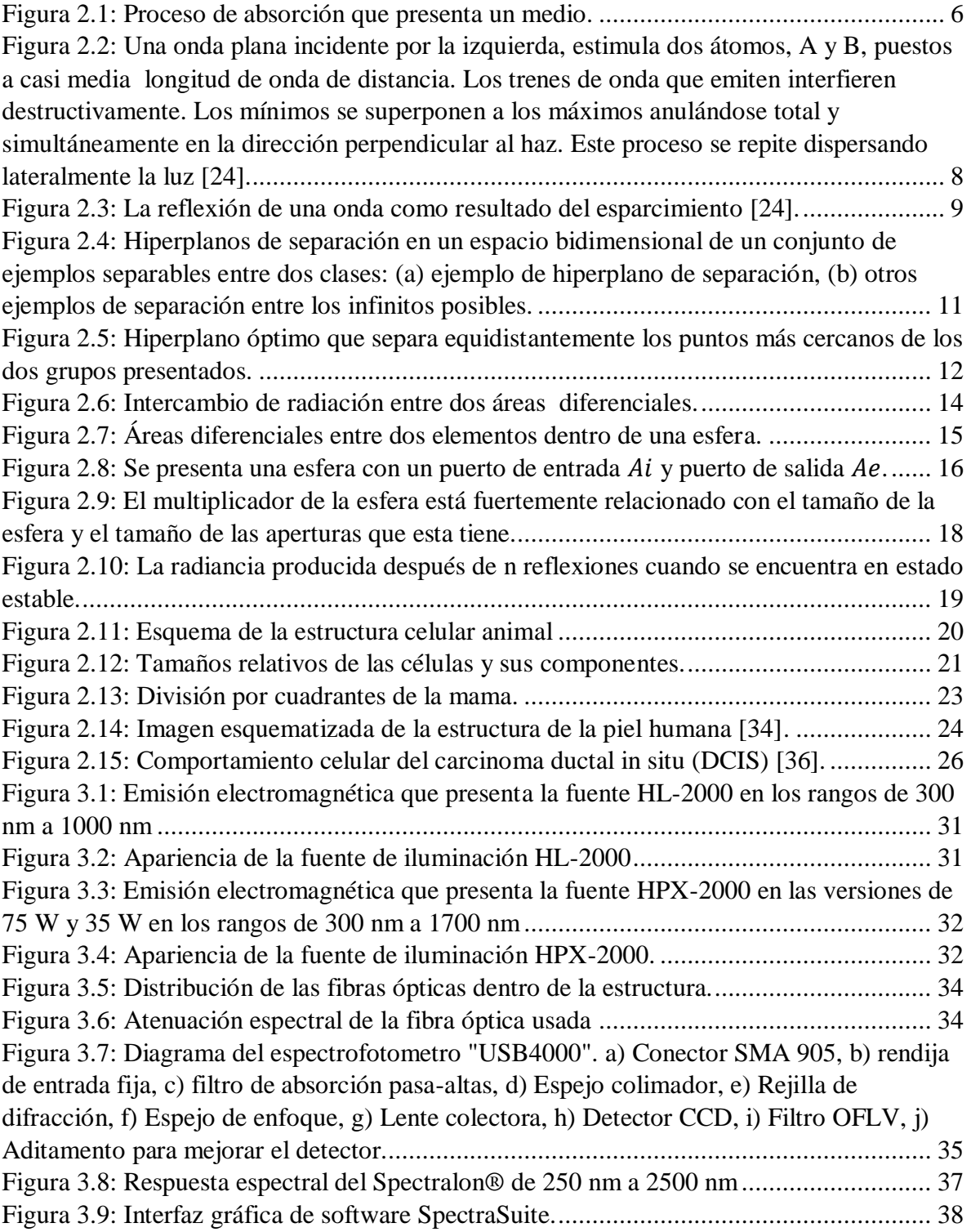

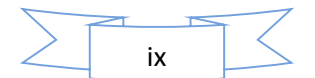

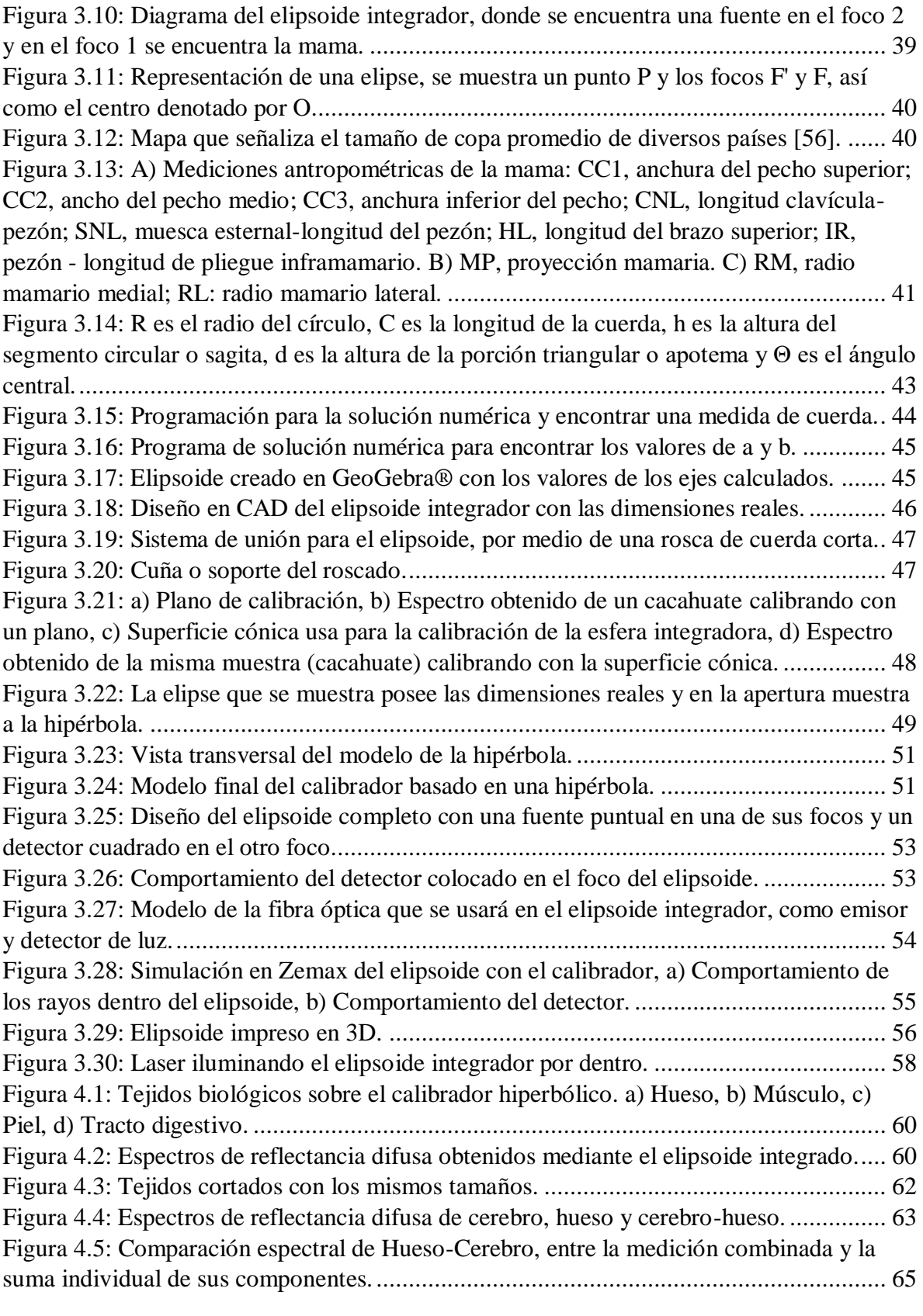

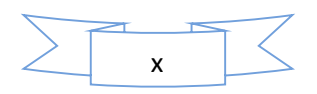

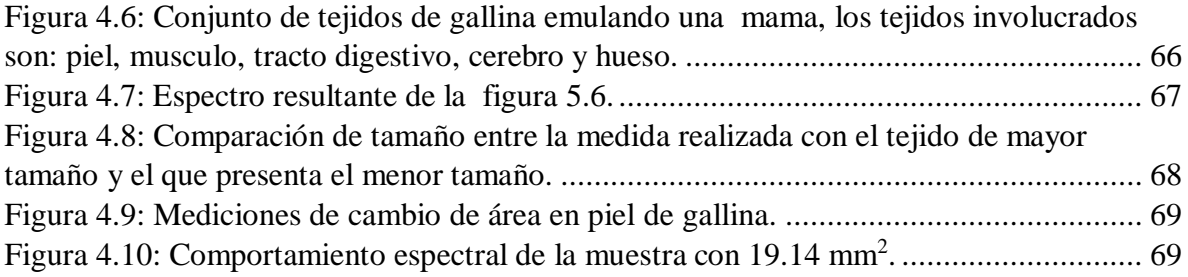

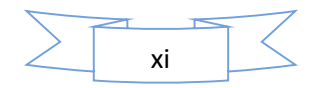

# *ÍNDICE DE TABLAS*

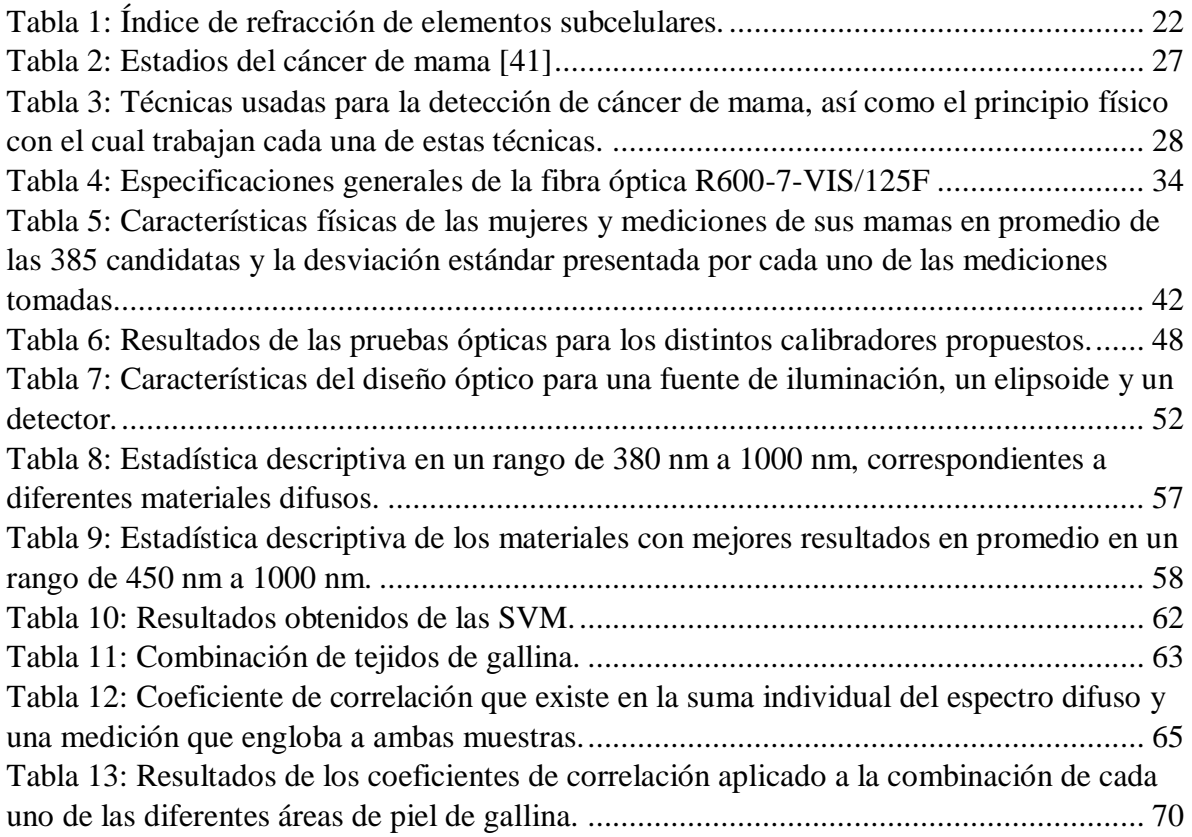

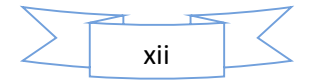

# Capítulo 1 PRESENTACIÓN DEL PROYECTO

<span id="page-12-0"></span>La espectroscopía es una técnica óptica que se utiliza para la detección de enfermedades, es por esto que ha mostrado una gran relevancia en el campo de la medicina en los últimos años; específicamente la técnica de la espectroscopía de reflectancia difusa siendo una técnica no invasiva.

## <span id="page-12-1"></span>1.1 Introducción

La óptica biomédica es un campo de estudio interdisciplinario que ha logrado el desarrollar y crear herramientas, técnicas y métodos en la medicina moderna, cubriendo necesidades o mejorando tecnologías ya existentes, empleadas en el diagnóstico, terapias y cirugías, por ejemplo, la cirugía láser, terapia fotodinámica o el empleo de diversas espectroscopias no invasivas.

La espectroscopía en las últimas décadas ha presentados importantes estudios tanto experimentales como teóricos [1-9], con el objetivo del desarrollo de herramientas ópticas para tratar o detectar enfermedades, en tejidos biológicos. La espectroscopía ha resultado ser muy versátil y de gran impacto a la hora de realizar el diagnóstico, dado a que su interacción genera cuantitativamente una mejor discriminación que la simple examinación visual, es por eso que esta técnica además ha tenido aplicaciones favorables en la detección y diagnóstico en enfermedades como el cáncer presente en piel, mama, colon, etc. Existen diversas técnicas espectroscópicas que pueden ser utilizadas como biopsias ópticas como lo son: la espectroscopía de fluorescencia, la espectroscopía Raman y la espectroscopia de reflectancía difusa.

La Espectroscopía de Reflexión Difusa (ERD) es una técnica óptica no invasiva que se usa para medir las propiedades de la luz sobre una fracción específica del espectro electromagnético. La variable medida en esta técnica es la intensidad de la luz [10], está puede proveer información detallada sobre la composición bioquímica y/o estructuralmorfológica del tejido, ya que la luz que ha incidido sobre el tejido puede ser parcialmente

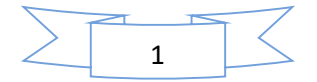

absorbida, reflejada y esparcida por los diferentes tipos de células presentes en cada tejido biológico, estas interacción con la luz cambia permitiendo analizar las propiedades ópticas de un tejido bilógico para diferenciar entre los que se encuentran sanos o poseen algún tipo de lesión.

#### <span id="page-13-0"></span>1.2 Antecedentes

Actualmente se han desarrollado un conjunto de técnicas experimentales para diferenciar tejido sano de tejido canceroso ya sea al determinar las propiedades ópticas de los tejidos biológicos o analizando el espectro de reflectancia difusa que presentan cada uno. Estas técnicas son empleadas analizando tejido *ex-vivo*, *in-vitro* o *in- vivo*, el tipo de medición óptica que se realiza, puede ser por medio de la transmisión difusa total, transmisión colimada, reflexión especular, absorción, entre otras.

La obtención del coeficiente de atenuación total  $\mu_t$ , en un tejido biológico puede ser *in-vitro*, mediante el método de la transmisión colimada [11-13] y se realiza sobre muestras muy delgadas de tejidos, otra técnica usada para la determinación de los parámetros ópticos es la que se basa en el uso de esferas integradoras para determinar simultáneamente parámetros ópticos, para esto se emplean dos esferas en ambos lados de la muestra siendo para una la salida y para otra la entrada, al irradiar una cara de la muestra esta es colectada por una de las esferas y la luz que ha sido transmitida colectada por la siguiente esfera integradora [14- 17] incluso hay investigaciones que apuntan a la determinación de parámetros ópticos empleando una sola esfera integradora a la cual se usa de manera de transmisión a lo largo de la sección transversal del tejido [18] [19], también se pueden obtener los parámetros ópticos antes mencionados por medio del espectro de reflectancia difusa, resolviendo de manera inversa por medio de redes neuronales para así obtener los parámetros ópticos de cada tejido. Así como se presentan estos métodos existen otras técnicas, donde se pueden clasificar ya sean invasivas o no y a su vez si estas son *ex-vivo*, *in-vitro* e *in- vivo* [20]. En general las técnicas involucran mediciones de la luz reflejada o transmitida difusamente por el tejido, seguidas por técnicas de cómputo por medio de ajustes para deducir los parámetros ópticos a partir de las magnitudes medidas, entre estos métodos se encuentra el método Monte Carlo que destaca por resolver el problema de manera inversa, donde su principal desventaja es el tiempo de cómputo.

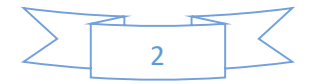

El estudio de espectros se aborda mediante métodos computacionales, donde de usan técnicas como análisis de componentes principales (PCA por sus siglas en ingles *Principal Component Analysis*), para la extracción de características significativas de cada espectro, también se usan las máquinas de soporte vectorial para clasificar las diferencias entre las muestras, se suelen combinar con métodos de reducción de dimensiones debido a la cantidad de datos que suele tener el espectro de reflectancia difusa, el espectro está sujeto a la resolución de detector, por eso llegan a tener un número importante de elementos, es por esto que se combinan técnicas como redes neuronales y extracciones de características significativas para distinguir las longitudes de ondas las cuales presentan cambios significativos entre los tejidos a analizar, los métodos estadísticos pueden ayudar también en la reducción de dimensiones por medio de Kruskal-Wallis, Wilcoxon o coeficientes de correlación, son algunos que permiten comparar grupos en sus variaciones paramétricas, no paramétricas o si poseen homocedasticidad [6] [21].

## <span id="page-14-0"></span>1.3 Planteamiento del problema

En la actualidad existen dos métodos para el empleo de espectroscopía de reflectancia difusa y cada uno de estos métodos presentan desventajas en el área efectiva donde trabajan, uno de estos métodos es mediante el empleo de fibra óptica la cual por su versatilidad puede ser usada en cualquier tipo de superficie y mediante la creación de complementos [6], se puede usar la fibra óptica en cavidades o cirugías y colectar un espectro de reflectancia difusa, por el tamaño la fibra óptica esta cuenta con restricción de área en la cual puede colectar el espectro difuso de la muestra; el segundo método utiliza una esfera integradora, esta presenta un área mayor en la cual pueden colectar el espectro de luz pero no se puede emplear en cualquier superficie debido a su método de calibración, esto limita a que la muestra sea plana para poder comparar contra un estándar que también es plano, esto ha hecho que gran parte de su uso se encuentre explotado en las mediciones *in vitro* de los tejidos biológicos para extracción de las propiedades ópticas de las muestras.

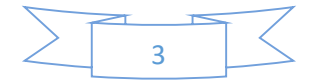

# 1.4 Objetivos generales y objetivos específicos

Los objetivos generales son:

Diseñar y construir una superficie cónica integradora para aplicaciones en el área de la óptica biomédica, como un método alternativo del uso de las esferas integradoras en la espectroscopía de reflectancia difusa.

Por otro lado los objetivos particulares son:

- Diseñar una superficie Cónica.
- Construir una superficie cónica. Modelar en Zemax® el trazo de rayos en superficies no secuenciales.
- Calcular y evaluar diferentes superficies como medio de calibración.
- Implementar un recubrimiento para el dispositivo y calibrador.
- Clasificar tejidos biológicos. Realizar pruebas en tejido biológico.

# <span id="page-15-0"></span>1.5 Justificación de la investigación

El cáncer de mama es la neoplasia que ataca con mayor frecuencia a la mujer, ocupa el porcentaje más grande hablando en distribución de mortalidad con un 15.8% [22]. Las investigaciones acerca de cómo detectar esta enfermedad en sus etapas tempranas ha sido de gran importancia, año tras año se pueden encontrar investigaciones implementando métodos y técnicas de diversas ramas; la espectroscopía de reflectancia difusa ha sido un buen método, pudiendo caracterizar tejidos sano y también los presenta la enfermedad, aunque se siguen haciendo estudios para su empleo en un ambiente médico, cumpliendo con los estándares y mejorando la precisión de las diversas técnicas usadas. Es por esto que el uso de este nuevo modelo de adquisición de espectros es de gran importancia, dado a que es indistinto de la forma de la muestra, el área en el cual puede trabajar es mayor, pudiendo cubrir todo el seno en un análisis no invasivo.

Este trabajo está integrado a los objetivos del Grupo de Instrumentación Óptica Biomédica (GIOB), que se enfoca en la solución de problemas de salud en la población, a fin de impulsar

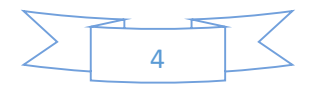

la relación entre el Instituto de Astrofísica Óptica y electrónica (INAOE) con instituciones de Educación Superior y organismos no gubernamentales.

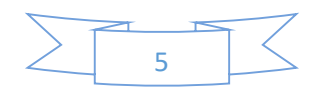

# Capítulo 2 FUNDAMENTACIÓN TEÓRICA

<span id="page-17-0"></span>En este capítulo se describirán los conceptos teóricos necesarios para el desarrollo de esta tesis, partiendo de la teoría de la difusión y la interacción de luz con los tejidos biológicos. De manera específica se analiza la teoría de las esferas integradoras, además se define la teoría de las máquinas de soporte vectorial, finalmente se detalla la información de los materiales usados para las pruebas realizadas con el elipsoide integrador desarrollado.

#### <span id="page-17-1"></span>2.1 Absorción

La absorción es un proceso que implica la extracción de energía de la luz por átomos o moléculas, donde la luz puede recorrer una cierta distancia en un medio antes que sea parcial o totalmente absorbida.

Cuando la absorción es parcial, es porque un haz atraviesa un medio con una sección transversal *l* y si es un material homogéneo que posee un cierto coeficiente de absorción *μa*, la intensidad de luz resultante *I1*, es descrita por la ley de Beer-Lambert y se puede ver reflejada en la figura 2.1 [23].

$$
I = I_0 e^{-\mu_a(\lambda)l} \tag{2.1}
$$

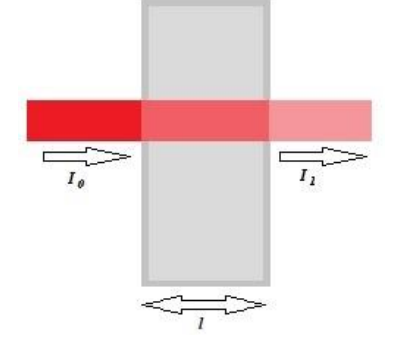

*Figura 2.1: Proceso de absorción que presenta un medio.*

<span id="page-17-2"></span>Cuando la luz es absorbida totalmente, puede ser explicado por un tamaño de *l* demasiado grande como para que la ecuación 2.1 sea igual a 0.

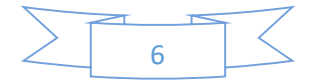

#### <span id="page-18-0"></span>2.2 Transmitancia y absorbancia

La transmisión (*T*) es definida como el promedio de la intensidad de luz que ha llegado a pasar a través de la muestra denotada por *I* entre la luz inicial que ha incidido *Io.* en la muestra, esta relación esta denotada en la ecuación 2.2.

$$
T = \frac{I}{I_0} \tag{2.2}
$$

La absorbancia o atenuación es la pérdida de radicación al atravesar una muestra, tiene una relación inversa con la transmitancia, está dada por:

$$
A = -\log_{10}(T) \tag{2.3}
$$

Usando las ecuaciones 2.1, 2.2, 2.3 se puede obtener características ópticas que describen a los tejidos.

## <span id="page-18-1"></span>2.3 Esparcimiento

El esparcimiento es un proceso natural que sucede cuando la luz interacciona con la materia, principalmente por la distribución de los átomos o las moléculas, que se encuentran ordenadas de diferente manera, según el medio, ya sea líquido, sólido o gaseoso, como se puede apreciar en la figura 2.2, la interferencia entre los trenes de ondas resultado de la interacción con la luz provoca una redistribución de la energía, provocando interferencia destructiva o constructiva, cuando más denso, uniforme y ordenado es el medio, más completa será la interferencia, de modo, que la mayor parte de la energía se catalizará en una dirección y el haz de luz avanzará intacto.

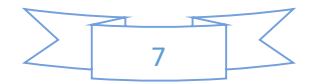

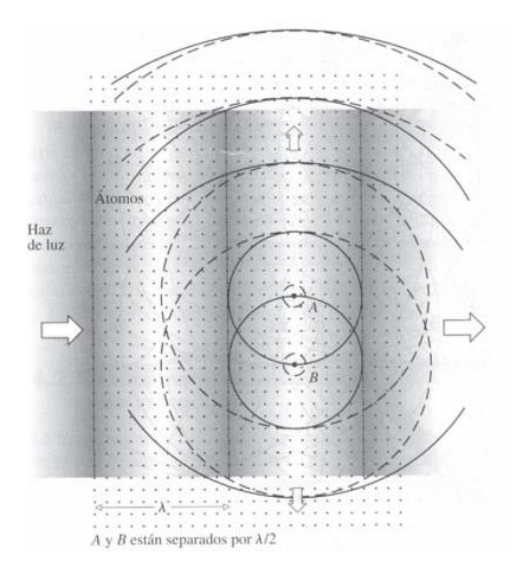

<span id="page-19-0"></span>*Figura 2.2: Una onda plana incidente por la izquierda, estimula dos átomos, A y B, puestos a casi media longitud de onda de distancia. Los trenes de onda que emiten interfieren destructivamente. Los mínimos se superponen a los máximos anulándose total y simultáneamente en la dirección perpendicular al haz. Este proceso se repite dispersando lateralmente la luz [24].*

El esparcimiento que tiene lugar en cada molécula individual es muy débil , aunque si bien es verdad que cualquier partícula pequeña actúa como dispersor, a medida que el tamaño de la partícula aumenta, la cantidad de esparcimiento de las longitudes de onda mayores aumenta proporcionalmente, cuando el número de moléculas que hay en una partícula es pequeño, estas se encuentran muy juntas y actúan al unísono y sus trenes de onda interfieren constructivamente, por lo que el esparcimiento que se produce es mayor. A medida que el tamaño de la partícula se aproxima a la longitud de onda, los átomos dejan de radiar trenes de onda en fase y comienza a decrecer el esparcimiento.

En la fotónica biomédica, los procesos de dispersión son importantes tanto en aplicaciones de diagnóstico como terapéuticas [23]:

 Aplicaciones de diagnóstico: la dispersión depende del tamaño, la morfología y la estructura de los componentes en los tejidos (por ejemplo, membranas lipídicas, núcleos, fibras de colágeno). Las variaciones en estos componentes debido a la enfermedad afectarían las propiedades de dispersión, proporcionando así un medio para fines de diagnóstico, especialmente en aplicaciones de imágenes.

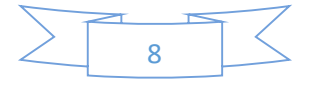

 Aplicaciones terapéuticas: las señales de dispersión se pueden utilizar para determinar la dosimetría de luz óptima (por ejemplo, durante los procedimientos de tratamiento con láser) y proporcionar información útil durante la terapia.

## <span id="page-20-0"></span>2.4 Reflexión

Cuando un rayo de luz incide en la superficie de un material provocando una discontinuidad, siempre hay una parte de la luz que se esparce hacia atrás, como se aprecia en la figura 2.3, y a este fenómeno se le denomina reflexión, donde todas y cada una de las moléculas cercanas a la superficie contribuyen a la onda reflejada.

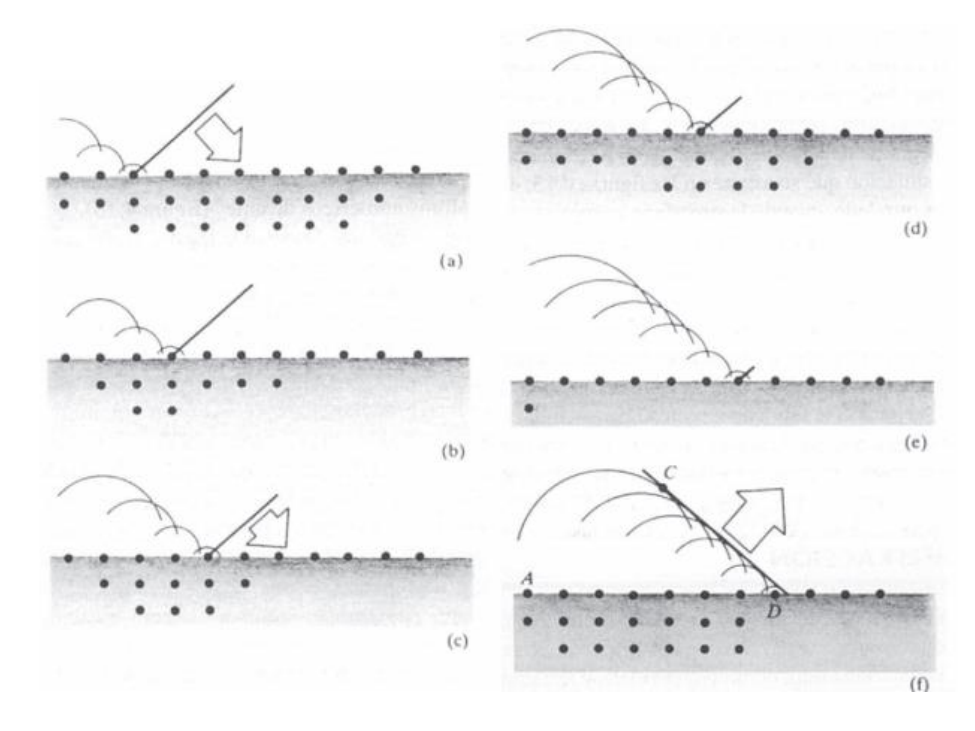

*Figura 2.3: La reflexión de una onda como resultado del esparcimiento [24].*

<span id="page-20-1"></span>La dirección del haz reflejado viene determinada por el ángulo que dibuja la onda incidente con la normal a la superficie, denominada ángulo de incidencia, teniendo relación de igualdad de ángulos, a esto se le conoce como la ley de la reflexión, donde el ángulo del rayo incidente, la perpendicular a la superficie y el rayo reflejado se encuentran todos en un mismo plano.

Cuando un rayo incide sobre una superficie reflectora que sea lisa o se encuentren irregularidades pequeñas comparadas con la longitud de onda y que la luz remitida por los

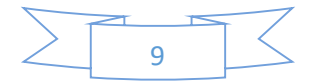

millones de átomos se combinen para formar un único haz bien definido, a este proceso se le denomina reflexión especular, por otro lado cuando la superficie presenta irregularidades mayores a la longitud de onda, causará que los átomos no presenten esta preferencia y la luz en lugar de combinarse será enviada por todos lados, construyendo lo que se denomina como reflexión difusa, un difusor perfecto es aquel que puede enviar la luz en todas direcciones de forma homogénea y sin importar el ángulo en que la luz incide en el medio, también llamada superficie Lambertiana.

### <span id="page-21-0"></span>2.5 Reflectancia

Se define como reflectancia a la cantidad del espectro electromagnético que es reflejada por una superficie, tal y como se abordó en la sección 2.4, donde se mide la relación entre la amplitud del campo reflejado (*Grefl*) respecto a la amplitud del campo incidente (*Gincid*), tal como se muestra en la ecuación 2.4.

$$
\rho = \frac{G_{refl}}{G_{incid}}\tag{2.4}
$$

## <span id="page-21-1"></span>2.6 Máquina de soporte vectorial

Las máquinas de soporte vectorial (SVM por su nombre en inglés Support Vector Machines) fueron pensadas para resolver problemas de clasificación binaria, actualmente se utilizan para resolver otros tipos de problemas (regresión, agrupamiento, multiclasificación) [25]. Esta técnica ha sido aplicada en diversos ámbitos por su flexibilidad y potencia a la hora de clasificar, desde reconocimiento facial hasta aplicaciones biomédicas encargadas de distinguir secuencias de proteínas, ADN, espectros de masas, entre muchos otros más. La clasificación por medio de SVM, se basa en: encontrar un hiperplano de separación y la función del núcleo que describirá al hiperplano [26] [27].

Mientras la mayoría de los métodos de aprendizaje se centran en minimizar los errores cometidos por el modelo generado a partir de los ejemplos de entrenamiento (error empírico), el sesgo inductivo asociado a las SVMs radica en la minimización de *riesgo estructural (DTM)*.

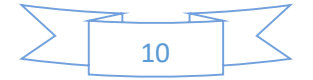

#### <span id="page-22-0"></span>2.6.1 Separación de datos

Dado un conjunto de puntos  $S = \{(x_1, y_1), ..., (x_n, y_n)\}\)$ , donde el hiperplano de separación cumplirá con las restricciones para todo  $x_i$  del conjunto:

$$
y_i D(x_i) \ge 0, \qquad i = 1, \dots, n \tag{2.5}
$$

Este hiperplano no puede tocar el conjunto de puntos y además tiene que pasar entre los diferentes conjuntos de datos, así como es mostrado en la figura 2.4.

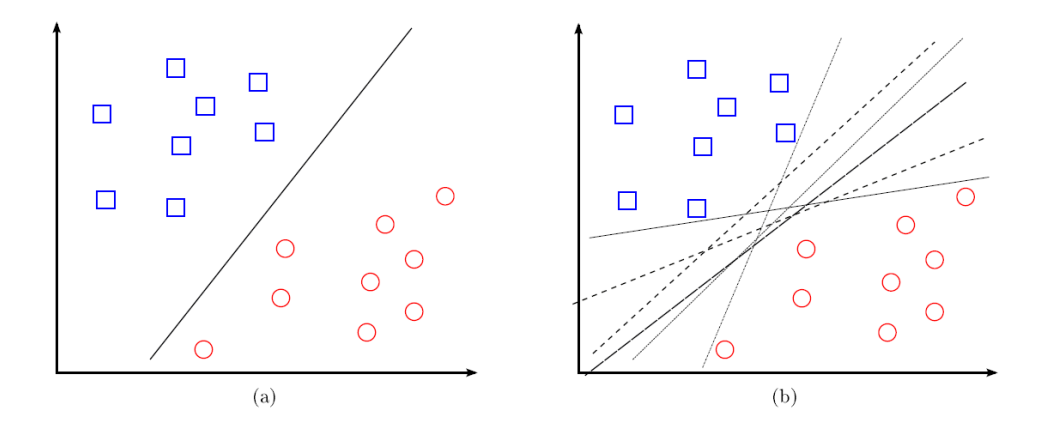

<span id="page-22-1"></span>*Figura 2.4: Hiperplanos de separación en un espacio bidimensional de un conjunto de ejemplos separables entre dos clases: (a) ejemplo de hiperplano de separación, (b) otros ejemplos de separación entre los infinitos posibles.*

Un hiperplano de separación óptimo, es aquel que equidista de los puntos más cercanos de cada clase para, de esta forma, conseguir lo que se denomina un margen máximo a cada lado del hiperplano. Estos puntos reciben el nombre de vectores de soporte. Este margen se obtiene por geometría, donde la distancia entre un hiperplano de separación  $D(x)$  y un punto  $x'$  viene dada por

$$
\frac{|D(x)|}{\|\omega\|}\tag{2.6}
$$

donde |∙| el operador de valor absoluto, ‖∙‖ es el operador normal de un vector y *w* el vector que define al hiperplano *D(x)*, este problema de optimización corresponde a un problema de programación cuadrático y es abordable mediante la teoría de la optimización.

Se construye un problema de optimización utilizando la función Lagrangiana y aplicando también las condiciones de Karuch-Kuhn-Tucker.

Esto significa que si se volviera a calcular la frontera de decisión únicamente con los vectores de soporte se llegaría a la misma solución.

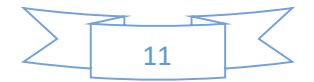

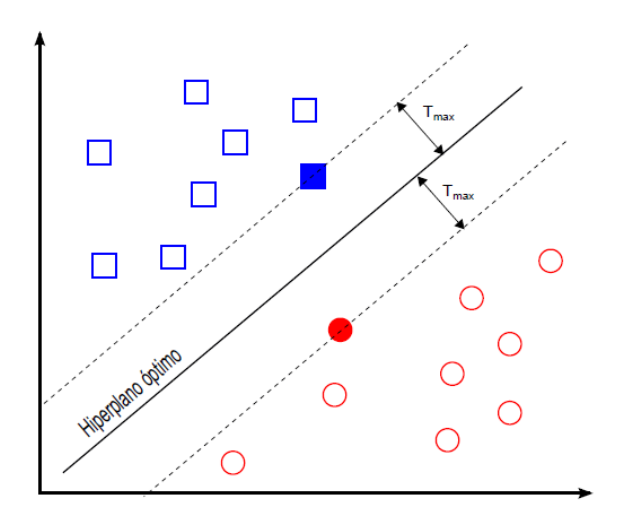

<span id="page-23-2"></span>*Figura 2.5: Hiperplano óptimo que separa equidistantemente los puntos más cercanos de los dos grupos presentados.*

Esta misma base de solución se puede extrapolar al uso de las máquinas de soporte vectorial en soluciones más complejas como, separación de múltiples variables, este desarrollo matemático se encuentra ya descrito en la aplicación de Matlab® con el nombre de *Clasification Learner*.

#### <span id="page-23-0"></span>2.7 Espectroscopía

Es el análisis de la descomposición de la luz en las diferentes longitudes de onda que la componen, mediante instrumentos como los espectroscopios, monocromadores, espectrómetros y fotómetros espectrales; la diferencia entre estos métodos radica en su principio de funcionamiento y aplicación.

La función del espectrómetro es la determinar la distribución espectral de una radiación bajo prueba, mediante la medida espacial o desviación angular en un sistema dispersivo [28].

## <span id="page-23-1"></span>2.7.1 Espectroscopía de reflectancia difusa

Partiendo de lo mencionado en la sección 2.3 y 2.5, se puede definir la espectroscopía de reflectancia difusa, como el estudio de la luz reflejada que por un medio cuya estructura contiene partículas mayores a la longitud de onda.

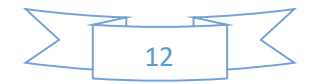

## <span id="page-24-0"></span>2.8 Densidad de flujo

La densidad de flujo o flujo radiante es la energía radiante emitida, reflejada, transmitida o recibida, por unidad de tiempo. La unidad de la densidad de flujo es el watt (W), que es equivalente a joule por segundo (J/s).

### <span id="page-24-1"></span>2.9 Teoría de las esferas integradoras

La función de una esfera integradora es integrar espacialmente el flujo radiante, la propagación de la luz en la esfera comienza en la superficie que es altamente reflectante y difusa. A partir de esto, se deriva el resplandor de la superficie interna de una esfera integradora y se discuten dos parámetros relacionados de la esfera, el multiplicador de la esfera, la reflectancia promedio y finalmente, la constante de tiempo de una esfera integradora tal como se presenta es relevante para aplicaciones que involucran energía radiante de pulso rápido o de vida corta. La primera regla general para integrar esferas es que las aberturas de puertos no consuman más del 5% de la superficie de la esfera [29].

# <span id="page-24-2"></span>2.9.1 Intercambio de radiación dentro de una cavidad esférica

La teoría de la esfera integradora se origina en la teoría del intercambio de radiación dentro de una cavidad de superficies difusas.

Considere el intercambio de radiación entre dos elementos diferenciales de superficies difusas (figura 2.6).

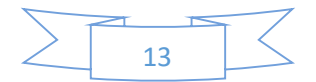

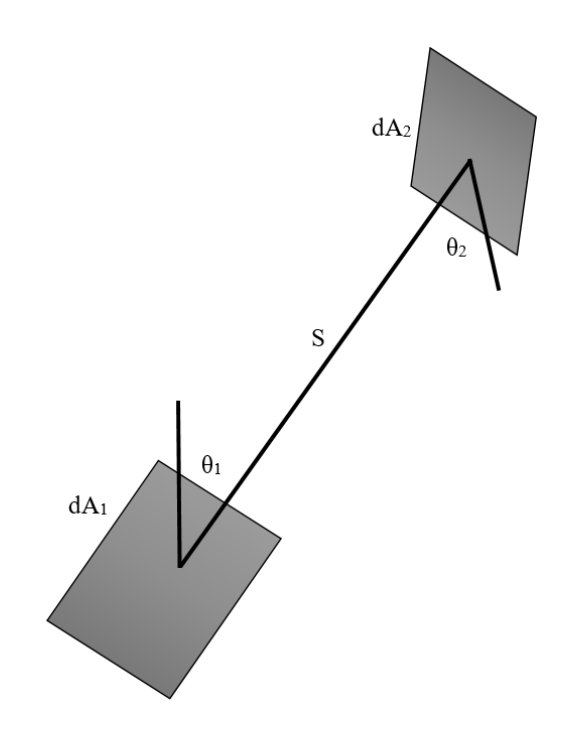

*Figura 2.6: Intercambio de radiación entre dos áreas diferenciales.*

<span id="page-25-0"></span>La fracción de energía que sale de dA<sub>1</sub> y recorre una distancia S, hasta llegar a dA<sub>2</sub>, se conoce como factor de intercambio dFd1-d2. Este está representado por:

$$
dF_{d1-d2} = \frac{\cos \theta_1 \cos \theta_2}{\pi S^2} dA_2 \tag{2.7}
$$

Donde  $\theta_1$  y  $\theta_2$  son los ángulos formados por distancia S entre los elementos diferenciales y la normal a la superficie. Considerando los dos elementos diferenciales, dA<sub>1</sub> y dA<sub>2</sub> dentro de una esfera de superficie difusa, por propiedad de la geometría la normal a la superficie está dada por el radio (R) de la esfera.

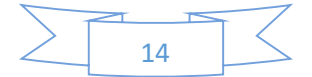

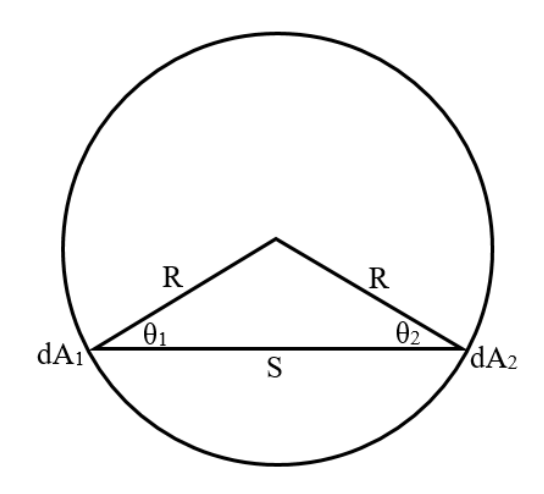

*Figura 2.7: Áreas diferenciales entre dos elementos dentro de una esfera.*

<span id="page-26-0"></span>Donde la distancia S se puede definir por trigonometría como:

$$
S = 2R\cos\theta_1 = 2R\cos\theta_2\tag{2.8}
$$

Para cada elemento diferencial, por lo tanto si sustituimos estos valores de la ecuación 2.8 en la ecuación 2.7, tenemos

$$
dF_{d1-d2} = \frac{dA_2}{4\pi R^2} \tag{2.9}
$$

Como se puede ver en el resultado los ángulos y la distancia entre los elementos diferenciales desaparecen lo que significa que el factor de intercambio es independiente de estos elementos que desaparecieron. Si el área infinitesimal dA<sup>1</sup> en cambio intercambia radiación con un área finita A2, entonces la ecuación se convierte en la integral de la superficie esférica, denotada por:

$$
dF_{d1-d2} = \frac{1}{4\pi R^2} \int_{A_2} dA_2 = \frac{A_2}{4\pi R^2}
$$
 (2.10)

Siendo este el resultado independiente de dA1, simplificando el resultado obtenido en la ecuación 2.10 sabemos que el área de una esfera  $A_s$  es igual a  $4\pi R^2$  y obtenemos la ecuación 2.11:

$$
F_{1-2} = \frac{A_2}{A_s} \tag{2.11}
$$

Por lo tanto, la ecuación 2.11 nos indica que la fracción de flujo recibida en  $A_2$  es la misma para cualquier punto de radiación en la superficie de la esfera [29].

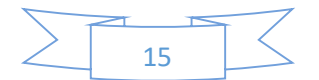

## <span id="page-27-0"></span>2.9.2 La ecuación de radiación de esfera integradora

La luz incidente sobre una superficie difusa crea múltiples fuentes de luz virtual por reflexión como se vio al final de la sección 2.4. Dentro de la esfera integradora la intensidad de la luz (L) se calcula de acuerdo a la ecuación 2.12:

$$
L = \frac{\Phi_i \rho}{\pi A} \tag{2.12}
$$

Donde ρ es la reflectancia, A es el área iluminada,  $\Phi_i$  es la densidad flujo de entrada y π el ángulo sólido total proyectado desde la superficie, hay que tener en cuenta que la luminosidad disminuye a medida que aumenta el radio de la esfera por la relación de su área  $A_s$  que es igual a  $4\pi R^2$ . Para una esfera integradora, la ecuación de radiación debe tener en cuenta las múltiples reflexiones de superficie y las pérdidas a través de las aberturas de puertos, así como ver la radiación resultante. Considerando una esfera con área de puerto de entrada A<sup>i</sup> y puerto de salida A<sup>e</sup> (figura 2.8).

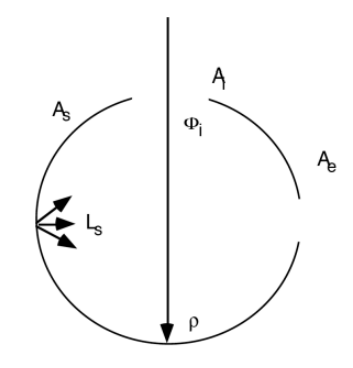

Figura 2.8: Se presenta una esfera con un puerto de entrada  $A_i$  y puerto de salida  $A_e$ .

<span id="page-27-1"></span>El flujo de entrada se difunde perfectamente por la reflexión inicial, como se demuestra en la ecuación 2.11. La cantidad de flujo incidente en toda la superficie de la esfera es:

$$
=\Phi_i \rho \left(\frac{A_s - A_i - A_e}{A_s}\right) \tag{2.13}
$$

Donde la cantidad entre paréntesis expresa la fracción de flujo recibida por la superficie de la esfera que no es consumida por las aperturas de los puertos. Es más conveniente escribir este término como  $(I-f)$  donde  $f$  es la fracción de puerto  $f = (A_i + A_e) / A_s$ .

Por razones similares, el flujo incidente en la superficie de la esfera después de la segunda reflexión es:

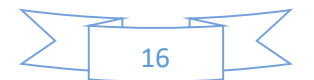

$$
= \Phi_i \rho^2 (1 - f)^2 \tag{2.14}
$$

Para la tercera sería calculada de igual manera, entonces para un número de n reflexiones, el flujo total incidente sobre toda la superficie está dada:

$$
\Phi_i \rho (1 - f) \{ 1 + \rho (1 - f) + \dots + \rho^{n-1} (1 - f)^{n-1} \}
$$
 (2.15)

Expandiendo a series de potencias, y dando la relación de *ρ(1-f) ˂ 1*, esto se puede simplificar a la siguiente forma:

$$
\frac{\Phi_i \rho (1 - f)}{1 - \rho (1 - f)}\tag{2.16}
$$

Esta última ecuación indica que el flujo total incidente en la superficie de la esfera es más alto que el flujo de entrada debido a múltiples reflexiones dentro de la cavidad. De ello se deduce que la radiación de la superficie de la esfera viene dada por:

$$
L_s = \frac{\Phi_i}{\pi A_s} * \frac{\rho}{1 - \rho(1 - f)}
$$
(2.17)

Esta ecuación se utiliza para predecir la irradiación de la esfera integradora para un flujo de entrada dado en función del diámetro de la esfera, la reflectancia y la fracción de puerto.

# <span id="page-28-0"></span>2.9.3 El multiplicador de esfera

La ecuación 2.17 presentada se divide deliberadamente en dos partes. La segunda parte de la ecuación de radiación de una esfera integradora es una cantidad sin unidades que puede denominarse multiplicador de esfera.

$$
M = \frac{\rho}{1 - \rho(1 - f)}
$$
(2.18)

Es responsable del aumento de la luminosidad debido a múltiples reflejos. La figura 2.9 ilustra la magnitud del multiplicador de esfera, M, y su fuerte dependencia de la fracción de puerto, f.

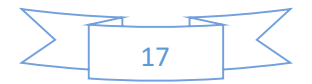

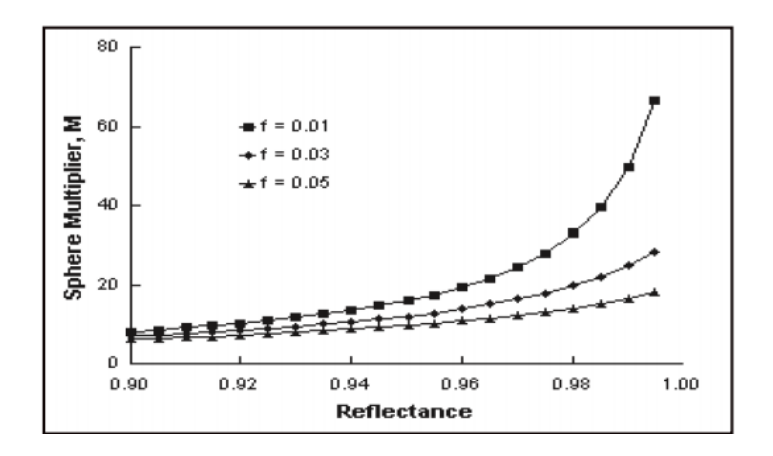

<span id="page-29-2"></span>*Figura 2.9: El multiplicador de la esfera está fuertemente relacionado con el tamaño de la esfera y el tamaño de las aperturas que esta tiene.*

El efecto del multiplicador de esfera indica que una esfera integradora posee un multiplicador para la iluminación dentro de la cavidad.

# <span id="page-29-0"></span>2.9.4 La reflectancia promedio

El multiplicador de esfera es específico para el caso en el que el flujo incidente en la pared de la esfera, la cantidad se puede describir como la reflectancia promedio *ρ* para toda la esfera de integración. Por lo tanto, el multiplicador de esfera puede reescribirse en términos de reflectancia inicial y promedio:

$$
M = \frac{\rho_0}{1 - \overline{\rho}}\tag{2.19}
$$

# <span id="page-29-1"></span>2.9.5 Integración espacial

Las pautas de diseño para un rendimiento espacial óptimo se basan en maximizar tanto la reflectancia del recubrimiento como el diámetro de la esfera con respecto a las aberturas de puerto requeridas y los dispositivos del sistema. El efecto de la reflectancia y la fracción de puerto en la integración espacial pueden ilustrarse considerando el número de reflexiones requeridas para lograr el flujo total incidente en la superficie de la esfera. El flujo total en la pared de la esfera después de solo n reflexiones puede escribirse como:

$$
\Phi_i \sum_{n=1}^n \rho^n (1-f)^n \tag{2.20}
$$

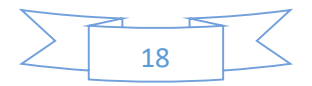

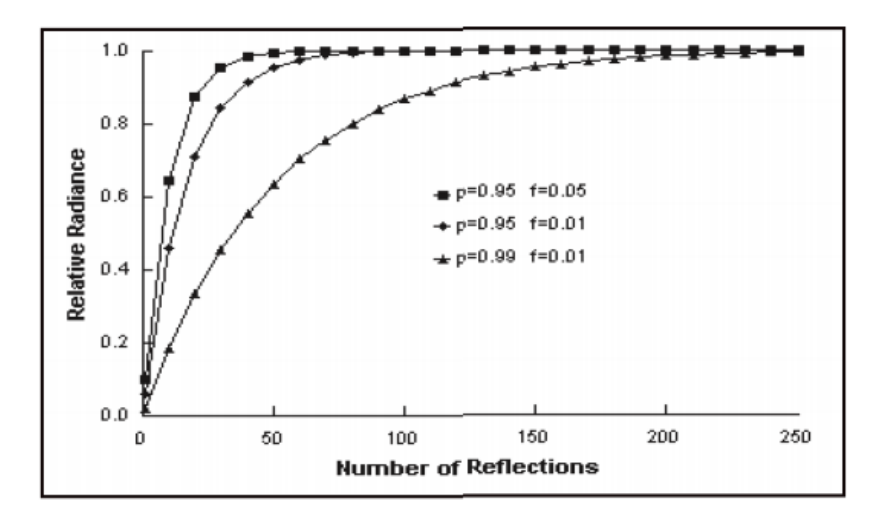

*Figura 2.10: La radiancia producida después de n reflexiones cuando se encuentra en estado estable.*

<span id="page-30-2"></span>Donde ρ es la reflectancia y f es la fracción de puerto, en la figura 2.10 se muestra por medio de la ecuación 2.20 que tras solo *n* reflexiones la esfera integradora presentará un flujo uniforme en la cavidad.

### <span id="page-30-0"></span>2.10 La glándula mamaria

Se describe la mama de manera biológica y fisiológica, se especifican las partes que la constituyen, se aborda el tema del cáncer de mama, como evoluciona, las células que son afectadas y la clasificación de los tipos de cáncer, finalmente se mencionan algunas técnicas que existen para su detección.

#### <span id="page-30-1"></span>2.10.1 La célula

La célula es la propiedad más básica de la vida, estas son muy complejas y organizadas estructuralmente hablando ya que se componen de una membrana celular y organelos tales como el núcleo, mitocondrias, lisosomas, citoplasma, aparato Golgi, retículo endoplasmático, entre otros (figura 2.11), donde cada uno de estos se encarga de una actividad en específico de su sistema. Las células y sus organelos se cuantifican con mayor facilidad en micrómetros. Por ejemplo, el núcleo posee un diámetro aproximado de 5 a 10 μm y la mitocondria, de 2 μm de largo. Por lo general, las células procariotas se encuentran en los límites de 1 a 5 μm de largo y las células eucariotas de 10 a 30 μm (figura 2.12). El

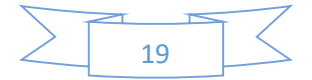

núcleo incluye la mayor parte del ADN de una célula y sirve como área de almacenamiento de información genética. La mitocondria es un organelo de forma ovalada compuesto por una membrana doble. Las mitocondrias generan energía proveniente de los alimentos. La membrana es la capa más externa de la célula y tiene una estructura de doble capa de lípidos (bicapa). El espesor de la membrana celular es de aproximadamente 15 nm [30].

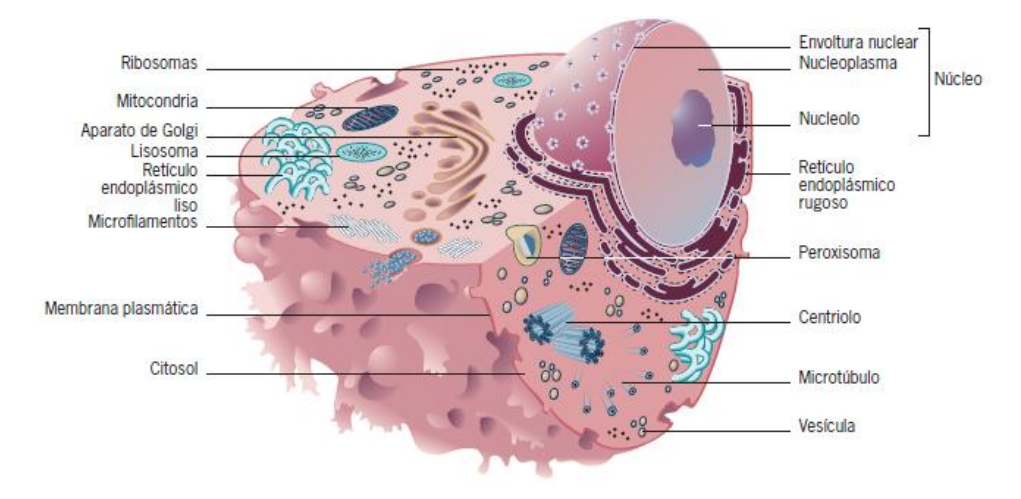

<span id="page-31-0"></span>*Figura 2.11: Esquema de la estructura celular animal*

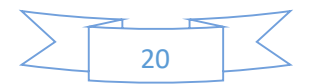

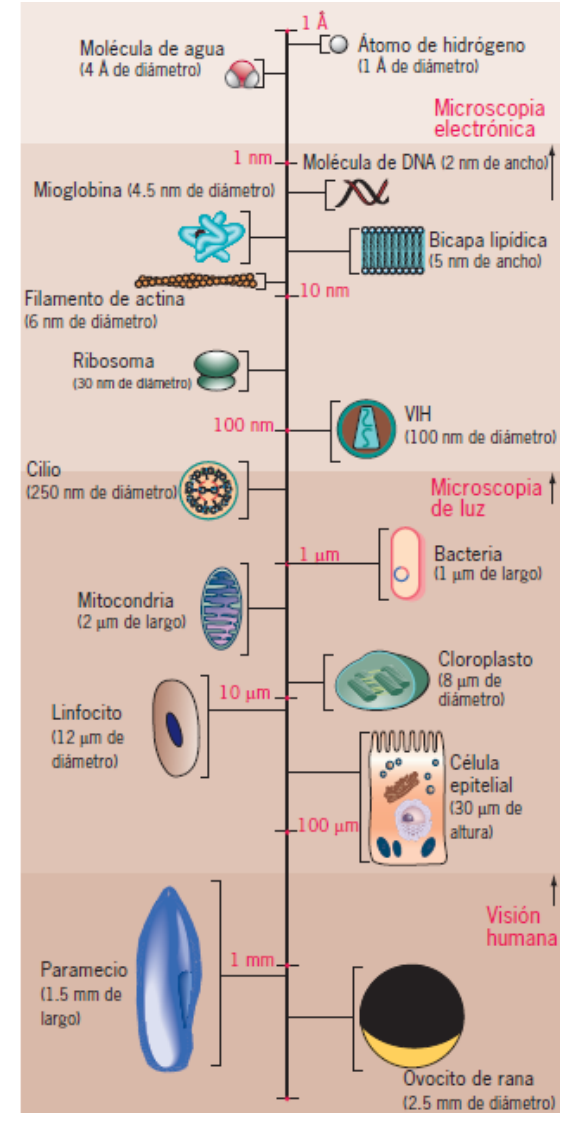

*Figura 2.12: Tamaños relativos de las células y sus componentes.*

<span id="page-32-0"></span>El esparcimiento es causado por las células y organelos celulares; y sus propiedades a nivel celular dependen en gran medida de sus índices de refracción. La tabla 1 muestra los índices de refracción de elementos subcelulares tales como citoplasma, mitocondria y fibras de colágeno. El índice de refracción de las fibras de colágeno varía considerablemente debido al fenómeno de birrefringencia. Estas diferencias en índices de refracción son el origen del fenómeno de esparcimiento.

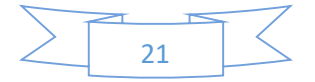

<span id="page-33-1"></span>

| Elementos a nivel celular | Indice de refracción  | Observaciones    |
|---------------------------|-----------------------|------------------|
| Citoplasma                | 1.38                  | Células de       |
|                           |                       | hígado de rata   |
| Citoplasma                | 1.37                  | Célula de ovario |
|                           |                       | de Hamster       |
| Citoplasma Cortical       | 1.35-1.37             |                  |
| <b>Núcleo</b>             | 1.39                  |                  |
| Membrana Celular          | 1.46                  |                  |
| Mitocondria               | 1.40                  | Células de       |
|                           |                       | hígado de rata   |
| Proteína                  | 1.5                   |                  |
| Proteína Derivada         | 1.58                  |                  |
| Melanina                  | 1.7                   |                  |
| Fibras de Colágeno        | $1.32 - 1.45$ (axial) | Tendón seco y    |
|                           | 1.40-1.61 (radial)    | desmineralizado  |

*Tabla 1: Índice de refracción de elementos subcelulares.*

Las propiedades de esparcimiento de los elementos a nivel celular también varían de acuerdo a sus tamaños. Cuando el tamaño de los elementos es cercano a la longitud de onda de la luz incidente, sus propiedades de esparcimiento pueden ser descritas por el esparcimiento de Mie. Se incluyen en estos elementos a la mitocondria, núcleos, y las fibras de colágeno. En contraste, cuando el tamaño de los elementos es mucho más pequeño que el de la longitud de onda, sus propiedades de esparcimiento pueden ser descritas por el esparcimiento de Rayleigh. La intensidad como resultado del esparcimiento de Rayleigh es proporcional a  $\lambda^4$ , donde es la longitud de onda de la luz incidente. En los elementos a nivel celular que muestran esparcimiento de Rayleigh se incluyen las membranas y las estructuras de fibras de colágeno.

#### <span id="page-33-0"></span>2.10.2 Fisiología de la mama

La glándula mamaria se encuentra presente desde un estado embrionario, el embrión humano de 30 a 35 días de desarrollo la franja mamaria, que se extiende desde la axila hasta la región inguinal, y que en el primer mes de desarrollo es perfectamente notable. El tejido mamario en la mujer se completa entre los 14 y 15 años de edad, sin embargo el desarrollo lobular-

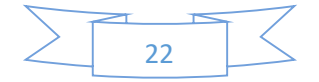

acinar continúa hasta aproximadamente los 30 años, debido a la estimulación hormonal ovárica, con lo que el crecimiento del tejido conectivo y los depósitos grasos, conformando la apariencia de la mama femenina adulta [31], la glándula mamaria está formada por 15- 25 lóbulos irregulares, que se proyectan desde la papila mamaria o pezón. Cada lóbulo es subdividido de 20-40 lobulillos, que se subdividen en 10 a 100 alvéolos, conectados por un sistema tubular que se vacía en sus conductos, progresivamente mayores, hasta los conductos galactóforos que convergen en el pezón. Los lóbulos están separados por tabiques conjuntivos y se hallan embebidos en abundante tejido adiposo.

La mama se divide en 5 sectores, como se puede ver en la figura 2.13: cuatro cuadrantes y una cola. Casi todo el tejido glandular se encuentra en el cuadrante superior derecho. El tejido mamario se extiende desde este cuadrante hasta la axila, formando la cola de Spence. En la axila, el tejido mamario se encuentra en contacto directo con los ganglios linfáticos axilares.

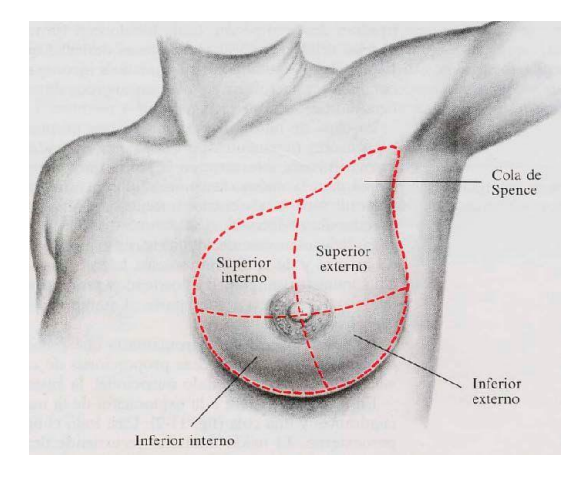

*Figura 2.13: División por cuadrantes de la mama.*

<span id="page-34-0"></span>En la base del conjunto areola-pezón se localizan las células mioepiteliales, estrictamente epiteliales en cuanto a su origen, aunque con la particularidad de que son capaces de contraerse a la manera de fibras musculares. Estas células, rodeadas por fibras musculares lisas en forma radial, produciendo la salida de la leche almacenada en los galactóforos, estudios histológicos muestran que los lóbulos consisten en grupos de alvéolos que contienen lactocitos (células epiteliales secretoras mamarias) que sintetizan la leche materna [32]. El resto de las mamas está compuesto por tejido conjuntivo -colágeno y elastina-, tejido adiposo (grasa) y una aponeurosis llamada ligamento de Cooper [33].

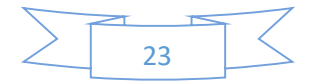

#### TOPOGRAFÍA DE LA MAMA FEMENINA ADULTA

Verticalmente: puede extenderse de la 2<sup>da</sup> - 7<sup>ma</sup> costilla, con una dimensión céfalo - caudal de 10 a 12 cm aproximadamente.

**Horizontalmente:** de línea paraesternal a línea media axilar, con una anchura media de 12 a 14 cm.

**Alvéolos:** 12 mm diámetro **Ductos:** 2 mm diámetro **Senos lactíferos:** 5-8 mm diámetro

PESO DE LA MAMA

**Al nacimiento**: 3 a 6 gr.

**Normalmente:** 200 gr.

**Embarazo:**  $400 - 600$  gr.

**Lactancia:** 600 – 800 gr.

#### ESTRUCTURA

**Piel:** La piel es una estructura biológica muy compleja, como se puede apreciar en la imagen 3.5. Es el órgano más grande de nuestro cuerpo, tiene una superficie aproximada de 2 m<sup>2</sup> y su espesor promedio es de 2 mm. Su peso representa el 30% del peso total de un adulto y sus vasos sanguíneos circulan aproximadamente el 10% del total de la sangre [34].

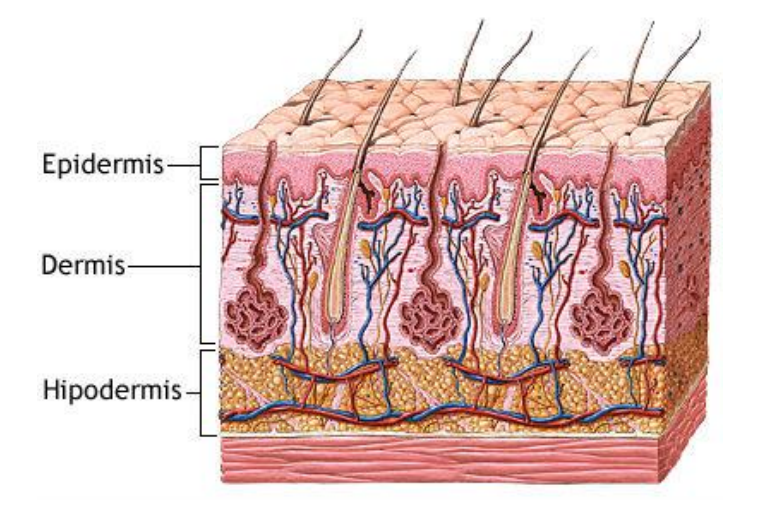

*Figura 2.14: Imagen esquematizada de la estructura de la piel humana [35].*

<span id="page-35-0"></span>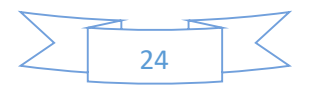
La función principal de la piel es la de actuar como una barrera entre el interior del cuerpo y el ambiente exterior. Esto protege al cuerpo, mediante su flexibilidad y dureza, de lesiones provocadas por fricción o por golpes, esta además se divide en diferentes capas las cuales están muy bien definidas como se aprecia en la imagen 2.14, la epidermis es una capa muy fina (0.2 mm en promedio), la cual está constituida principalmente por células. Por otra parte, la dermis es una capa gruesa (2 mm en promedio), compuesta por más fibras en comparación con la epidermis [36].

La piel presenta generalidades en casi toda su estructura, conteniendo folículos pilosos, glándulas sebáceas y sudoríparas, salvo en la región teloareolar donde no solo cambia la textura sino el grosor, la pigmentación y la composición de los anejos cutáneos.

**Areola:** Formación circular de 2 a 6 cm de diámetro en promedio. Su color varía entre el rosado y diversos matices del pardo. En su superficie se pueden distinguir de 12 a 20 eminencias (Tubérculos de Morgagni), que son glándulas sebáceas modificadas; glándulas sudoríparas situadas por encima del músculo subareolar. Por debajo de este y por encima de la glándula principal podemos hallar glándulas mamarias accesorias (Montgomery), en un numero variable, 4 en promedio.

Pezón: Estructura central del complejo teloareolar, contiene abundantes terminaciones nerviosas sensitivas, sin folículos pilosos; Presenta un aspecto irregular y rugoso en su superficie, pudiendo observarse en su vértice de 12 a 20 orificios que se corresponden con la desembocadura de los conductos galactóforos.

#### 2.10.3 Cáncer de mama

El cáncer de mama hace referencia a un crecimiento tisular producido por la proliferación continua de células mamarias anormales con capacidad de invasión (la célula modificada adquiere la capacidad de dividirse sin ningún tipo de control u orden) y destrucción de otros tejidos, como se aprecia en la figura 2.15, donde las células que revisten los conductos han cambiado a células cancerosas, pero no se han propagado a través de las paredes de los conductos al tejido cercano del seno.

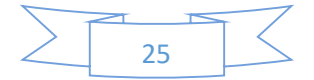

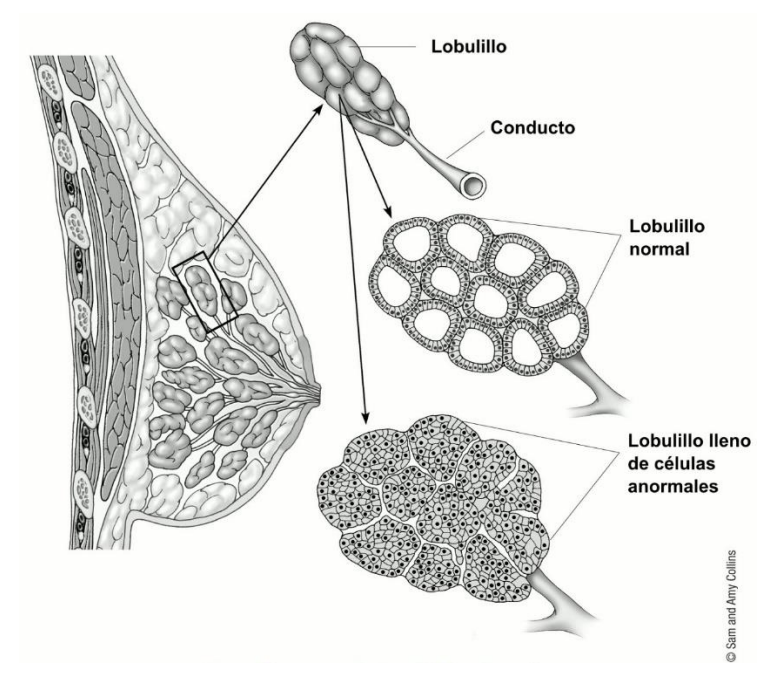

*Figura 2.15: Comportamiento celular del carcinoma ductal in situ (DCIS) [37].*

El cáncer, no es una enfermedad única, sino un conjunto de enfermedades que se clasifican en función del tejido y de la célula de origen. Existen cientos de formas distintas, siendo tres los principales subtipos: los sarcomas, que proceden del tejido conectivo como huesos, cartílagos, nervios, vasos sanguíneos, músculos y tejido adiposo. Los carcinomas, que proceden de tejidos epiteliales como la piel o los epitelios que tapizan las cavidades y órganos corporales, y de los tejidos glandulares de la mama y de la próstata [38] [39].

La localización de los tumores como se pueden ver los cuadrantes en la figura 2.13, el 50% se encuentran en el cuadrante superoexterno (CSE), 15 % en el inferoexterno (CIE), 15% en el inferointerno (CII), 15% en el superointerno (CSI) y 5% en la parte central (CENTRAL) [40].

Como se mencionó la mama está constituida por epitelio y estroma especializado, y ambos pueden dar origen a lesiones benignas o malignas [41].

- Las masas palpables suelen medir más de 2 cm y son frecuentes.
- Las calcificaciones asociadas a los tumores malignos son típicamente pequeñas, irregulares, numerosas y agrupadas.

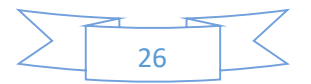

- Más del 95% corresponden a adenocarcinomas; pueden ser *in situ* (proliferación limitada a los conductos y lobulillos por la membrana basal), pero un 70% serán invasivos (atraviesan la membrana basal con capacidad metastásica)
- El carcinoma ductal *in situ* (CDIS) se caracteriza por conductos y lobulillos dilatados por láminas de células pleomorfas de alto grado con zonas de necrosis central.
- El carcinoma lobular *in situ* (CLIS) es una proliferación clonar de células dentro de los conductos y lobulillos.

Una clasificación del cáncer se presenta en los estadios, estos muestran clínicamente la extensión del cáncer en el cuerpo, si los ganglios linfáticos contienen cáncer y si el cáncer se ha diseminado desde el lugar original hasta otras partes del cuerpo, estos son descritos en la tabla 2.

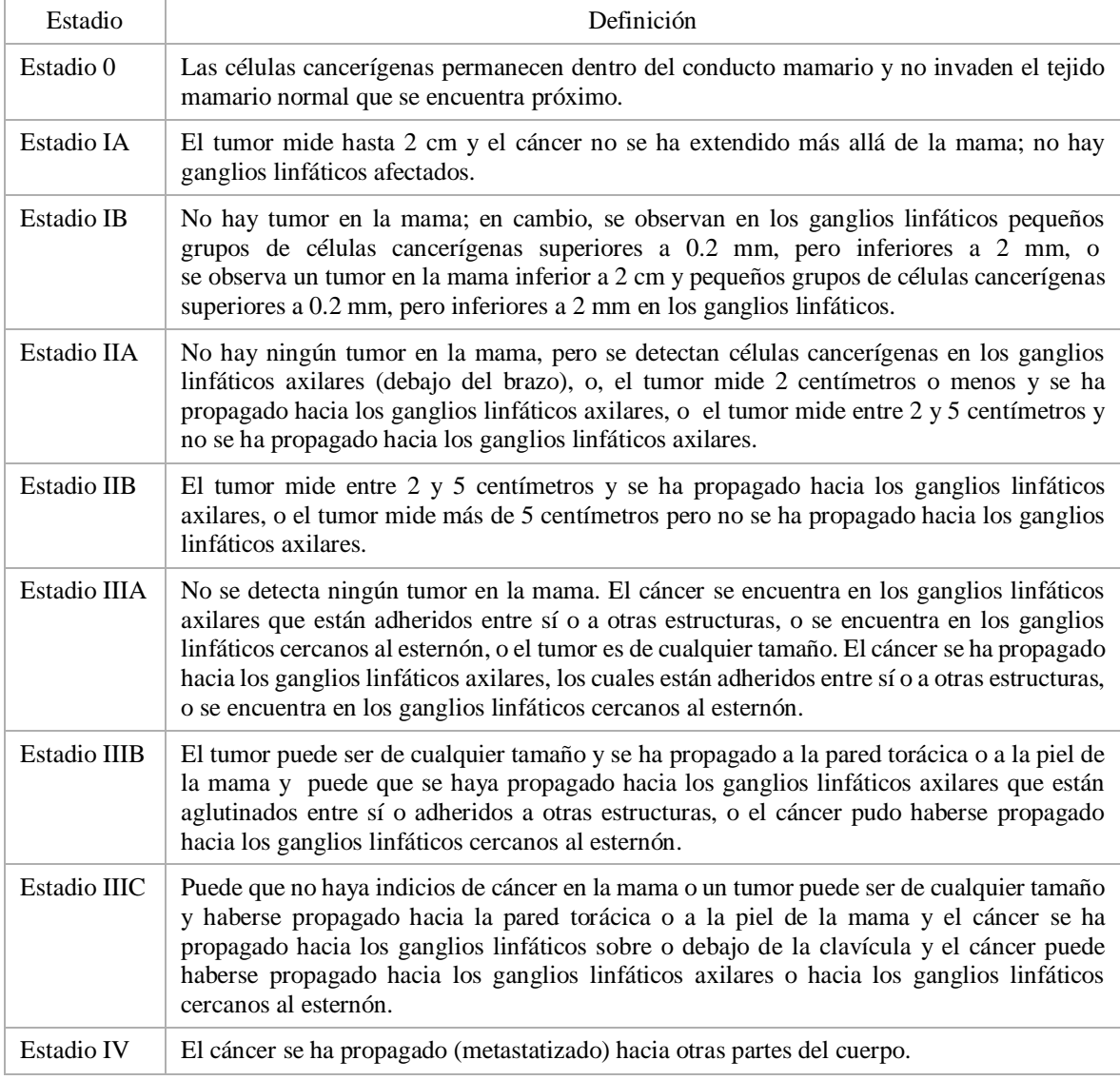

#### *Tabla 2: Estadios del cáncer de mama [42]*

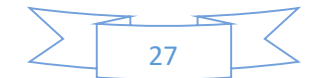

Como se mencionó el carcinoma in situ es el que más prolífera es aproximadamente 1 de cada 5 cánceres de seno recién diagnosticados será CDIS. Casi todaslas mujeres en esta etapa temprana del cáncer de seno se pueden curar.

#### 2.10.4 Métodos de detección en la actualidad

La técnica más usada es la mastografía y la autoexploración, como metodologías de detección de cáncer temprano, sin embargo la mastografía también se emplea como técnica de diagnóstico, al igual que otras empleadas en la medicina, si bien cada técnica tiene sus ventajas y desventajas, en el caso de la mastografía esta presenta el uso de rayos X los cuales contienen alta energía y pueden a su vez generar cáncer, también hay que resaltar que por este motivo no es recomendable para mujeres menores de 40 años, otras técnicas como la ecografía es más amable al ser usada en mujeres más jóvenes y puede diferenciar entre lesiones liquidas y sólidas, pero carece de resolución, la resonancia magnética es usada en casos complejos, cuando la paciente presenta mamas densas o se obtuvo un resultado anormal en la mamografía, pero esta presenta la desventaja de tener un número elevado de falsos positivos además de requerir de equipo mucho más caro, cada una de estas técnicas han sido investigadas y aprobadas por diversos organismos, a continuación en la tabla 4 se muestran algunas técnicas junto con su principio de funcionamiento [43-45].

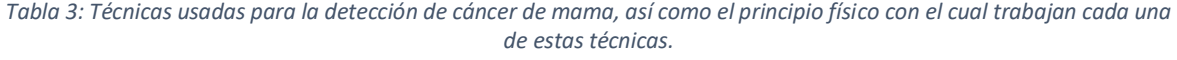

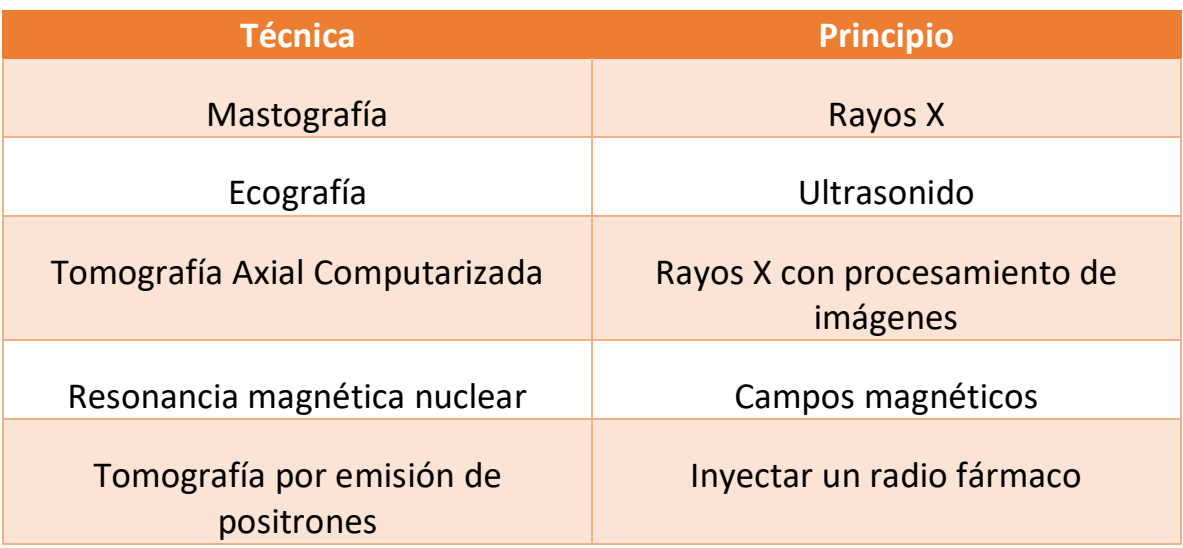

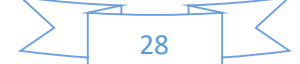

#### Termografía Registrar diferencias de temperatura

La mejor forma de lidiar con el cáncer de mama sin duda es detectándolo a tiempo, si bien como se mencionó la mastografía es la técnica más usada para el diagnóstico de cáncer esta no siempre puede llegar a ser utilizada, como lo es en el caso de mujeres jóvenes, además esta tecnología usa rayos-X los cuales también pueden ayudar a crear mutaciones en los tejidos irradiados, es por esto que existen técnicas que también permiten su detección, así como su diagnóstico, también se presentan investigaciones que usan diversos tipos de espectroscopía para ayudar a su detección y evitar la radicación con los rayos-X, como lo es este proyecto.

En este capítulo de abordo la descripción de la glándula mamaria como zona de interés, presentando desde su división por cuadrantes, los tejidos presentes, cada una de las células que llegan a constituir esta glándula están expuestas al desarrollo de una neoplasia, convirtiéndose en el objetivo de muchas investigaciones para su control y detección, además se menciona los estadios del cáncer y algunos métodos de detección.

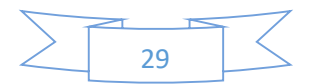

## Capítulo 3

# UNA NUEVA TÉCNICA DE MEDICIÓN, ELIPSOIDE INTEGRADOR

En este capítulo se trata en detalle los pasos seguidos para la creación de un elipsoide como instrumento para la obtención del espectro de reflectancia difusa de la mama. El diseño óptico se describe mediante los resultados obtenidos en Zemax®, simulando el elipsoide y fuentes de iluminación, analizando su comportamiento respectivo. Se presenta una propuesta de calibración para el instrumento, así como la impresión 3D con la que se construyó incluyendo el material y el recubrimiento usado.

#### 3.1 Instrumentación espectroscópica

En esta sección se presentan cada uno de los componentes usados durante los experimentos realizados en el laboratorio, presentando los rangos de funcionamiento y dimensiones de cada uno de los equipos.

#### 3.1.1 Fuentes de luz

Las fuentes de luz empleada es de tungsteno halógeno "HL-2000", como se muestra en la figura 3.2, esta fuente es construida por la compañía Ocean Optics® cuyo intervalo de operación optimo se encuentra entre los 300 nm a los 2000 nanómetros mostrado en la figura 3.1.

El tiempo que tarda esta fuente en estabilizarse es de aproximadamente 5 minutos [46]. Esta fuente incorpora una ranura que acepta filtros ópticos de hasta 25.4 mm de perímetro circular o hasta 50.8 milímetros cuadrados y hasta 3 mm de espesor. En su salida, la lámpara ofrece el enfoque ajustable de un conector SMA-905 hembra para maximizar la cantidad de luz que entra a la fibra.

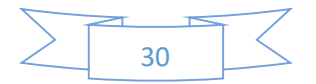

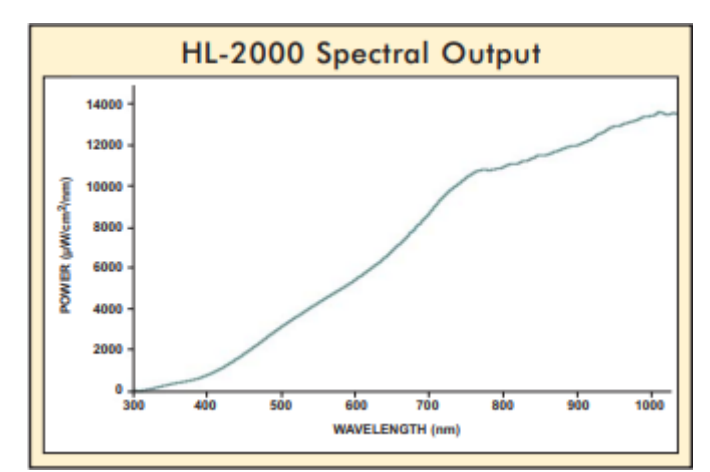

*Figura 3.1: Emisión electromagnética que presenta la fuente HL-2000 en los rangos de 300 nm a 1000 nm*

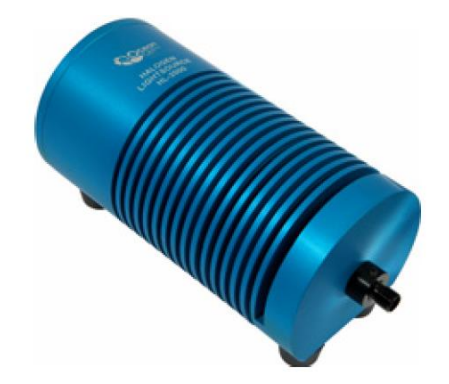

*Figura 3.2: Apariencia de la fuente de iluminación HL-2000*

La otra fuente utilizada fue una de Xenon de nombre HPX-2000 (figura 3.4) de igual manera realizada por la compañía OceanOptics®, esta cuenta con un rango de operación entre 300 nm a los 1700 nm como se muestra en la figura 3.3.

Esta cuenta con un tiempo de calentamiento recomendado de 30 minutos [47], además que sus dimensiones son mucho mayores a la fuente anterior teniendo 14.5 x 16.5 x 26 cm y 6 kg de peso, cuenta además con tecnología TTL (*Transistor-Transistor logic* por sus siglas en inglés) la cual le permitirá conectarse a una computadora en caso de ser necesario y controlar la apertura de salida de la fuente, al igual que su congénere cuenta con de un conector SMA-905 hembra para maximizar la cantidad de luz que entra a la fibra.

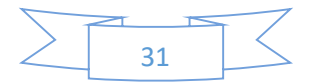

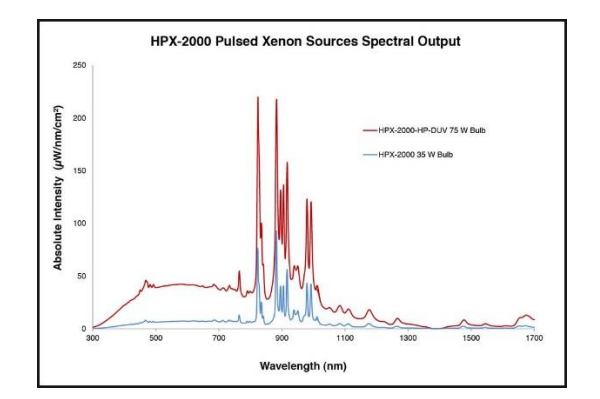

*Figura 3.3: Emisión electromagnética que presenta la fuente HPX-2000 en las versiones de 75 W y 35 W en los rangos de 300 nm a 1700 nm*

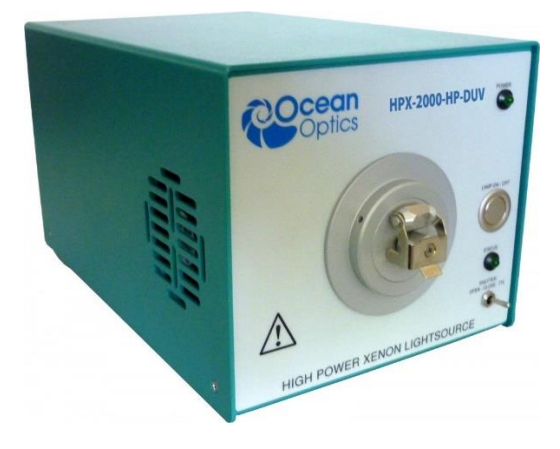

*Figura 3.4: Apariencia de la fuente de iluminación HPX-2000.*

#### 3.1.2 Fibra óptica

La sonda de fibra óptica (R600-7-VIS/125F, Ocean Optics Inc., figura 3.5) que utilizamos en nuestra configuración se acopla con la fuente HL-2000 a través de un conector SMA-905 macho. Esta sonda está conformada por tres brazos en forma de "Y" cuyo centro (al cual se le conoce como bifurcación) se encuentra a la mitad de la longitud total de la "Y" (2 m). La luz proveniente de la fuente encontrará, al comienzo de uno de los tres brazos, un conjunto de seis fibras ópticas dispuestas de manera equidistante en un arreglo hexagonal, que son las que transportarán la luz que iluminará a la muestra. Estas seis fibras también forman parte de un segundo brazo (brazo principal de la sonda), el cual contiene, además, una fibra óptica central que es la que colectará la luz proveniente de la reflexión en la muestra (fibra colectora). El contacto de este brazo con la muestra se realiza a través de una punta de prueba, la cual está hecha de acero inoxidable y tiene un diámetro de 1/8". El último brazo, solo

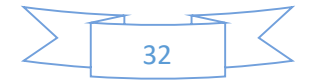

contiene a la fibra colectora, y en su extremo también se encuentra un conector SMA-905 macho que se acopla a la entrada del espectrómetro "USB4000". Algunas especificaciones técnicas de la sonda utilizada en el experimento son [48]:

- Diámetro del núcleo de las fibras de 600 nm
- Núcleo fabricado por silicio puro
- Revestimiento fabricado con silicio fundido dopado
- Diámetro exterior del revestimiento de las fibras de 660 nm
- Intervalo óptimo de operación de 400nm a 2100nm
- Intervalo de temperatura de -20° a 80° C

El fabricante de esta sonda informa de ciertas precauciones que se deben tener en el manejo de la misma. De estas, dos de los cuidados más importantes son:

- Cubrir los extremos de los brazos de la sonda, después de que haya sido usada, con las tapas que contiene la misma sonda.
- No doblar la fibra con radios menores a 200 veces su diámetro (12 cm en este caso).

Todas las fibras en la sonda tienen una apertura numérica de 0.22 y corresponden a fibras multimodo con perfil de salto escalonado.

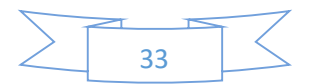

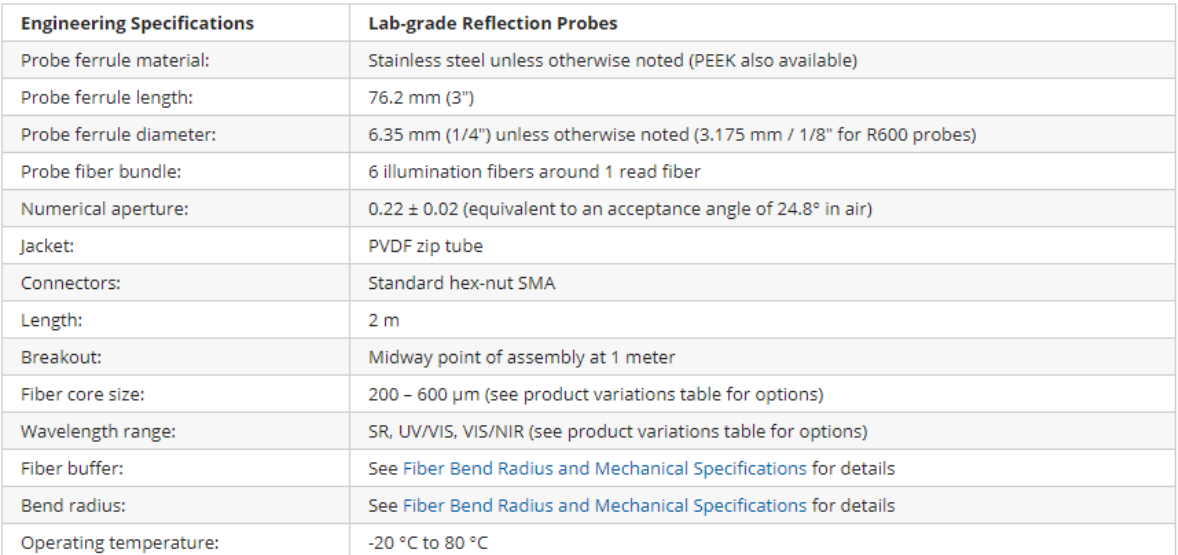

#### *Tabla 4: Especificaciones generales de la fibra óptica R600-7-VIS/125F*

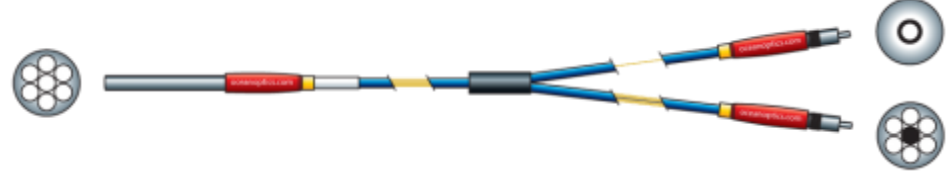

*Figura 3.5: Distribución de las fibras ópticas dentro de la estructura.*

En la figura 3.6 es mostrado el espectro de atenuación que provee el fabricante para el tipo de fibra utilizado.

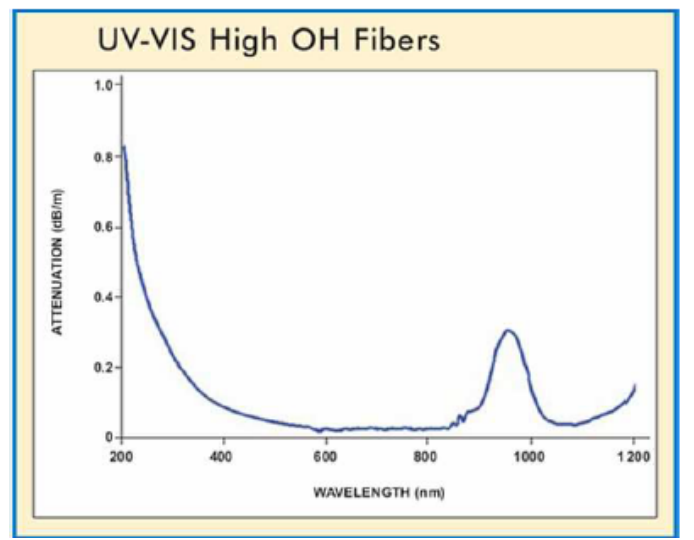

*Figura 3.6: Atenuación espectral de la fibra óptica usada*

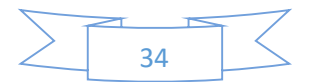

#### 3.1.3 Espectrómetro

El "USB4000 Fiber Optic Spectrometer", es un espectrómetro de alto rendimiento, con dimensiones de 89.1 mm x 63.3 mm x 34.4 m, cuyo diagrama se muestra a continuación en la siguiente figura 3.7. La luz dentro del "USB4000" se mueve a través de un sistema óptico Czerny-Turner de simetría cruzada, el cual no contiene partes móviles que puedan desgastarse y/o romperse [46].

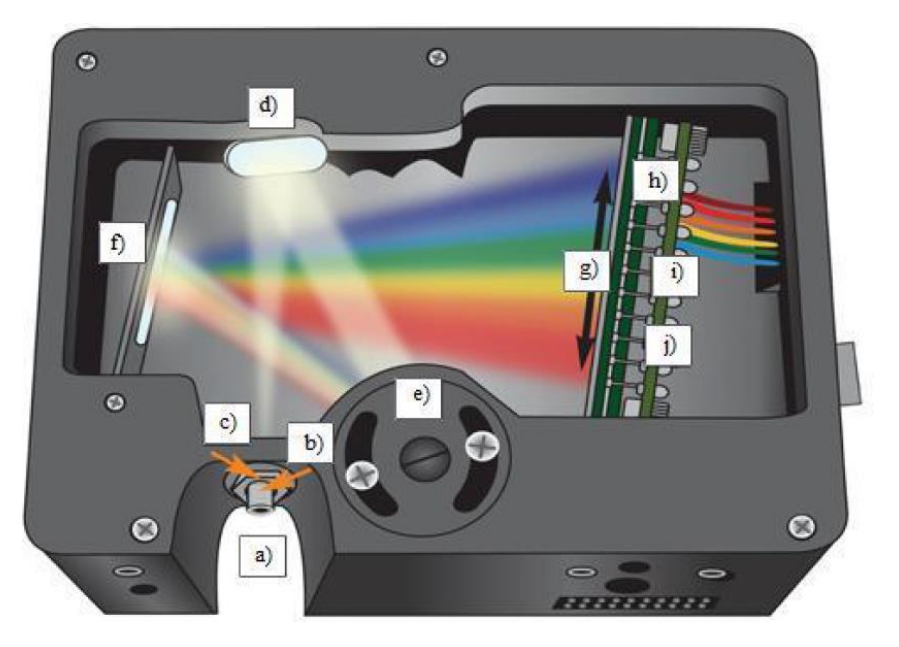

*Figura 3.7: Diagrama del espectrofotometro "USB4000". a) Conector SMA 905, b) rendija de entrada fija, c) filtro de absorción pasa-altas, d) Espejo colimador, e) Rejilla de difracción, f) Espejo de enfoque, g) Lente colectora, h) Detector CCD, i) Filtro OFLV, j) Aditamento para mejorar el detector.*

La luz proveniente de la muestra a analizar, llega al "USB4000" a través de la fibra óptica, la cual se acopla al espectrómetro mediante su correspondiente conector SMA-905 hembra, como se puede ver en el diagrama de la figura 3.7, en la sección a) Este conector está alineado a la rendija de entrada, la cual es una apertura rectangular de 1 mm de alto y anchos que van de 5 μm a 200 μm según se desee. El ancho determinará la cantidad de luz que entre al sistema óptico, b) En este momento, el cono de luz cuya apertura numérica es de 0.22 se reflejará en el espejo colimador, d) La luz colimada se proyectará sobre la rejilla de difracción, e) La luz al proyectarse sobre la rejilla de difracción se separará espacialmente en las componentes espectrales (espectro) de la luz proveniente de la muestra, f) Un espejo de enfoque concentrará al espectro sobre sobre el plano del detector. Este detector es un arreglo lineal de pixeles CCD (TCD1304AP, Toshiba America Electronic Components, Inc.) con 3648

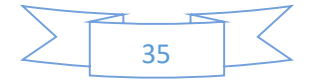

elementos y con un intervalo efectivo de 200 a 1100 nm h). La señal eléctrica proveniente del detector es transferida hacia una computadora a través de un convertidor Analógico-Digital que se encuentra dentro del "USB4000" y finalmente el dispositivo es conectado a la computadora a través del puerto serial o del puerto USB [49].

#### 3.1.4 Patrón de referencia o calibrador

La reflectancia se mide como un porcentaje relativo a una sustancia o patrón estándar de referencia, este siempre tiene una geometría de un disco y viene dada por:

$$
\%R_{\lambda} = \frac{S_{\lambda} - D_{\lambda}}{R_{\lambda} - D_{\lambda}} \cdot 100\%
$$
 (3.1)

Donde *S<sup>λ</sup>* es la intensidad de luz reflejada por la muestra a una longitud de onda, *D<sup>λ</sup>* es la intensidad de oscuridad obtenida al bloquear el paso de la luz desde la fuente y *R<sup>λ</sup>* es la intensidad de la luz reflejada por el patrón de referencia [46] [50]

Los patrones de referencia, estándar de referencia o calibradores que utiliza el "USB4000" para obtener el espectro de oscuridad y de referencia, que son necesarios cuando se requiere medir espectros de reflectancia en muestras tales como la piel, y que son proporcionados por el fabricante, son el "*WS-1 Diffuse Reflectance Standard*" y el "*White Reflectance Standard with Spectralon*". El "*WS-1 Diffuse Reflectance Standard*" está hecho de PTFE (politetrafluoretileno), un plástico blanco difuso que provee una superficie Lambertiana para experimentos de reflectancia.

Este patrón viene protegido en una cubierta de aluminio anodizado con tapa roscada. Está diseñada contra el agua y es químicamente inerte y muy estable, aún en aplicaciones donde exista el ultravioleta lejano [51]. Su reflectancia es de 98% en intervalos que van de 250 a 1500 nm, y de 95% en intervalos que van de 250 nm a 2200 nm. El área reflejante de este patrón tiene 32 mm de diámetro externo. Otro patrón que podemos utilizar es el "*White Reflectance Standard with Spectralon*" (modelo WS-1-SL), el cual es un patrón de reflectancia difusa fabricado por Labsphere y que está hecho con Spectralon, un material patentado por esa misma compañía. El Spectralon está diseñado también contra el agua y es térmicamente estable a 35° C. Este material durable provee datos altamente reproducibles y

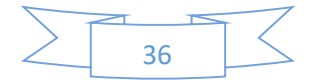

precisos. A diferencia de los patrones hechos con PTFE, el WS-1-SL puede ser a menudo tocado, aplanado y limpiado si se ensucia, en la figura 3.8 es mostrada la respuesta espectral.

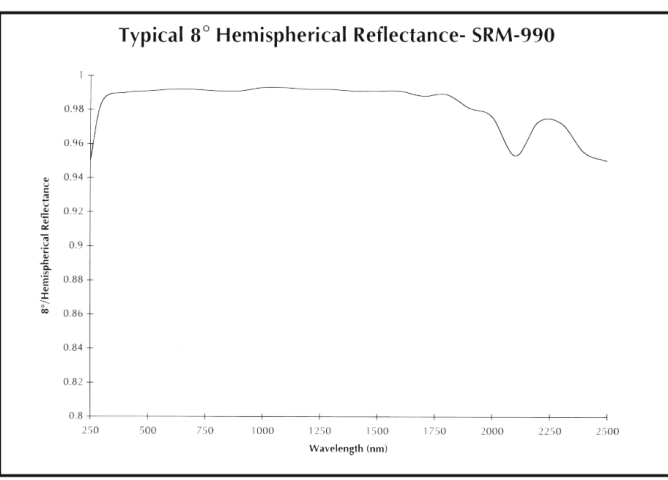

*Figura 3.8: Respuesta espectral del Spectralon® de 250 nm a 2500 nm*

#### 3.1.5 Software SpectraSuite

SpectraSuite es un software basado en Java que funciona con los sistemas operativos Windows 98/Me/2000/XP, Mac OSX y Linux. Este software permite controlar los espectrómetros y dispositivos USB de Ocean Optics e incluso otros dispositivos USB con los drivers apropiados. El software SpectraSuite, permite guardar archivos en diferentes formatos [66].

SpectraSuite® es un software de espectroscopía basado en Java. El software puede controlar cualquier espectrómetro y dispositivo USB de la compañía de OceanOptics. El software SpectraSuite®, permite además de ver el comportamiento espectral detectar, permite guardar la respuesta de las diferentes longitudes de onda en archivos para análisis futuros, en la figura 3.9 se ve una vista del software en general [52].

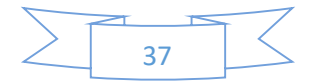

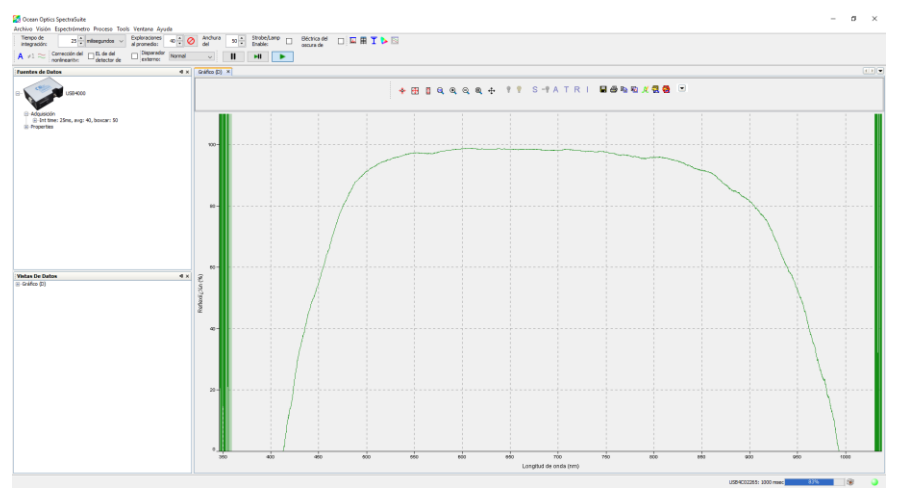

*Figura 3.9: Interfaz gráfica de software SpectraSuite.*

Existen otras opciones en lugar del software como lo es OmniDriver que es la principal plataforma de controladores de dispositivos de OceanOptics para el control de todos los espectrómetros OceanOptics. Con él puede configurar parámetros de adquisición, recuperar espectros, establecer opciones de activación y similares. Se puede llamar a OmniDriver desde Java (a través de OmniDriver.jar), .NET lenguajes que incluyen C # y Visual Basic, para usarse libremente [53].

A lo largo de todo el capítulo de describió la teoría que describe la interacción de la luz con la materia, se desarrolló matemáticamente el funcionamiento de las esferas integradoras que es el mismo con el cual trabajará el modelo de elipsoide integrador desarrollado, además se ofrece una descripción de las herramientas usadas tanto físicas como a nivel de software.

#### 3.2 Elipsoide integrador

La idea principal del dispositivo es poder iluminar toda la glándula mamaria, por medio de un elipsoide integrador, como se muestra en la figura 3.10, donde del foco  $F_2$  salen los haces de luz y estos al entrar en contacto con la superficie difusa son direccionados al otro foco  $F_1$ , donde se colocara la mama por medio de una apertura que se encuentra cerca de F1, este foco además va a coincidir con la distancia media de la proyección mamaría (MP), la cual es la distancia de la caja torácica hasta la areola del seno.

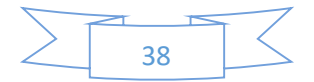

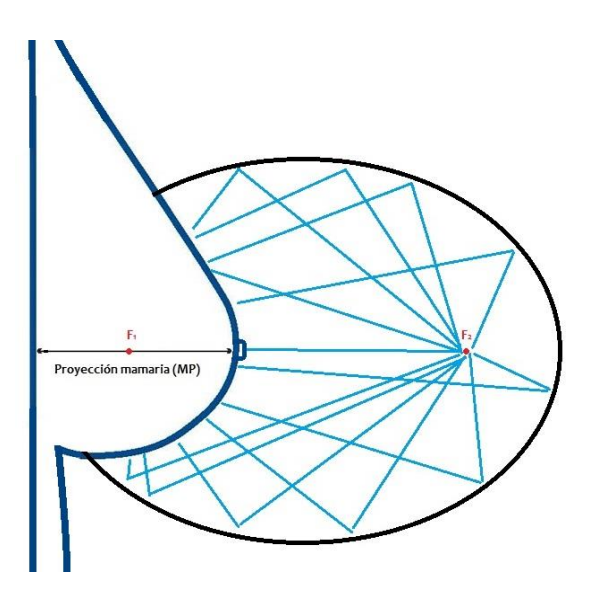

*Figura 3.10: Diagrama del elipsoide integrador, donde se encuentra una fuente en el foco 2 y en el foco 1 se encuentra la mama.*

#### 3.3 Diseño

Diseñar es formular un plan para satisfacer una necesidad específica o resolver un problema. Si el resultado es físicamente real, entonces el producto debe ser funcional, seguro, confiable, competitivo, útil, que pueda fabricarse [54]. En este capítulo se presentan las distintas fases de diseño del elipsoide, justificando sus dimensiones y fabricación.

#### 3.3.1 Diseño mecánico

El diseño mecánico es el proceso de dar forma, dimensiones, materiales, tecnología de fabricación y funcionamiento de una máquina para que cumpla unas determinadas funciones o necesidades.

El desarrollo del elipsoide debe presentar una apertura para el ingreso de una mama humana, aprovechando su geometría para el uso de espectroscopía.

El elipsoide es una elipse sometida a rotación sobre su eje mayor, siendo entonces la elipse, una curva cerrada con dos ejes de simetría que resulta al cortar la superficie de un cono por un plano oblicúo al eje de simetría, dados dos puntos llamados focos, se denomina elipse al conjunto de puntos del plano tales que la suma de sus distancias a ambos focos es constante, como se aprecia en la figura 3.11 [55] [56].

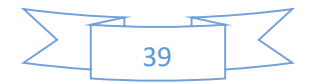

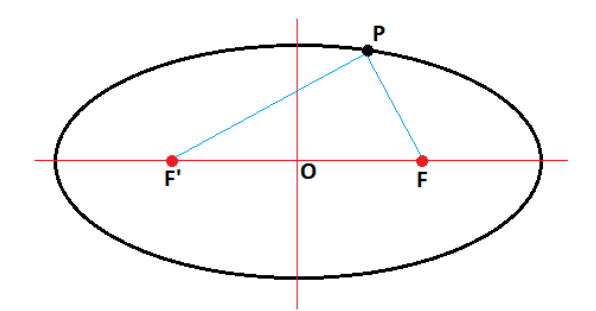

*Figura 3.11: Representación de una elipse, se muestra un punto P y los focos F' y F, así como el centro denotado por O.*

La mejor elipse que nos permitirá realizar el trabajo será aquella que permita tener uno de sus focos en el centro de la mama, por tanto necesitamos sus medidas antropométricas para poder definir una apertura.

Existe un estudio en el cual son tomadas estas medidas realizado en Turquía y con base en un mapa mostrado en la figura 3.12, un cirujano plástico indica que México y Turquía presentan tamaños promedios semejantes [57].

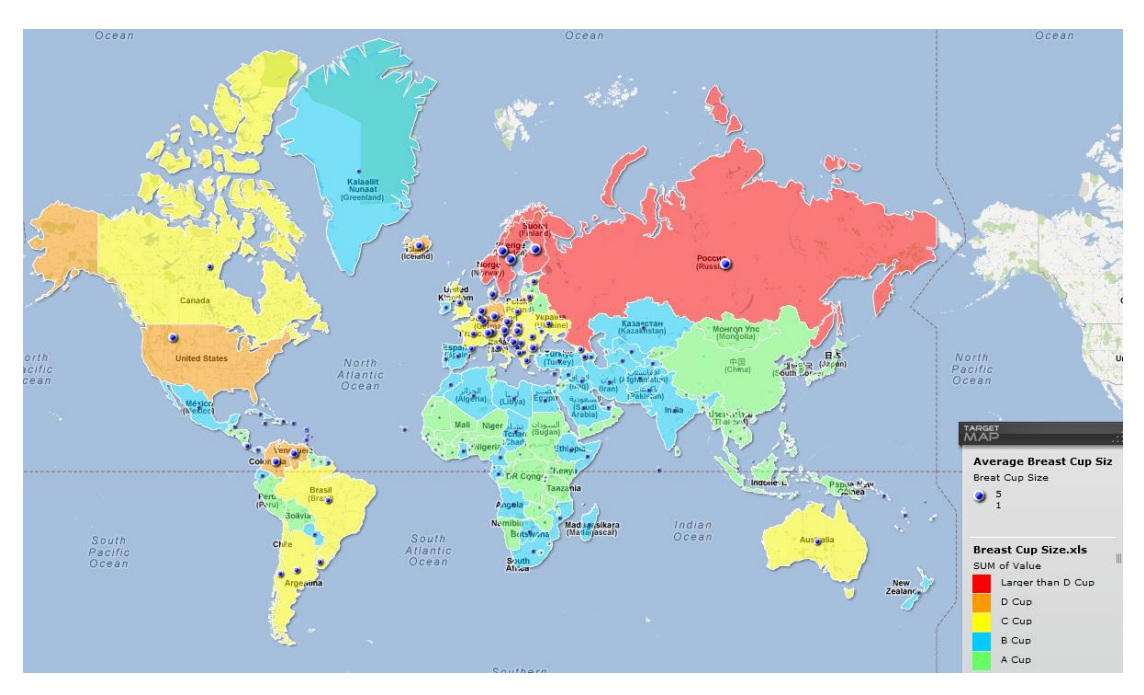

*Figura 3.12: Mapa que señaliza el tamaño de copa promedio de diversos países [57].*

La antropometría es de gran utilidad en la medicina, se cuantifica las medidas en base a puntos propuestos unos con respectos a otros un ejemplo de esto es la estatura donde se toma la distancia entre la base de los pies y la cabeza, de manera similar se puede medir las otras partes del cuerpo.

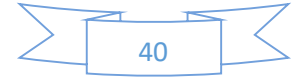

Los parámetros medidos en cuanto a antropometría fueron los siguientes: peso corporal, altura, anchura del hombro (AA), anchura del pecho superior (CC1), anchura del pecho medio (CC2), anchura del pecho inferior (CC3), anchura de la cintura (LC), anchura de la cadera (BC) , longitud clavícula-pezón (CNL), muesca esternal-longitud del pezón (SNL), longitud del pezón-pezón (AIM), longitud del antebrazo (HL), radio medial de la mama (MR), radio mamario lateral (LR), inflexor de la trompa longitud de pliegue (IR), diámetro del pezón (ND), diámetro de la areola (AD), proyección del pezón (NP) y proyección mamaria (MP). El IMC se calculó utilizando las medidas de altura y peso (IMC = peso [kg] / altura [m]), algunos de estos están ejemplificados en la figura 3.13 y posteriormente en la tabla 5 se muestran los resultados obtenidos [58].

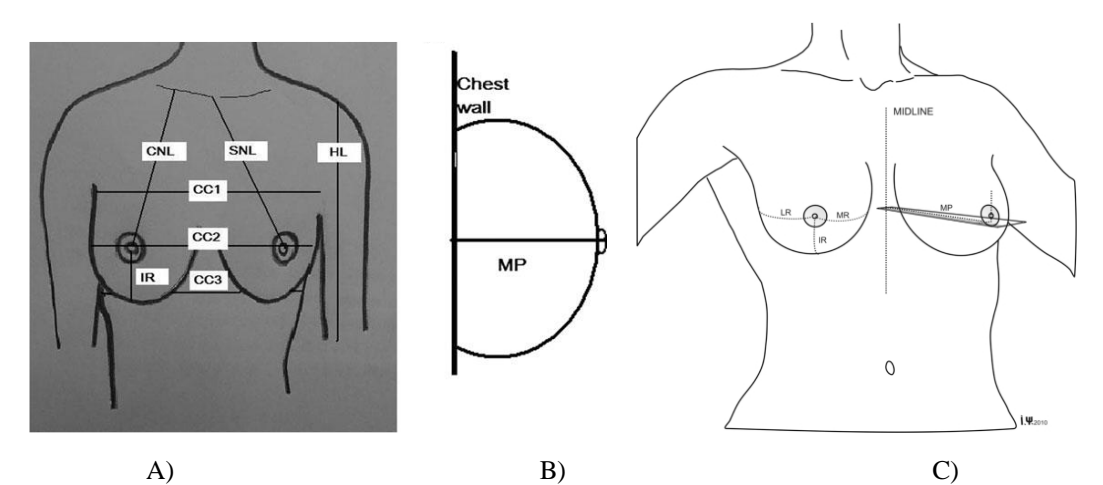

Figura 3.13: A) Mediciones antropométricas de la mama: CC1, anchura del pecho superior; CC2, ancho del pecho medio; CC3, anchura inferior del pecho; CNL, longitud clavícula-pezón; SNL, muesca esternal-longitud del pezón; HL, longitud del brazo superior; IR, pezón - longitud de pliegue inframamario. B) MP, proyección mamaria. C) RM, radio mamario medial; RL: radio mamario lateral.

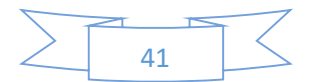

|                 | Mean  | <b>Standard Deviation</b> |
|-----------------|-------|---------------------------|
| Age, y          | 19.6  | 1.6                       |
| Menarche age, y | 13.2  | 1.2                       |
| Height, cm      | 163.9 | 5.8                       |
| Weight, kg      | 58.1  | 6.9                       |
| BMI             | 21.6  | 1.6                       |
| AA, cm          | 32.9  | 1.5                       |
| CC1, cm         | 82.5  | 5.9                       |
| $CC2$ , cm      | 87.0  | 7.5                       |
| $CC3$ , cm      | 76.1  | 6.0                       |
| LC, cm          | 73.3  | 7.5                       |
| BC, cm          | 88.3  | 7.6                       |
| AIM, cm         | 19.9  | 1.8                       |
| MV, cm          | 407.2 | 263.6                     |
| CNL, cm         | 19.5  | 2.2                       |
| SNL, cm         | 19.6  | 2.2                       |
| MR, cm          | 8.8   | 1.1                       |
| LR, cm          | 8.0   | 1.0                       |
| IR, cm          | 8.3   | 1.9                       |
| MP, cm          | 4.0   | 1.1                       |
| AD, cm          | 3.6   | 0.9                       |
| ND, cm          | 2.5   | 3.2                       |
| NP, cm          | 0.4   | 0.4                       |
| HL, cm          | 32.6  | 1.8                       |

*Tabla 5: Características físicas de las mujeres y mediciones de sus mamas en promedio de las 385 candidatas y la desviación estándar presentada por cada uno de las mediciones tomadas.*

Las principales medias que son de interés para la apertura son MR, LR y también MP, dado a que estas se realizaron sobre la curvatura del seno, considerando esta medida MR es comparable al tamaño promedio mexicano, esta medida presenta la mayor longitud, para una relación con la distancia S mostrada en la figura 3.14 , MR debe de ser el doble de la distancia, por lo tanto, S=2\*MR, con esto en cuenta, podemos en primera instancia realizar una aproximación y tomar estas medidas como parte de un círculo y de esta manera aplicar fórmulas geométricas para poder calcular la abertura en nuestro diseño, en cuanto a la altura tenemos la proyección mamaria (MP) que será nuestra referencia para h, en geometría, un segmento circular como se puede ver en la figura 3.14.

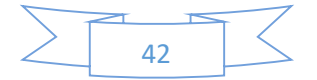

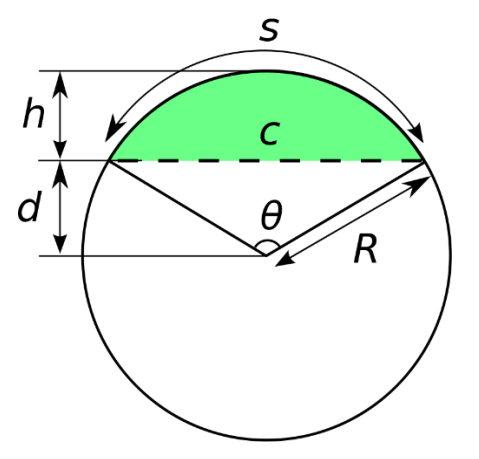

*Figura 3.14: R es el radio del círculo, C es la longitud de la cuerda, h es la altura del segmento circular o sagita, d es la altura de la porción triangular o apotema y Θ es el ángulo central.*

Contamos con las siguientes ecuaciones para dar una solución numérica dado a que carecemos de otros datos para su cálculo:

La longitud de arco (S) está definida como:

$$
S = \theta R \tag{3.2}
$$

Y la altura (h) está dada por:

$$
h = R\left(1 - \cos\left(\frac{\theta}{2}\right)\right) \tag{3.3}
$$

Mediante sustitución de la ecuación 3.2 en 3.3, llegamos a que esta fórmula nos determinará el valor de θ, como se expresa en la ecuación 3.4, por medio de un programa en Matlab®, mostrado en la figura 3.15, y se puede calcular el valor correspondiente a la longitud de cuerda (c) que será la abertura.

$$
0 = \frac{h\theta}{1 - \cos\left(\frac{\theta}{2}\right)} - S \tag{3.4}
$$

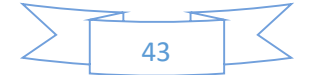

*Figura 3.15: Programación para la solución numérica y encontrar una medida de cuerda.*

La longitud de la cuerda (c) es:

$$
c = R\left(2R\sin\left(\frac{\theta}{2}\right)\right) \tag{3.5}
$$

El valor de c obteniendo como resultado es 14.88 cm.

Para la creación de la elipse contamos con el dato que esta tiene una apertura, la cual toca el punto S(C+20,75) como se muestra en la figura 3.17, donde C es la distancia al foco desde el punto centro de la elipse a f2.

Para resolver esto se propone una solución numérica, dado a que no se conocen los datos necesarios para calcularlo ordinariamente, partiendo de la ecuación 3.6 que representa a una elipse, se crea el programa mostrado en la figura 3.17, donde se generan diferentes combinaciones de los ejes de la elipse y solo se queda aquella que cumple con la condición de tocar el punto S, en las coordenadas establecidas.

$$
\frac{x^2}{a^2} + \frac{y^2}{b^2} = 1\tag{3.6}
$$

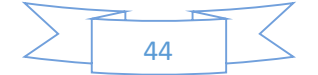

```
\Box for b = 8:0.001:15
   for a = b:0.001:15Ė
       c = sqrt((a^2) - (b^2));
       Y = sqrt((b^2) * (1 - (((c+2)^2) / a^2)));ejeA = a;
           ej eB = b;f_v = Y;
       end
   end
end
```
*Figura 3.16: Programa de solución numérica para encontrar los valores de a y b.*

Los resultados indican que para poder cubrir la mama promedio mexicana se necesita una elipse con un eje mayor = 126.970 mm y eje menor = 105.770 mm, en la figura 3.17 podemos tener una vista previa de la elipse creada con el software GeoGebra®.

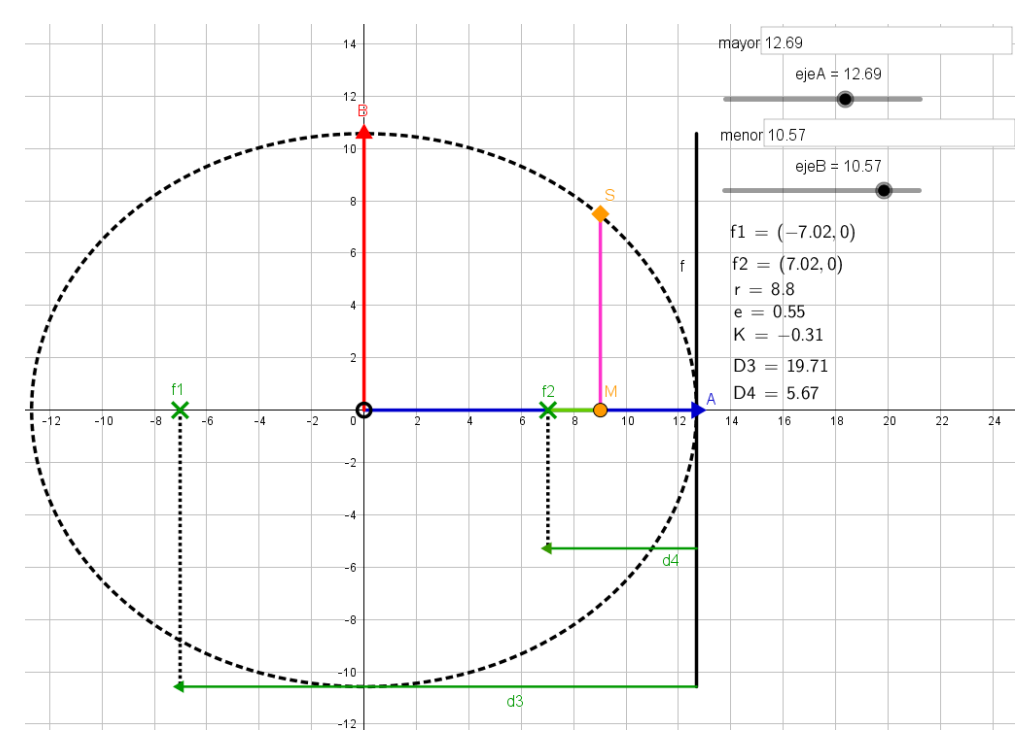

*Figura 3.17: Elipsoide creado en GeoGebra® con los valores de los ejes calculados.*

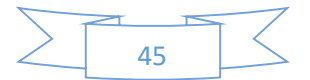

### 3.3.2 Diseño asistido por computadora (CAD)

Considerando la construcción del elipsoide con las limitaciones de la impresora 3D que se utilizó, las dimensiones deben de modificarse a: un eje mayor = 119 mm y un eje menor = 95 mm, con estas consideraciones se creó el elipsoide en el programa de diseño Autodesk Inventor®.

Se considera en el diseño además la punta de prueba la cual sus especificaciones son otorgadas por Ocean Optics® en donde podemos ver en la tabla 4, 6 fibras de iluminación y una de estas que realiza la acción de colección.

Donde el diámetro que tiene es de 3.175 mm, de esta manera se creará un orificio para poder colocar la fibra óptica y que esta se encuentre en el foco del elipsoide, tal y como se puede apreciar en la parte superior de la figura 3.18, en contraparte en la sección inferior se puede ver una línea horizontal azul que representa la apertura para la mama.

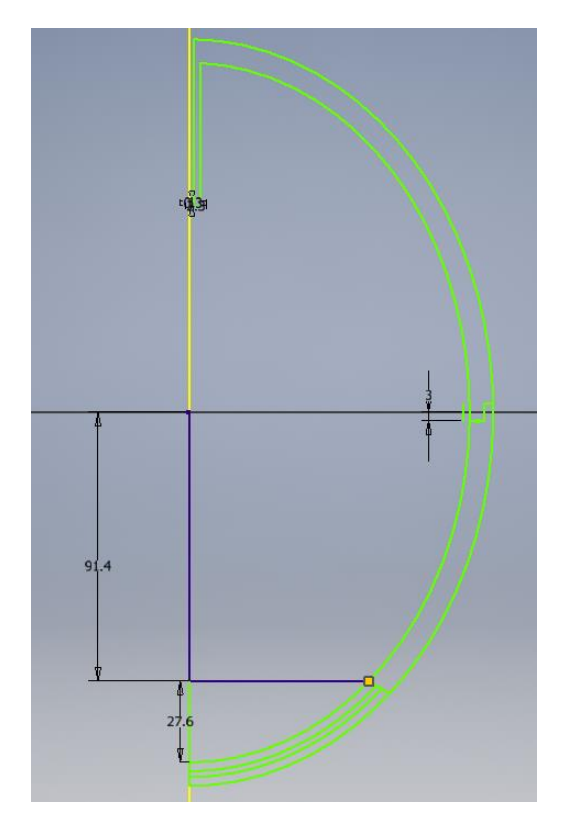

*Figura 3.18: Diseño en CAD del elipsoide integrador con las dimensiones reales.*

Estas dos partes se unirán por medio de un sistema de roscado de cuerda corta, este tipo de roscado permite unir ambas partes con un solo movimiento menor a un giro completo, en las

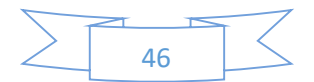

figuras 3.19 y 3.20, se puede apreciar este sistema de roscado entre las dos secciones de elipsoides.

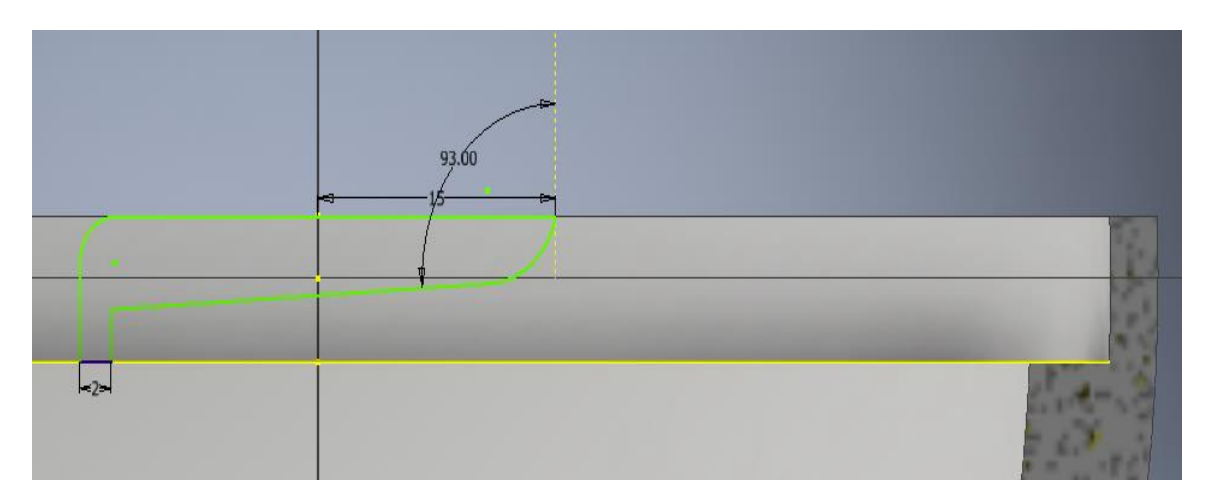

*Figura 3.19: Sistema de unión para el elipsoide, por medio de una rosca de cuerda corta.*

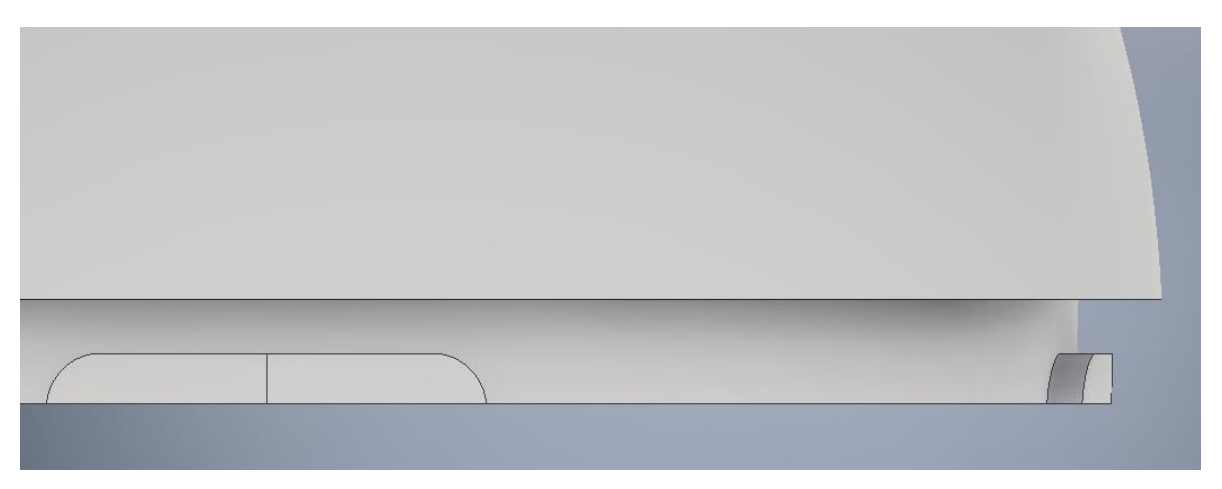

*Figura 3.20: Cuña o soporte del roscado.*

### 3.3.3 Calibrador

Al estar midiendo un área con un relieve más pronunciado y partir de unos experimentos realizados en la esfera integradora, cuando se calibra con un plano y se mide la muestra dentro de la cavidad de la esfera integradora esta arrojaba como resultado una curva de reflectancia que superaba el 100% y cuando se calibró con una superficie cónica de revolución siendo esta una parábola y se realizó la misma medida esta se mantuvo por debajo al margen del 100%, como se aprecia en la figura 3.21b y 3.21d.

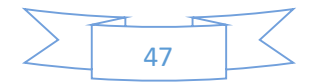

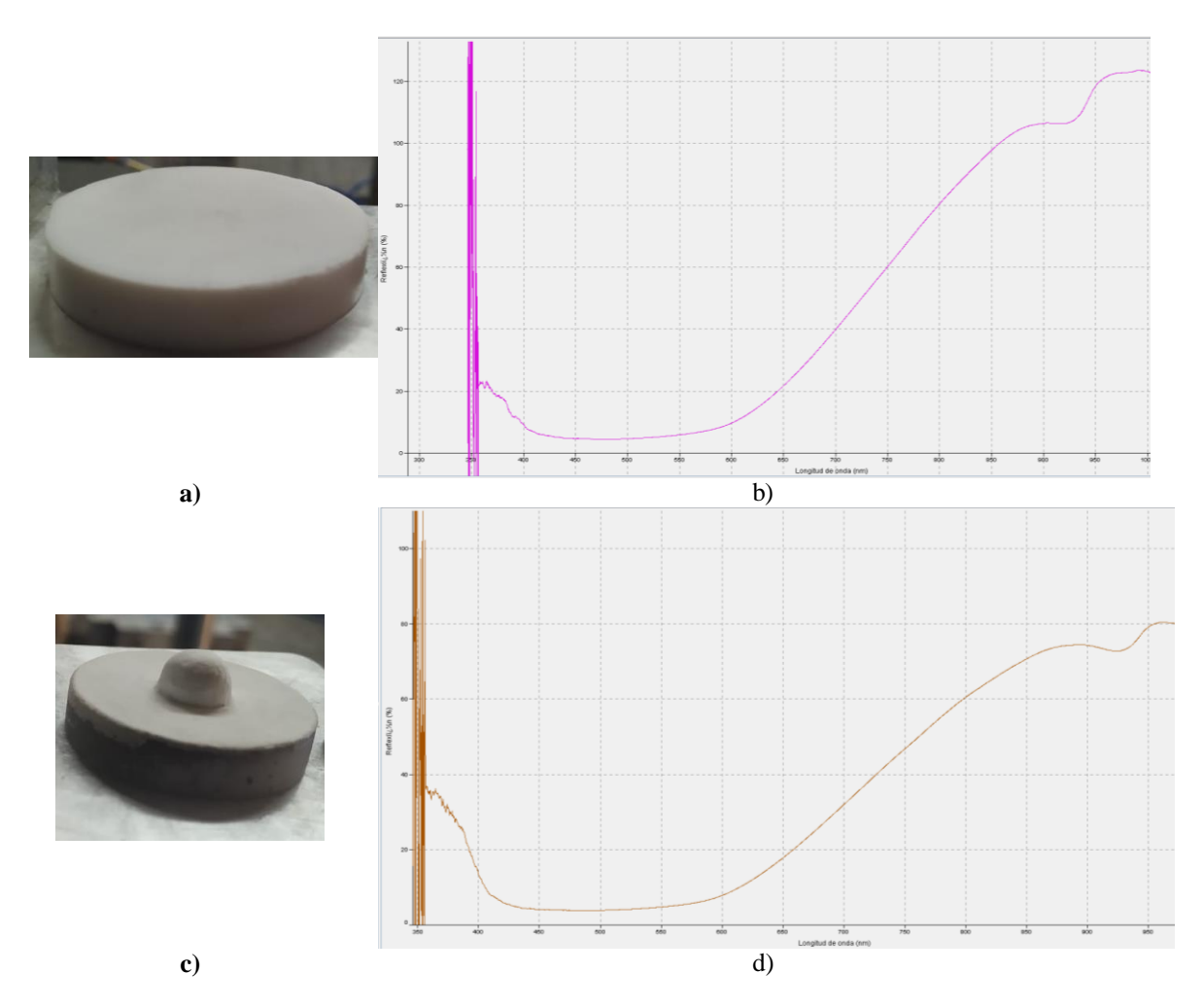

*Figura 3.21: a) Plano de calibración, b) Espectro obtenido de un cacahuate calibrando con un plano, c) Superficie cónica usa para la calibración de la esfera integradora, d) Espectro obtenido de la misma muestra (cacahuate) calibrando con la superficie cónica.*

Para la calibración correcta del elipsoide es necesario determinar la mejor superficie cónica de calibración.

Se presentan una esfera, una parábola, una hipérbola y un plano como propuestas de calibración, cada una fue medida mediante una simulación en Zemax® y se cuántifico la cantidad de rayos que llegaban al detector usando cada uno de los calibradores, en cada prueba se enviaron 10 rayos, los resultados se muestran en la tabla 6.

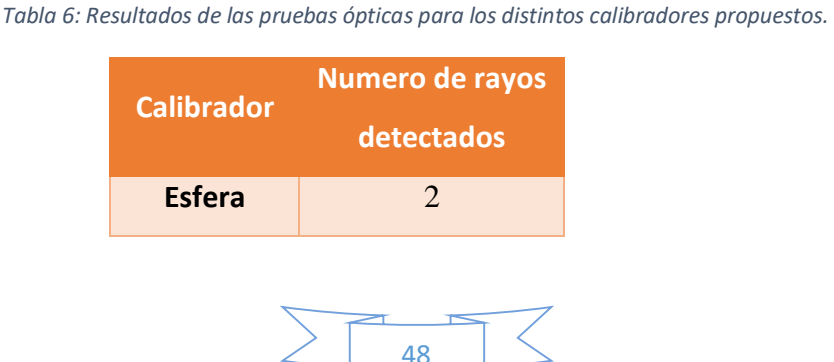

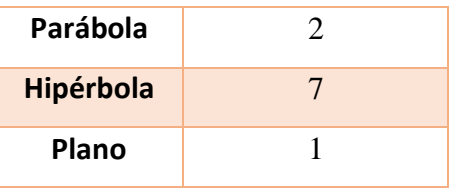

La superficie que presentó mejores resultados fue la hipérbola, en la figura 3.22 se presenta una vista previa del uso de ambas.

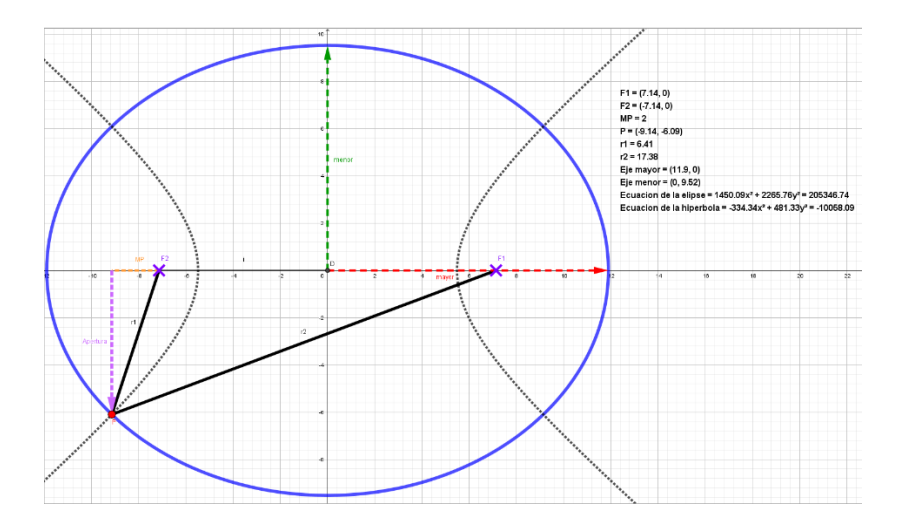

*Figura 3.22: La elipse que se muestra posee las dimensiones reales y en la apertura muestra a la hipérbola.*

El punto por el cual debe pasar la hipérbola es el mismo que dio lugar a la abertura de la elipse se usa para obtener información de la hipérbola, los focos deben coincidir entonces sabemos el valor de c, r1 y r2 también son valores que tenemos al conocer la elipse,

 $c = 7.14 \, \text{CM}$ 

en una hipérbola,

$$
r1 - r2 = 2a \tag{3.7}
$$

despejando

$$
a = \frac{17.38 - 6.41}{2} = 5.485
$$
 cm

Con el teorema de Pitágoras tenemos que b es,

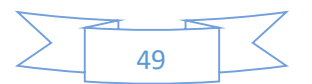

$$
c^2 = a^2 + b^2
$$

$$
b=4.571036\,cm
$$

Para trasladar la hipérbola al programa de diseño tipo CAD, partimos de la ecuación 3.8, donde la despejaremos para "y" e ingresaremos la ecuación para representar de la mejor manera la superficie a realizar.

$$
\frac{y^2}{a^2} - \frac{x^2}{b^2} = 1\tag{3.8}
$$

$$
\frac{(y+19.4)^2}{a^2} - \frac{x^2}{b^2} = 1\tag{3.9}
$$

Despejando tenemos que:

$$
b2(y + 19.4)2 - a2x2 = a2b2
$$
 (3.10)

$$
y = \sqrt{\frac{a^2b^2 + a^2x^2}{b^2} - 19.4}
$$
 (3.11)

Con los datos siguientes obtenidos anteriormente, transformados a milímetros:

 $a = 54.85 \rightarrow a^2 = 3008.5225$  $b = 45.71036 \rightarrow b^2 = 2089.43701133$  $a^2b^2 = 6286118.26092$ 

Sustituyendo:

$$
y = \sqrt{\frac{6286118.26092 + 3008.5225x^2}{2089.43701133} - 19.4}
$$
 (3.12)

Para emplearlo en el programa de diseño se tiene que usar la siguiente expresión:

<u> 1989 - Johann Stoff, deutscher Stoffen und der Stoffen und der Stoffen und der Stoffen und der Stoffen und der</u>

F(x)=-sqrt((6286118.26092 mm^2 +3008.5225\*x^2)/ 2089.43701133)+101.4

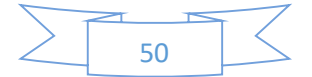

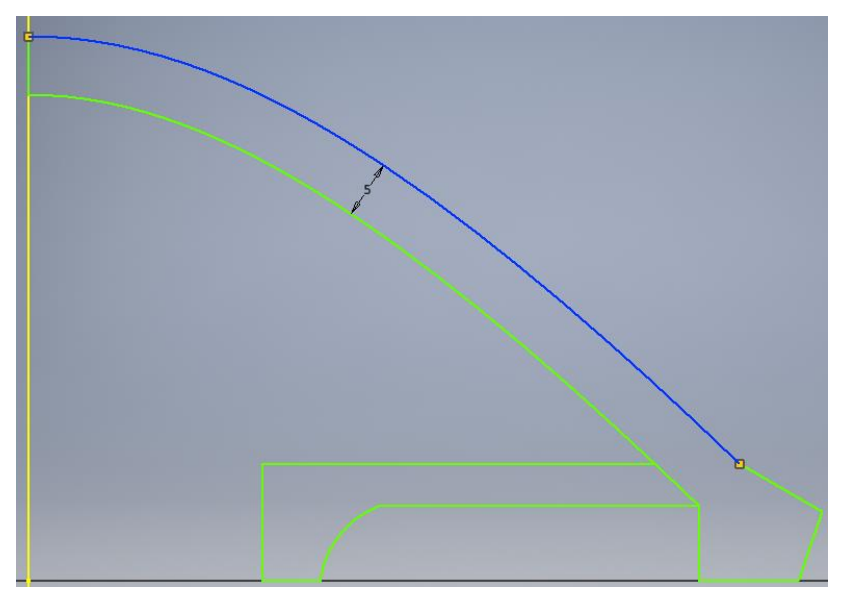

*Figura 3.23: Vista transversal del modelo de la hipérbola.*

La línea azul representa la hipérbola dada por la ecuación 3.12, la línea amarilla es el eje de revolución y las líneas verdes son parte del diseño para darle sustento al calibrador, donde se genera una superficie de apoyo para poder manejado con facilidad además que al estar hueco se evita consumir tanto material de la impresora 3D.

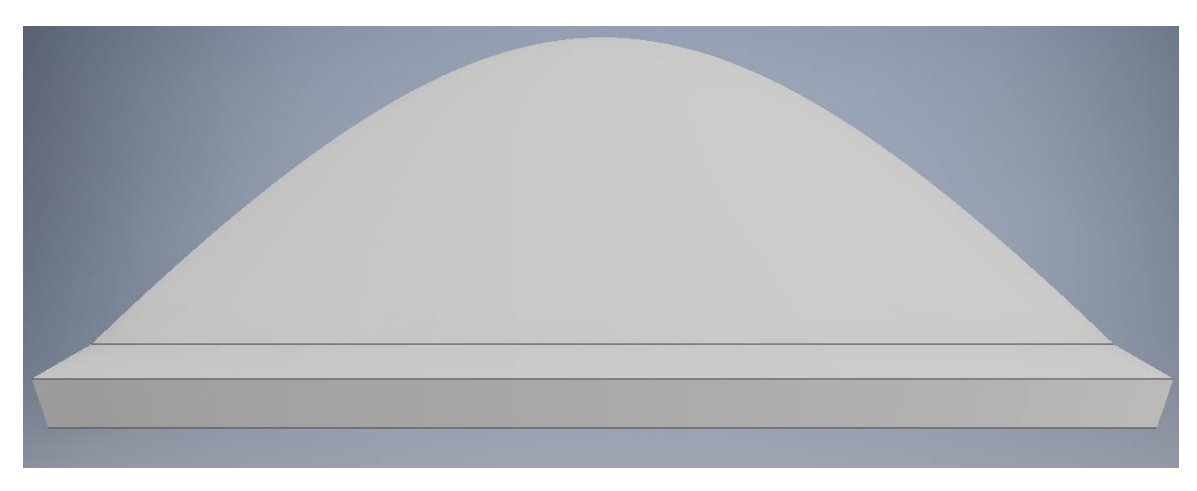

*Figura 3.24: Modelo final del calibrador basado en una hipérbola.*

#### 3.3.4 Diseño óptico

El desarrollo de la simulación fue llevado mediante Zemax® donde se destacan dos maneras en las cuales se puede llevar a cabo la simulación, aunque la mayoría de los sistemas de

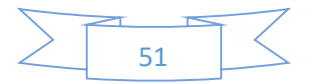

imágenes están bien descritos por superficies ópticas que son secuenciales, lo que significa que los rayos siempre se trazan desde la superficie del objeto a la superficie 1, luego 2, luego 3, etc... en una secuencia estricta. Cada rayo "golpea" cada superficie una vez y solo una vez en esta secuencia predeterminada. El modelo secuencial es simple, numéricamente rápido, y extremadamente útil y completo para muchos casos importantes. Sin embargo, hay ocasiones en que se requiere una traza no secuencial, como es este el caso. No secuencial significa que los rayos se trazan en el orden físico actual en el que golpean varios objetos o superficies, y no necesariamente en el orden de los objetos que se enumeran en la interfaz siendo así que los rayos en una traza no secuencial pueden golpear el mismo objeto repetidamente**.** En general, el orden en el que los rayos chocan con los objetos depende de la geometría del objeto y del ángulo y la posición del rayo de entrada. Principalmente hay ciertos tipos de análisis, como los efectos de luz dispersa que solo son prácticos en un entorno completamente no secuencial. ZEMAX llama a este tipo de trazo de rayos componentes no secuenciales, o NSC, que es diferente de las superficies no secuenciales o NSS [59].

En diseño óptico se analiza el comportamiento de la luz dentro de la cavidad, para desarrollar la simulación necesitamos conocer, la excentricidad (e) y la constante de conicidad (K), se pueden calcular por medio de las ecuaciones 3.13 y 3.14, donde A es el eje mayor de la elipse y B es el eje menor.

$$
e = \frac{\sqrt{(A^2 - B^2)}}{A} \tag{3.13}
$$

$$
K = -e^2 \tag{3.14}
$$

Los parámetros de mayor relevancia para el diseño en Zemax® son mostrados en la tabla 7.

| <b>Fuente</b><br>Pos. Z.     |              | $#$ de rayos      |                | <b>Potencia</b> |               | <b>Angulo (cono)</b> |               |               |
|------------------------------|--------------|-------------------|----------------|-----------------|---------------|----------------------|---------------|---------------|
| $71.4 \text{ mm}$<br>Puntual |              | 1000              |                | 1 watt          |               |                      | $30^\circ$    |               |
| <b>Objeto</b>                |              | Pos. Z. Rot. en X | <b>Materia</b> |                 | Rad. de curv. | Cons.<br>cónica      | Aper.<br>Max. | Aper.<br>Min. |
| Sup.<br>Asf. 1               | $-119$<br>mm | $0^{\circ}$       | Espejo         |                 | 76.16 mm      | $-0.36$              | 95.2<br>mm    | $1E-6$<br>mm  |
| Sup.<br>Asf. $2$             | 119<br>mm    | $-180^\circ$      | Espejo         |                 | 76.16 mm      | 0.36                 | 95.2<br>mm    | $1E-6$<br>mm  |

*Tabla 7: Características del diseño óptico para una fuente de iluminación, un elipsoide y un detector.*

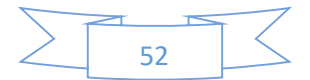

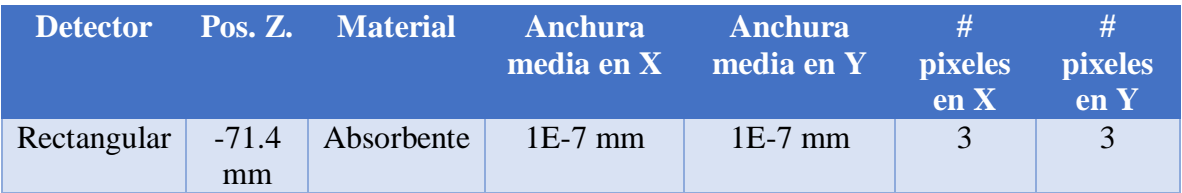

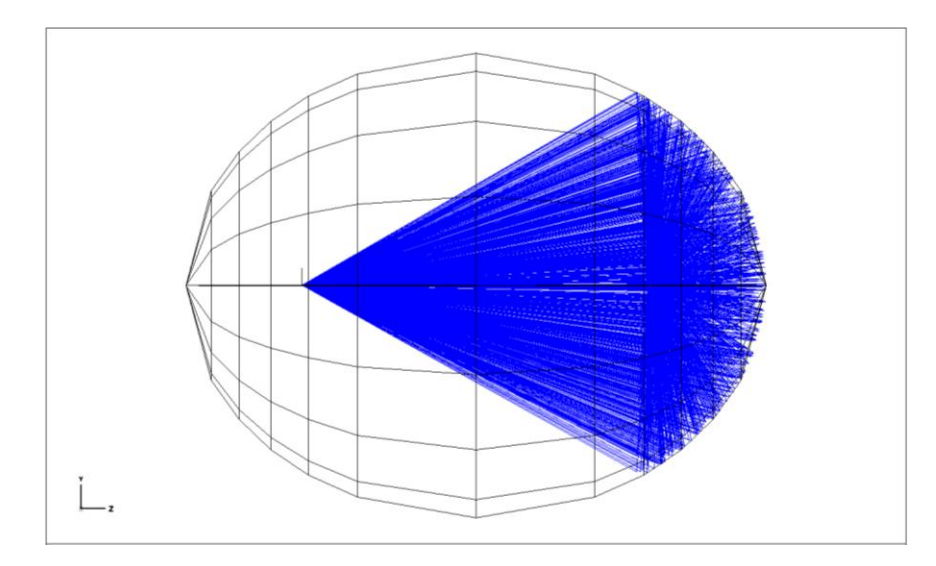

*Figura 3.25: Diseño del elipsoide completo con una fuente puntual en una de sus focos y un detector cuadrado en el otro foco.*

El detector de este diseño muestra su resultado en la figura 3.25.

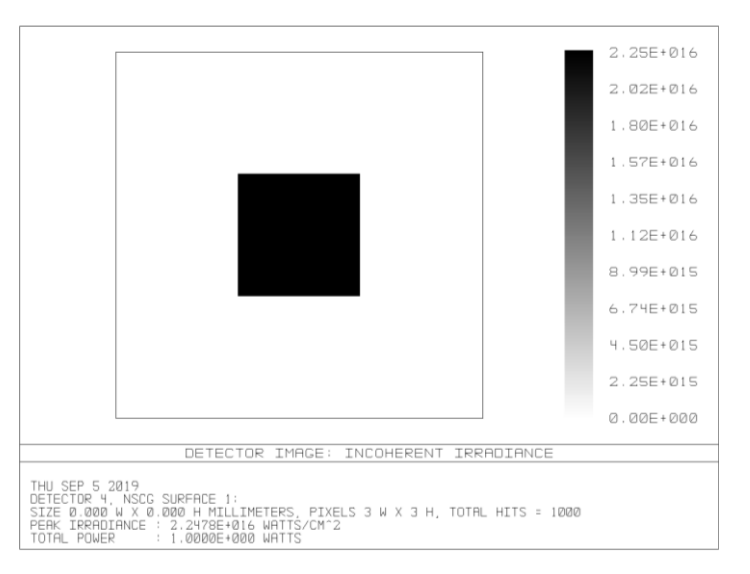

*Figura 3.26: Comportamiento del detector colocado en el foco del elipsoide.*

Donde se puede apreciar que se logra recolectar la energía total, así como los 1000 rayos enviados; continuando con el desarrollo del diseño, se agregó la apertura y se modelo el

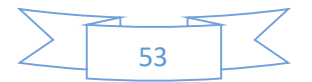

sistema de iluminación por medio de la fibra, como se planteó anteriormente en la tabla 1, tenemos una apertura numérica de 24.8°, y cada fibra tiene 600 μm de radio.

En el modelo más cercano a la realidad, se colocan las 6 fuentes y un detector, como se muestra en la figura 3.27.

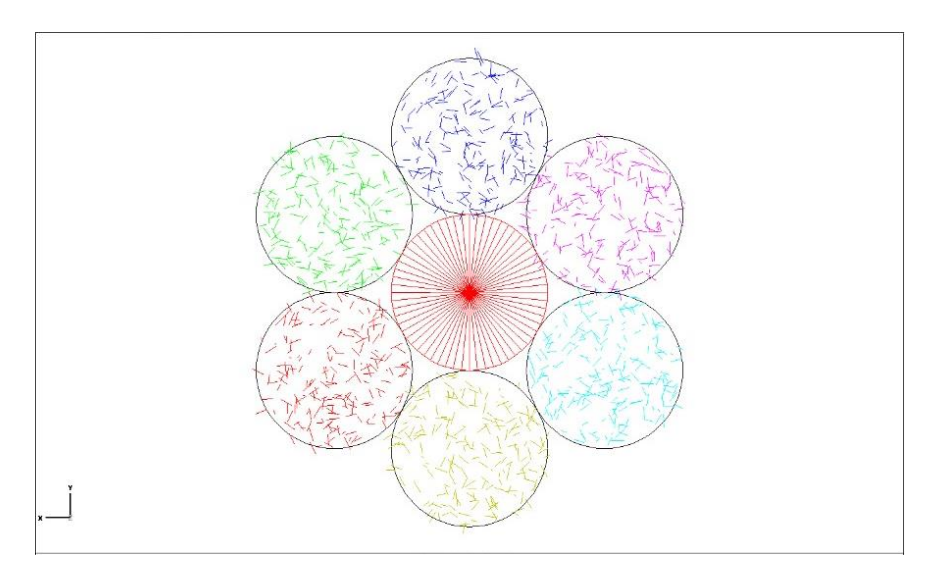

*Figura 3.27: Modelo de la fibra óptica que se usará en el elipsoide integrador, como emisor y detector de luz.*

En cuanto al calibrador la hipérbola requiere el cálculo del radio de curvatura (R), la excentricidad (e) y la constante de conicidad (K), como se aprecia en las ecuaciones 3.15, 3.16 y 3.17 [56].

$$
R = \frac{b^2}{a} = 3.809366 \, \text{cm} \tag{3.15}
$$

$$
e = \frac{c}{a} = 1.3017319\tag{3.16}
$$

$$
K = -e^2 = -1.694506\tag{3.17}
$$

La simulación en Zemax®, para 600 rayos enviados, se obtuvo como resultado que solo 323 rayos llegaron al detector:

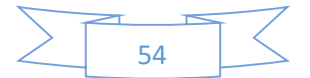

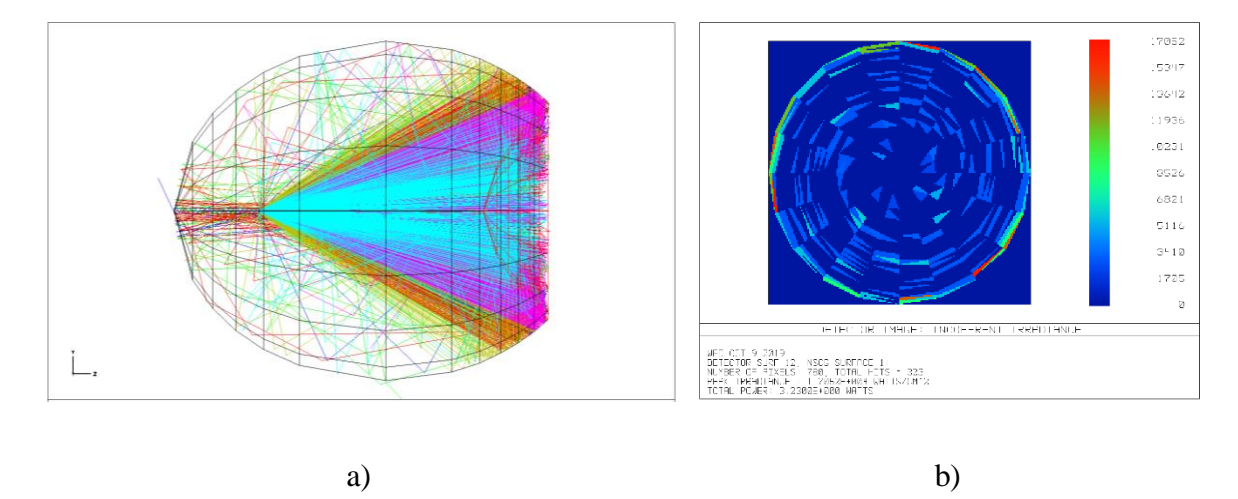

*Figura 3.28: Simulación en Zemax del elipsoide con el calibrador, a) Comportamiento de los rayos dentro del elipsoide, b) Comportamiento del detector.*

#### 3.4 Impresión 3D

Para las primeras versiones del modelo se utilizó una impresora 3D, marca Stratasys, modelo Objet500 Connex 3, cuyas dimensiones de impresión máximas son 49 x 39 x 20 cm, en los ejes x, y, z respectivamente. El modo de impresión seleccionado fue el de alta calidad, con una resolución (espesor de la capa) de 16 micras. De entre los diferentes materiales (polímeros fotosensibles) se escogió un plástico estándar, material rígido. La tecnología PolyJet es similar a la de una impresora de chorro de tinta, se depositan gotas de material líquido que se curan con lámparas de luz UV y que emplea al menos dos tipos de materiales, un material de modelo y un material de soporte, el cual se retira con chorro de agua a presión. El resultado impreso final se presenta en la figura 3.29.

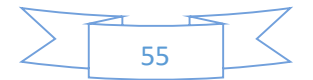

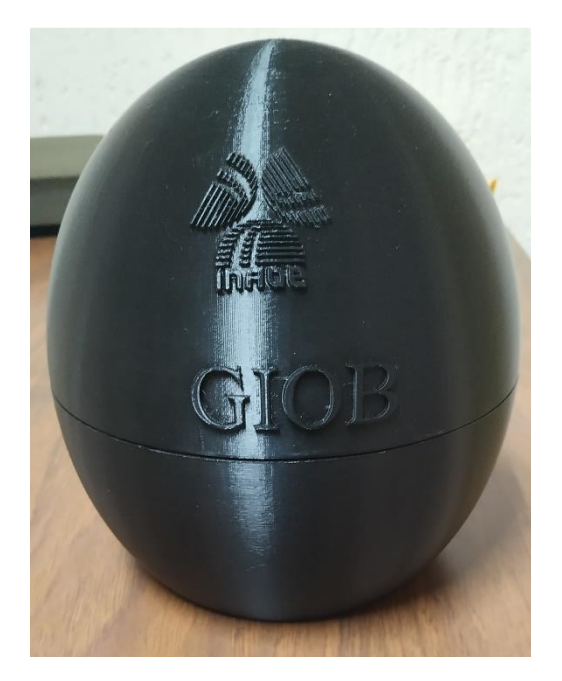

*Figura 3.29: Elipsoide impreso en 3D.*

#### 3.5 Recubrimiento

El recubrimiento tiene que poseer un comportamiento Lambertiano que es el comportamiento de una superficie ideal que refleja la energía incidente desde una dirección igual en todas direcciones, por lo cual al variar el punto de vista, su luminancia no cambia. Es por tanto una superficie ideal de reflexión difusa, donde la superficie Lambertiana puede modelarse como [60]:

$$
I_L = E_0 A \cos \theta \tag{3.18}
$$

Donde E<sup>0</sup> es la amplitud de la luz incidente, A es el área Lambertiana y θ es el ángulo de incidencia.

Para obtener una superficie Lambertiana, se han trabajado con diferentes materiales, tales como pinturas, sulfato de bario y oxido de magnesio, donde los mejores resultados los obtuvo el sulfato de bario pero este presenta una estructura débil al momento de ser usado, es frágil y no tiene consistencia, por cuestiones de aplicación se utilizó una pintura de aspecto comercial basada en oxido de titanio o TiO2.

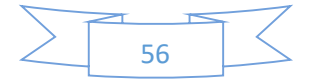

Las mediciones realizadas fueron hechas calibrando el equipo con el estándar recomendado por la misma compañía que realiza el equipo de espectroscopía, usando el WS-1 de OceanOptics® el cual tiene una reflectividad >98% con los rangos de 250 nm a 1500 nm, una vez calibrado el equipo mostrando así un 100% de reflectancia al usar el estándar antes comentado, se realizaron las mediciones con las muestras para medir de esta manera cuánto se alejaban de la reflectancia del estándar, para su análisis se realizó estadística descriptiva con un rango de 380 nm a 1000 nm, los resultados de las diferentes pruebas y combinaciones se presentan en la tabla 8.

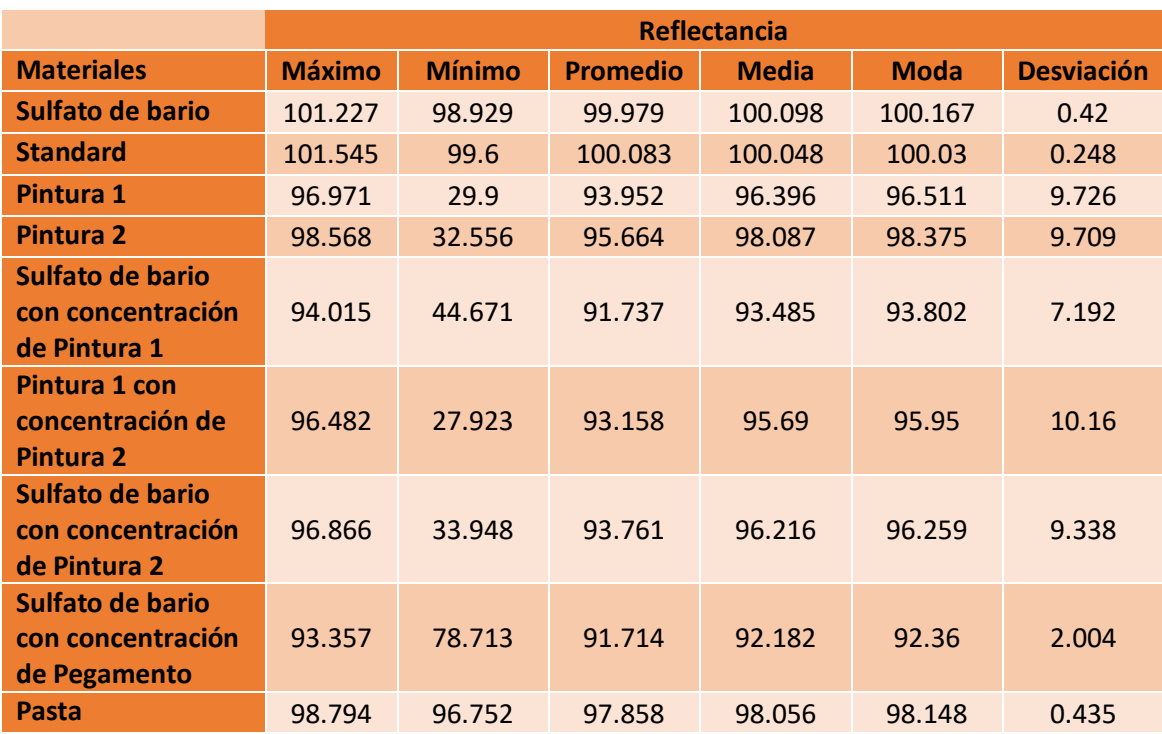

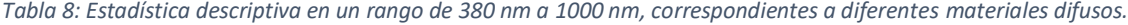

Se utilizó la pintura 2 para el recubrimiento, a pesar que se encuentran otras opciones mejores, esta presenta mayor facilidad de aplicación y podemos lograr tener una mejor homogeneidad en la estructura, además que la pintura presenta la garantía de solidez a la luz de al menos 10 años, esta pintura tiene absorción partir de los 450 nm, si acotamos los rangos y volvemos a evaluar solo a los que presentaron mejores características, tenemos la siguiente tabla:

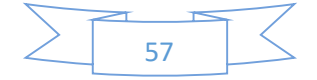

*Tabla 9: Estadística descriptiva de los materiales con mejores resultados en promedio en un rango de 450 nm a 1000 nm.*

|                     | <b>Reflectancia</b> |               |                 |              |             |                   |  |
|---------------------|---------------------|---------------|-----------------|--------------|-------------|-------------------|--|
| <b>Materiales</b>   | <b>Máximo</b>       | <b>Mínimo</b> | <b>Promedio</b> | <b>Media</b> | <b>Moda</b> | <b>Desviación</b> |  |
| Sulfato de<br>bario | 100.40091           | 99.2577009    | 100.016023      | 100.094939   | 100.167776  | 0.30768993        |  |
| Pasta               | 98.262220           | 96.9526589    | 97.9459604      | 98.0713203   | 98.1486     | 0.33939037        |  |
| <b>Pintura</b>      | 98.568346           | 96.6821935    | 97.9168774      | 98.0967832   | 98.3751     | 0.54234204        |  |

Una vez realizado el recubrimiento pertinente, en la figura 3.30 se ve el elipsoide integrador en funcionamiento mediante un láser, donde se puede apreciar la homogeneidad de la luz dentro de la cavidad.

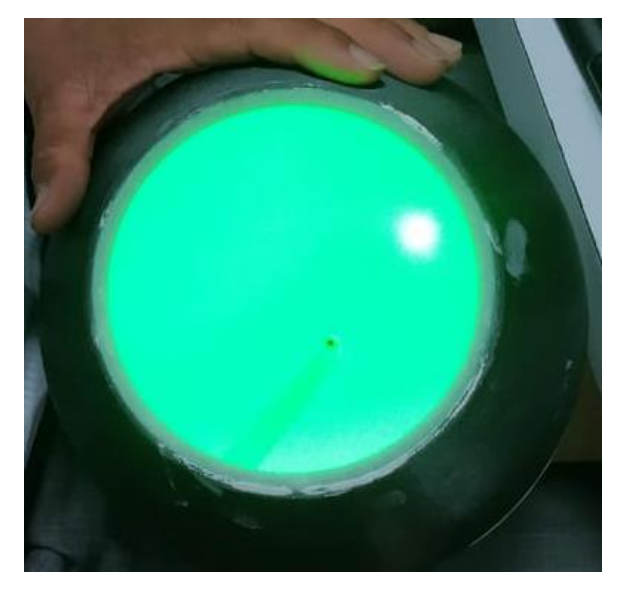

*Figura 3.30: Laser iluminando el elipsoide integrador por dentro.*

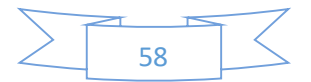

# Capítulo 4 DESARROLLO EXPERIMENTAL Y RESULTADOS

#### 4.1 Mediciones

Las mediciones realizadas fueron en tejido de gallina, tales como piel, músculo, tracto digestivo, cerebro y hueso, las muestras fueron colocadas sobre el calibrador hiperbólico, se usó el software de SpectraSuite, se colocó el estándar de calibración blanco y se guarda el espectro, después se restringió la salida de luz para grabar el espectro obscuro, los parámetros usados en el software fueron 50 ms de tiempo de integración, 30 exploraciones promedio y 50 en ancho espectral.

Una vez calibrado el equipo se colocaron las muestras sobre el calibrador para simular un volumen más extenso, para demostrar que no sucede lo mismo que en la esfera integradora al medir un volumen que es más alto que el calibrador y el gráfico espectral no superara la marca del 100%.

#### 4.2 Clasificación de tejidos individuales

Se realizaron dos análisis a los tejidos de gallina, los cuales son piel, cerebro, músculo, tracto digestivo y hueso, estas muestras biológicas se aprecian en la figura 4.1, se tomaron 15 mediciones por cada ejemplar, sin tomar en cuenta las dimensiones que poseía.

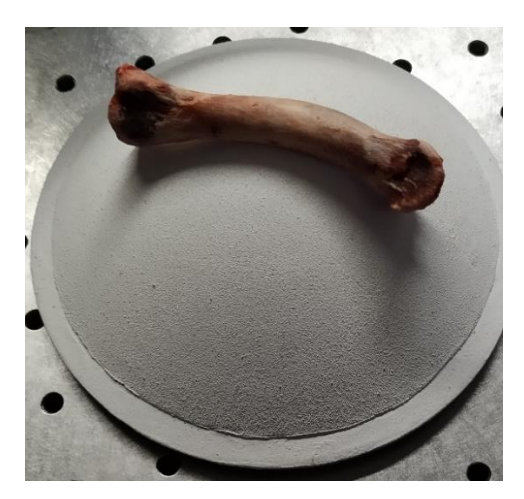

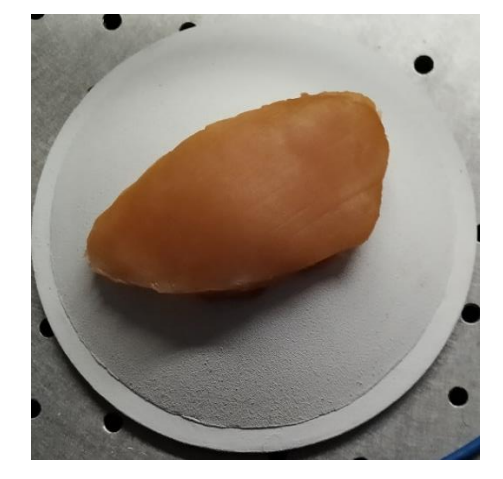

a) b)

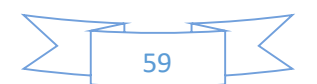

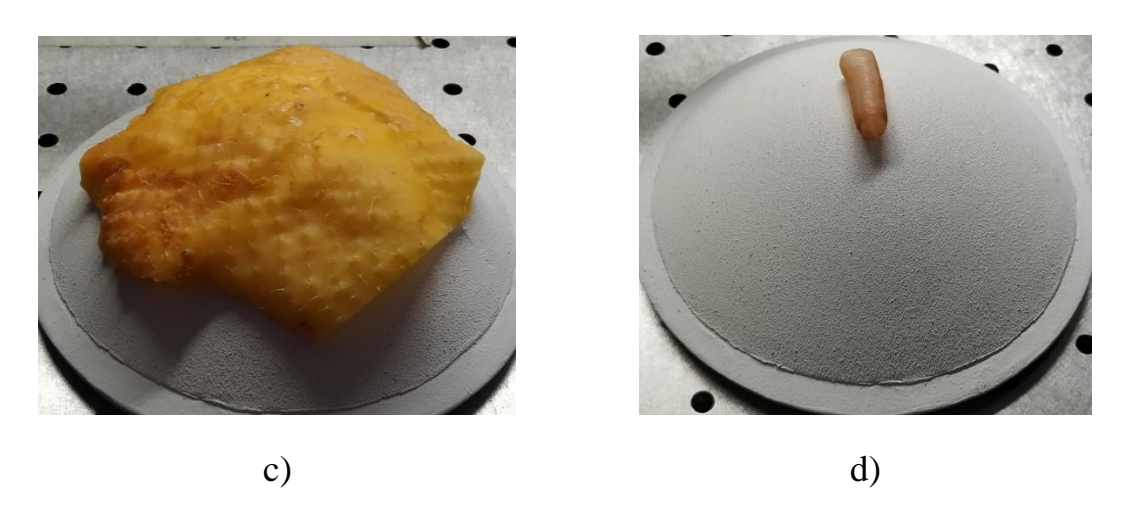

*Figura 4.1: Tejidos biológicos sobre el calibrador hiperbólico. a) Hueso, b) Músculo, c) Piel, d) Tracto digestivo.*

Los tejidos fueron lavados con desinfectante en base de yodo durante 30 min, despues estos se secaron y se midieron, en la figura 5.2 se aprecian los espectros de reflectancia difusa de los tejidos tomados con el elipsoide, donde podemos resaltar que sus amplitudes aumentan al disminuir el área que cada tejido posee, esto debido a que las mediciones fueron tomadas sobre el calibrador y este representa el 100%, por tanto al cubrir una menor área, exponen el color blanco del calibrador y esto realza más los espectros, este mismo fenomeno sucede en la sección 4.4. En la figura 4.2 tambien se puede apreciar que los tejidos de tracto digestivo, piel y hueso presentan en el rango de los 500 y 600 nm el comportamiento caracteristico de la hemoglogina, lo que nos indica la precencia de sangre, en estos tejidos.

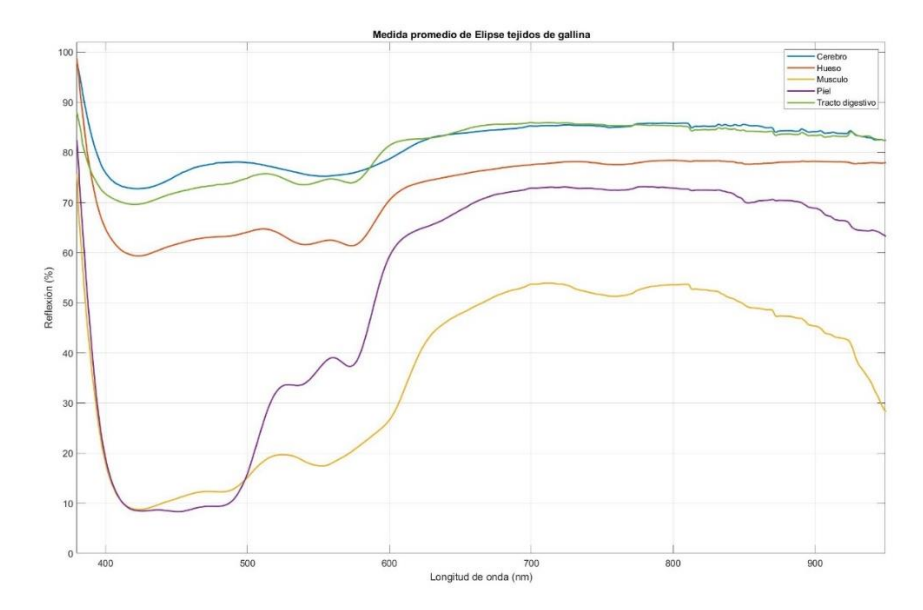

*Figura 4.2: Espectros de reflectancia difusa obtenidos mediante el elipsoide integrado.*

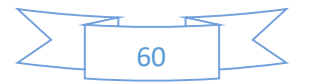
El espectrometro USB4000 permite el guardado de los espectros en archivos con formato .txt, cada documento guardado contiene 2 columnas la pimera columna corresponde a las longitudes de onda (nm) y la segunda columna representa el porcentaje de luz difusa reflejada, cada una de estas correspondinete a los ejes de la gráfica como se aprecia en la figura 4.2, al usar VSM en Matlab®, los datos necesitan un preprocesamiento, se elimina la columna que contiene los valores de la longitud de onda, principalmente por que no son datos que contienen informacion relevante, tambien cada uno de los espectros, osea, los 15 espectros de cada tejido, con un rango espectral de 380 nm a 1000 nm, teniendo un total de datos correspondientes de 75 espectros con 2156 elementos cada uno, tienen que colocarse en un archivo de texto .txt, se usara la aplicación de *Clasification Learner* que tiene por defecto Matlab®; al usar las SVM se propone el uso de 5 *fold*, esto nos indica que los datos seran seccionados en 5 bloques, esta separación se eligio por la cantidad de datos con la cual contamos, tambien se usa una validación cruzada, que es una técnica para evaluar los resultados que garantiza que son independientes de las particiones realizadas, es decir consiste en que 1 de los 5 bloques se usará para probar el sistema y las 4 restantes son usadas para que las SVM aprenda a clasificar, este proceso se repite hasta 5 veces, donde se cambia la sección de prueba, osea en lugar de ahora probar el sistema con el primer bloque, ahora se usará el segundo, y los restantes para entrenar, de esta manera se calcula la media aritmetica obtenida de las medidas de evalucación sobre los diferentes bloques. Dentro de Matlab® se tiene las siguientes funciones *kernel*, que realizan la separacion de los diferentes datos mediante una lina recta, un plano recto o en casos más complejos cualquier forma de n dimensiones que permita una mejor separacion de los datos, Matlab® trabaja con los siguientes, lineal (SVM-L), cuadrático (SVM-Q), cúbico (SVM-C), Gaussiano fino (SVM-FG), Gaussiano medio (SVM-MG) y Gaussiano grueso (SVM-CG), los resultados obtenidos se pueden apreciar en la tabla 10, en la parte de prueba (*testing*), la máquina de soporte vectorial en su representación cuadrática (SVM-Q) y cúbica (SVM-C) presenta un 100% de aciertos general a la hora de clasificar cada uno de los tejidos ingresados, demostrando que los tejidos son reconocibles y diferenciales.

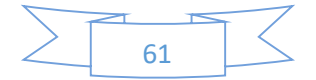

#### *Tabla 10: Resultados obtenidos de las SVM.*

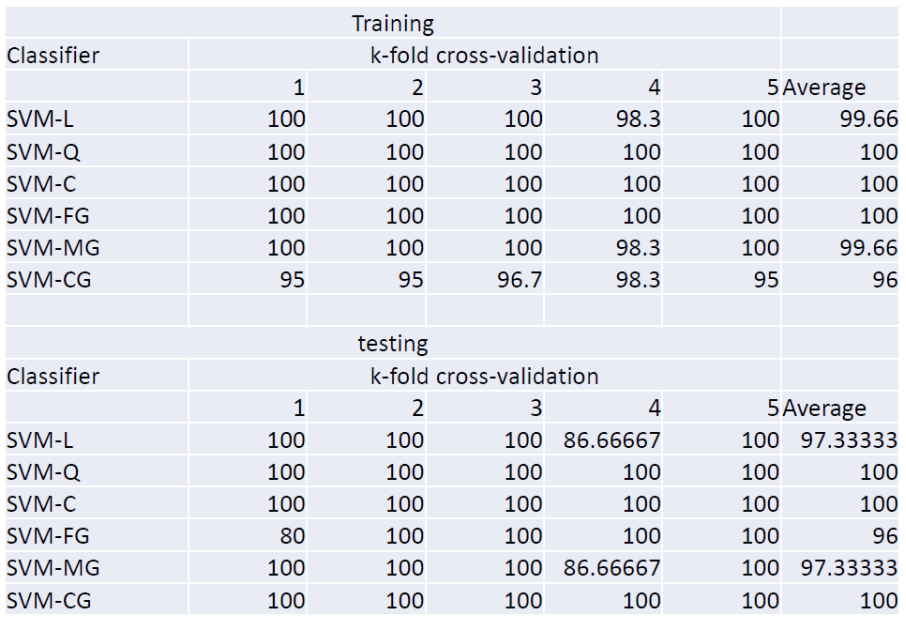

#### 4.3 Combinación de tejidos

En este segundo análisis se colocaron los tejidos de igual manera dentro del elipsoide integrador, pero ahora se tomará en cuenta los tamaños que poseen, estos ejemplares fueron medidos por medio de un escalímetro y cortados de tal manera que el área que poseen cubriera 1 cm<sup>2</sup> , tal como se aprecia en la figura 4.3, las mediciones realizadas fueron 5 individuales y además se realizaron combinaciones de manera binaria, tal como se muestra en la tabla 11, obteniendo un total de 10 combinaciones, al igual que en la sección 4.2 se tomaron 15 espectros difusos por cada tejido y las diferentes combinaciones.

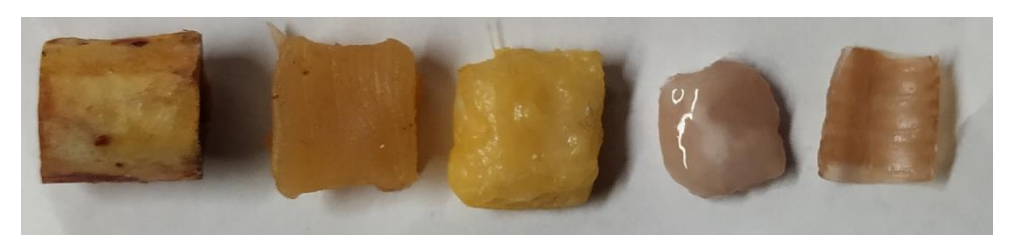

*Figura 4.3: Tejidos cortados con los mismos tamaños.*

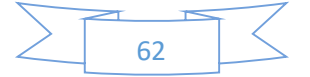

|                | <b>Cerebro</b>      | <b>Piel</b>      | <b>Musculo</b>      | <b>Hueso</b>      | <b>Tracto</b>      |  |
|----------------|---------------------|------------------|---------------------|-------------------|--------------------|--|
| cerebro        | Cerebro             | Piel-cerebro     | Musculo-<br>cerebro | Hueso-<br>cerebro | Tracto-<br>cerebro |  |
| <b>Piel</b>    | Piel-cerebro        | Piel             | Piel-musculo        | Piel-hueso        | Piel-tracto        |  |
| <b>Musculo</b> | Musculo-<br>cerebro | Musculo-<br>piel | <b>Musculo</b>      | Hueso-<br>musculo | Musculo-<br>tracto |  |
| <b>Hueso</b>   | Hueso-<br>cerebro   | Hueso-piel       | Hueso-<br>musculo   | Hueso             | Hueso-tracto       |  |
| tracto         | Tracto-<br>cerebro  | Tracto-piel      | Tracto-<br>musculo  | Tracto-<br>hueso  | tracto             |  |

*Tabla 11: Combinación de tejidos de gallina.*

En la figura 4.4, se presentan 3 espectros, 2 de estos son espectros de reflectancia difusa de tejidos individuales tomados por el elipsoide integrador que en este caso son cerebro y hueso, el espectro amarillo representa la suma de estos espectros y divididos entre 2, este espectro nos servirá para comprobar si la respuesta espectral de los tejidos es la misma cuando están juntos que al tomar sus espectros por separado.

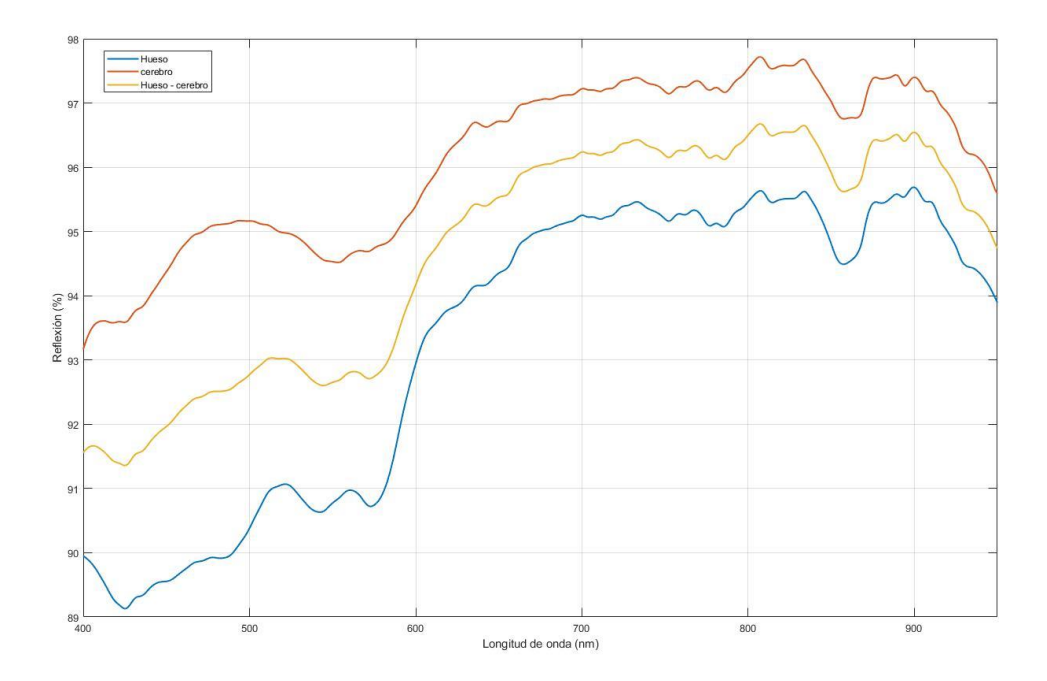

*Figura 4.4: Espectros de reflectancia difusa de cerebro, hueso y cerebro-hueso.*

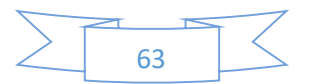

Si comparamos los datos de los tejidos sumados como son agrupados en la tabla 11, con respecto a los que se midieron dentro del elipsoide juntos, en la figura 4.5 se aprecia en azul el espectro de medido de Hueso-Cerebro y en naranja el comportamiento de los tejidos sumados de manera individual.

Las comparaciones pueden ser cuantificadas de acuerdo a los coeficientes de correlación lineal, que se define como el grado de relación entre dos variables, donde se genera un diagrama de dispersión en el cual los ejes corresponden a las medidas a comparar, este diagrama genera puntos de los cuales se tratara de ajustar a una línea, entre mayor sea la distancia de los puntos a la línea, menor será la relación entre variables en ese punto, la correlación varia de -1 a 1, donde 1 significa que existe una correlación perfecta y es positiva, esto significa que al aumentar una variable, la otra también aumenta, -1 que representa una correlación perfecta pero negativa, ósea que al aumentar una variables la otra disminuye y 0 significa que no hay relación. Los resultados obtenidos tras la comparación de la suma de las muestras y la medición de los tejidos juntos es la mostrada en la tabla 12.

Dado a los resultados obtenidos en la tabla 12, podemos concluir que es exactamente lo mismo medir los tejidos individuales y sumarlos que tomar una medición que contenga a los tejidos involucrados, el programa usado se encuentra en el anexo I.

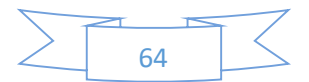

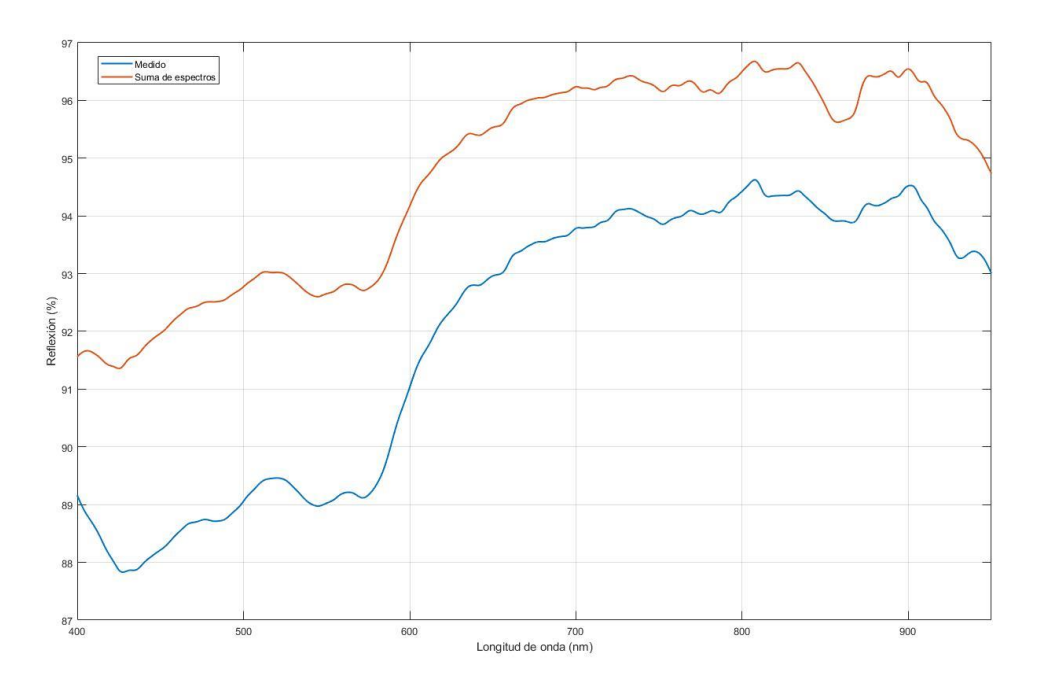

*Figura 4.5: Comparación espectral de Hueso-Cerebro, entre la medición combinada y la suma individual de sus componentes.*

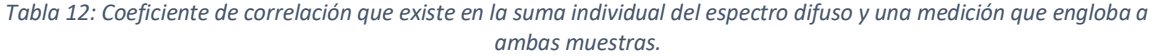

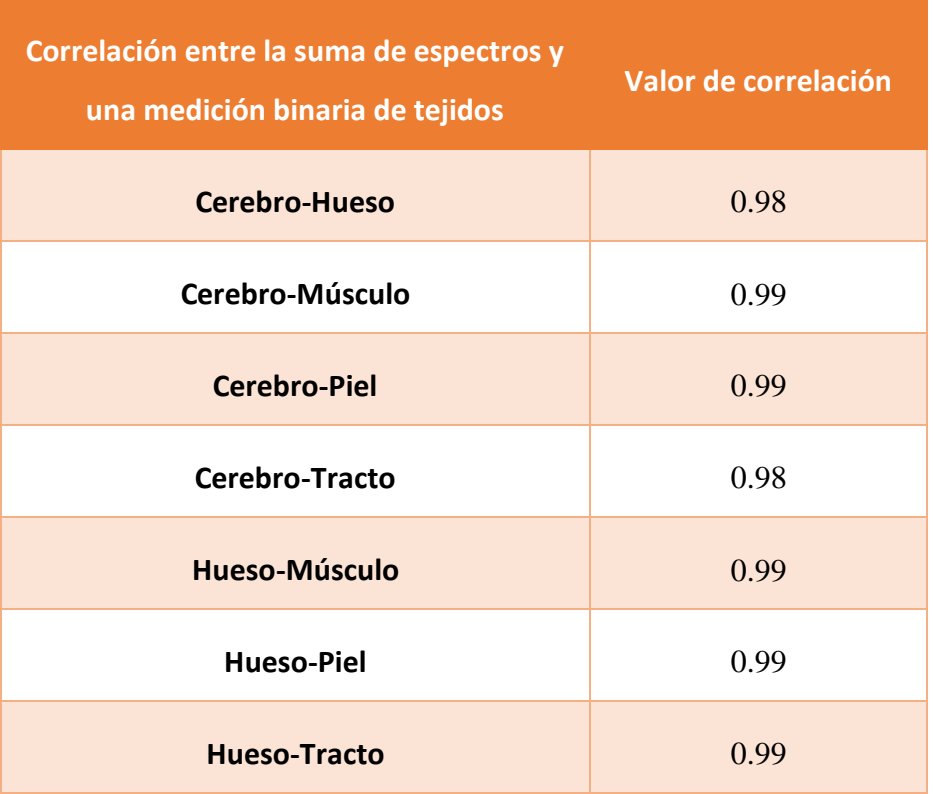

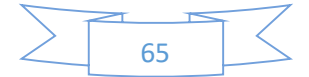

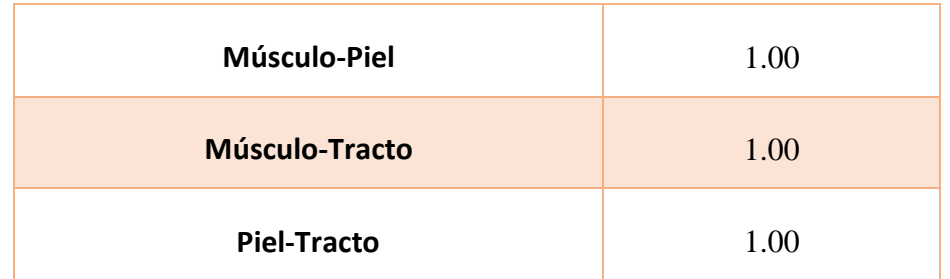

La combinación de todos los tejidos en diferentes proporciones tal y como se muestra en la figura 5.6, se han colocado de tal manera que se asemejen a una mama, si bien en una mama no se presentan tantos tejidos externos, esta muestra nos presenta que se puede analizar su contenido mediante una superposición de diferentes tejidos, solo que al tener diferentes proporciones esta suma de espectros ya no se presentará de manera lineal como se abordó anteriormente, sino que se necesita crear unas constantes que multipliquen a cada tejido para así asemejar un cálculo con el espectro medido mostrado en la figura 4.7, este es un primer acercamiento a un estudio más profundo referente a este tema.

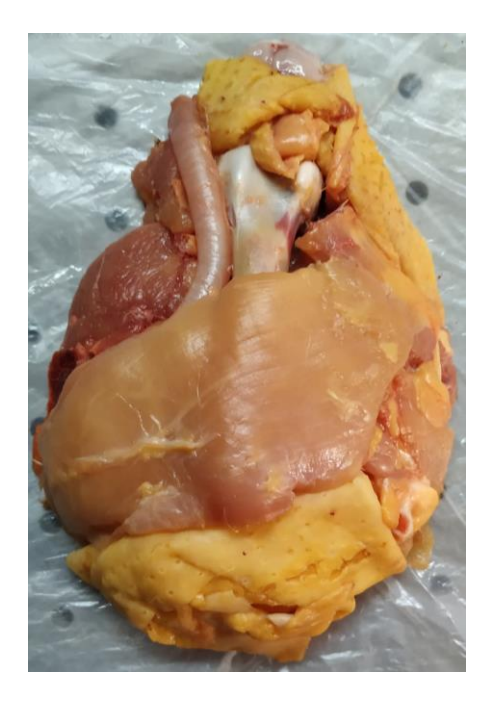

*Figura 4.6: Conjunto de tejidos de gallina emulando una mama, los tejidos involucrados son: piel, musculo, tracto digestivo, cerebro y hueso.*

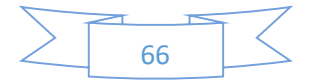

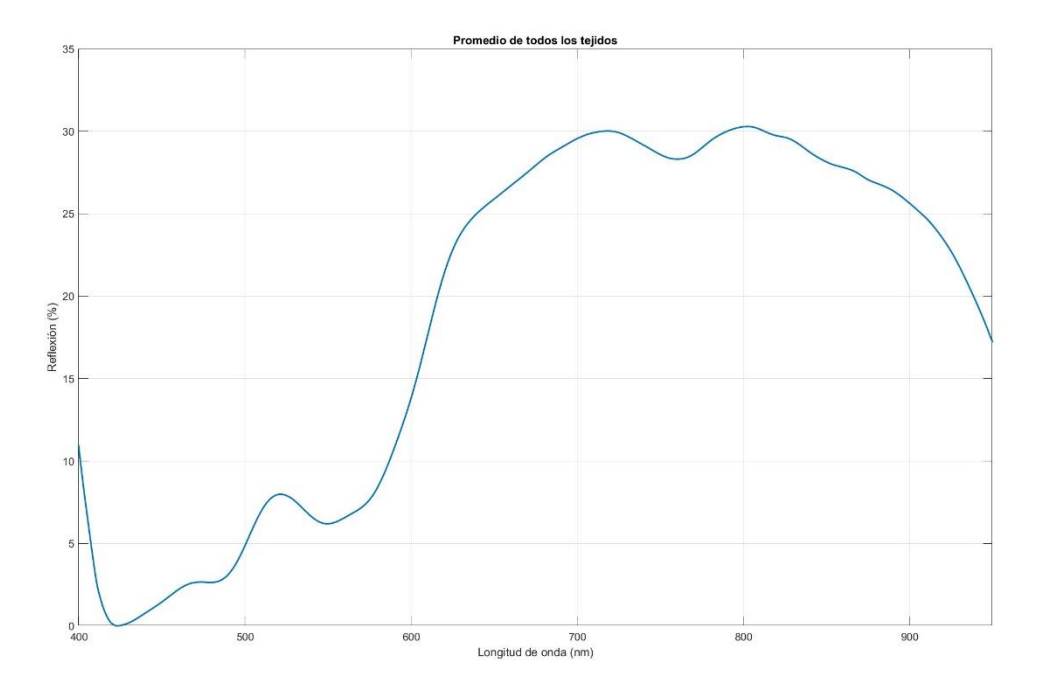

*Figura 4.7: Espectro resultante de la figura 5.6.* 

#### 4.4 Medición con diferentes áreas

La última medición realizada fue en el tejido de piel de gallina, la cual se marcó la piel de gallina, se midió un aproximando de 7.5 cm por cada lado generando un cuadrado como se ve en la figura 4.8 a), esta medición fue realizada por medio de un escalímetro, después esta muestra se cortó por la mitad y se obtuvo un rectángulo de 7.5 cm por 3.75 cm aproximadamente, para las siguientes muestras se repitió el proceso de cortar por la mitad el tejido anterior disminuyendo su área hasta llegar a la mostrada en la figura 5.8 b), esto con dos objetivos, el primero es ver la detección de tamaño mínima que puede solucionar el modelo propuesto y la segunda corresponde a los diferentes tamaños que presentan los tumores, como se vio en la sección 2.10.3, los estadios mencionan algunos tamaños de tumores; como las áreas fueron cambiando estas presentan un tamaño aproximado a las mostradas a continuación:

- $\text{Áreas}_1 = 4900 \text{ mm}^2$
- Áreas<sub>2</sub> $= 2450$  mm<sup>2</sup>
- Áreas $= 1225$  mm<sup>2</sup>
- Áreas<sub>4</sub> $= 612.5$  mm<sup>2</sup>

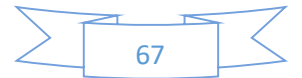

- $Áreas = 306.25$  mm<sup>2</sup>
- Áreas<sub>6</sub>=  $153.125$  mm<sup>2</sup>
- Áreas<sub>7</sub> = 76.562 mm<sup>2</sup>
- Áreas<sub>8</sub> =  $38.281$  mm<sup>2</sup>
- Áreas $= 19.14$  mm<sup>2</sup>

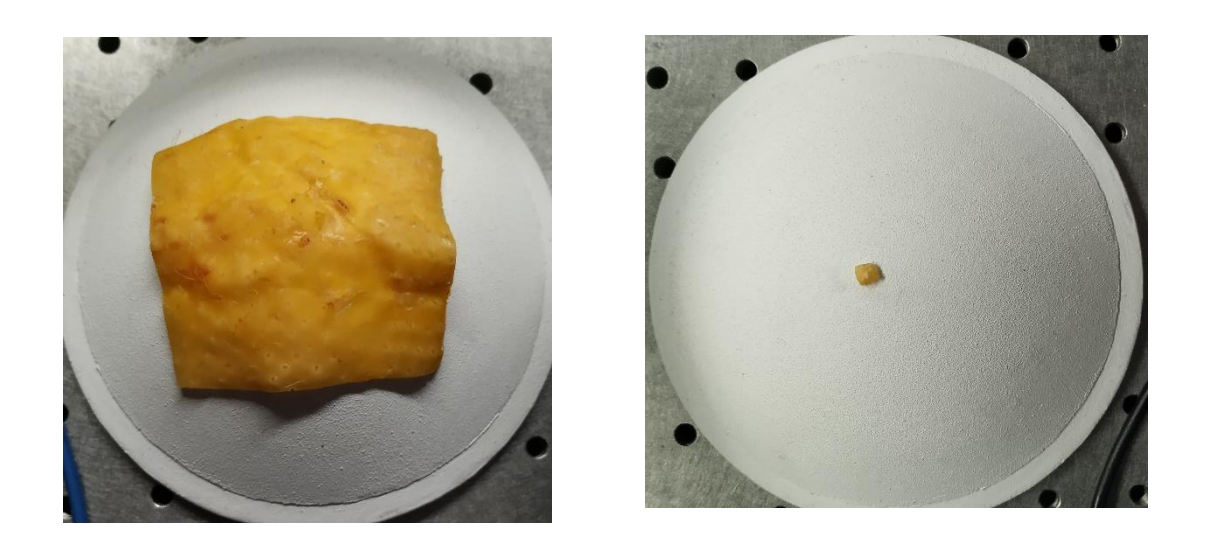

a) b) *Figura 4.8: Comparación de tamaño entre la medida realizada con el tejido de mayor tamaño y el que presenta el menor tamaño.*

Para cada una de las diferentes áreas de tejido se tomó su espectro por medio del elipsoide integrador, mostrando un comportamiento espectral similar sin importar el tamaño de la muestra, en la figura 4.9, se puede apreciar todas estas medidas en conjunto, si analizamos la figura 4.10 se aprecia que aún la muestra más pequeña sigue teniendo un comportamiento espectral similar a sus congéneres de mayor área, al igual que en la sección 4.3 se realizan los coeficientes de correlación, para cuantificar la semejanza entre todas las mediciones con diferentes áreas del tejido de piel de gallina, el resultado obtenido se muestra en la tabla 13, donde se presenta una correlación de mínimo 0.98, concluyendo que efectivamente, son iguales los espectros, sin importar su tamaño, el programa usado se encuentra en anexo II.

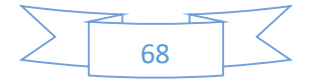

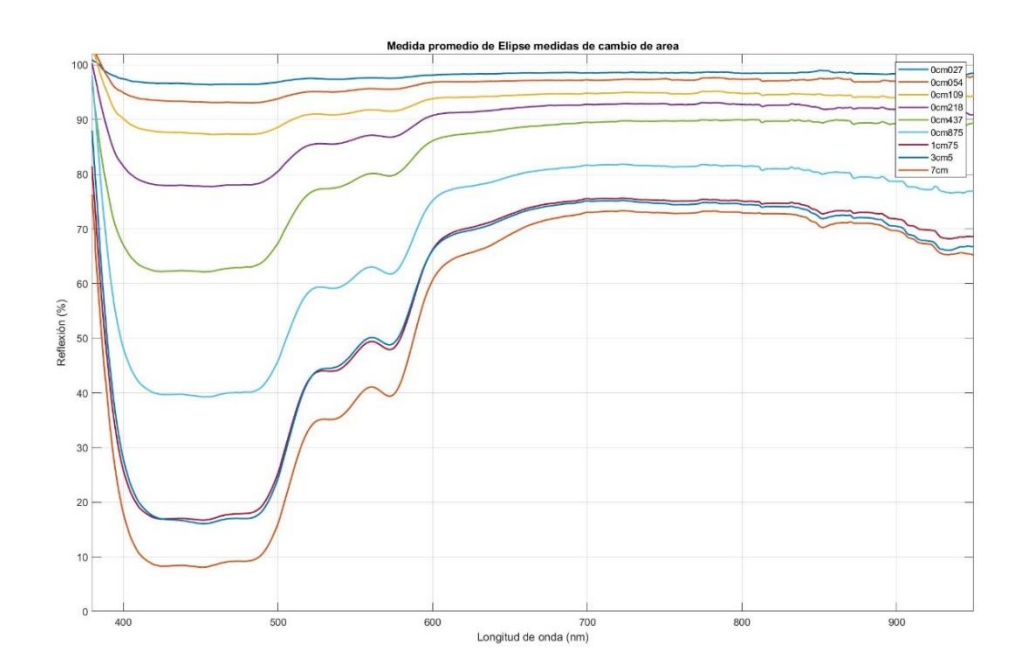

*Figura 4.9: Mediciones de cambio de área en piel de gallina.*

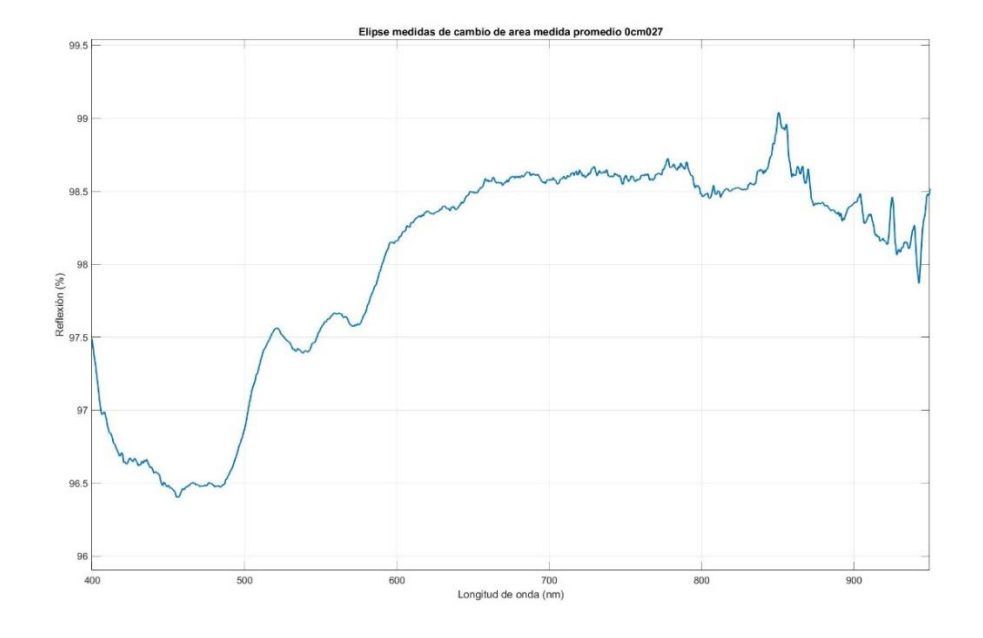

*Figura 4.10: Comportamiento espectral de la muestra con 19.14 mm<sup>2</sup> .*

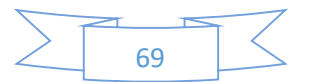

|                            | 19.14<br>mm <sup>2</sup> | 38.281<br>mm <sup>2</sup> | 76.562<br>mm <sup>2</sup> | 153.125<br>mm <sup>2</sup> | 306.25<br>$\overline{\text{mm}^2}$ | 612.5<br>mm <sup>2</sup> | 1225<br>mm <sup>2</sup> | 2450<br>mm <sup>2</sup> | 4900<br>mm <sup>2</sup> |
|----------------------------|--------------------------|---------------------------|---------------------------|----------------------------|------------------------------------|--------------------------|-------------------------|-------------------------|-------------------------|
| 19.14<br>mm <sup>2</sup>   | 1.00                     | 0.98                      | 0.99                      | 0.99                       | 0.98                               | 0.99                     | 0.99                    | 0.99                    | 0.99                    |
| 38.281<br>mm <sup>2</sup>  | 0.98                     | 1.00                      | 0.99                      | 0.98                       | 0.98                               | 0.98                     | 0.98                    | 0.98                    | 0.98                    |
| 76.562<br>mm <sup>2</sup>  | 0.99                     | 0.99                      | 1.00                      | 0.99                       | 0.99                               | 0.99                     | 0.99                    | 0.99                    | 0.99                    |
| 153.125<br>mm <sup>2</sup> | 0.99                     | 0.98                      | 0.99                      | 1.00                       | 1.00                               | 1.00                     | 1.00                    | 1.00                    | 1.00                    |
| 306.25<br>mm <sup>2</sup>  | 0.98                     | 0.98                      | 0.99                      | 1.00                       | 1.00                               | 1.00                     | 1.00                    | 0.99                    | 0.99                    |
| 612.5<br>mm <sup>2</sup>   | 0.99                     | 0.98                      | 0.99                      | 1.00                       | 1.00                               | 1.00                     | 1.00                    | 1.00                    | 1.00                    |
| 1225<br>mm <sup>2</sup>    | 0.99                     | 0.98                      | 0.99                      | 1.00                       | 1.00                               | 1.00                     | 1.00                    | 1.00                    | 1.00                    |
| 2450<br>mm <sup>2</sup>    | 0.99                     | 0.98                      | 0.99                      | 1.00                       | 0.99                               | 1.00                     | 1.00                    | 1.00                    | 1.00                    |
| 4900<br>mm <sup>2</sup>    | 0.99                     | 0.98                      | 0.99                      | 1.00                       | 0.99                               | 1.00                     | 1.00                    | 1.00                    | 1.00                    |

*Tabla 13: Resultados de los coeficientes de correlación aplicado a la combinación de cada uno de las diferentes áreas de piel de gallina.*

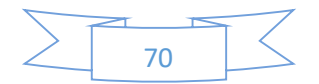

### Capituo 5. **CONCLUSIONES**

La investigación desarrollada en este proyecto de tesis ha permitido ver el uso de superficies cónicas en conjunto con técnicas de espectroscopía de reflectancia difusa, en el análisis de tejidos biológicos, en donde no importa la forma de las muestras.

El nuevo sistema empleado del elipsoide integrador con espectroscopía de reflectancia difusa presentó resultados positivos, pudiendo colectar el espectro de diferentes tejidos biológicos, y utilizando las máquinas de soporte vectorial como clasificadores se puede reconocer en un 100% cada tejido individualmente, demostrando de esta manera que puede ser una herramienta viable para el futuro.

La resolución con la cual puede trabajar el dispositivo es amplia pudiendo colectar el espectro de piel de gallina con un área de 19.14 mm<sup>2</sup>, como se mostró en la sección 4.4, donde los especímenes tiene diferentes tamaños y su espectro de reflectacia difusa se mantiene invariante, un punto importante es que la técnica de reflectancia difusa no posee una penetración muy profunda quedando solo en la capa externa de la piel, esto dentro del rango de luz visible pero se puede desplazar el estudio a la región del espectro electromagnético del infrarrojo para tener mayor penetración y por consecuente la extracción de mayor información de los tejidos.

Esta es una herramienta totalmente nueva para integrar espacialmente el flujo radiante del espectro electromagnético.

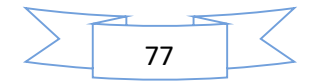

# Trabajo futuro

Desarrollar una teoría matemática que represente al elipsoide integrador propuesto.

Realizar un sistema de clasificación en tejidos más complejos, teniendo en cuenta tejidos de diferentes tamaños y combinaciones de tejidos biológicos.

Implementar la espectroscopía Raman, la cual será un complemento de la espectrocopía de reflectancia difusa, para un diagnóstico de cáncer de mama.

Realizar una estructura para poder tomar los espectros en pacientes.

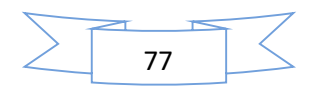

## *Bibliografía*

- [1] S. Stolin, A. D. l. Cadena y J. d. l. Rosa, «A diffuse reflectance spectroscopy system to study biological tissues,» *8th Iberoamerican Optics Meeting and 11th Latin American Meeting on Optics, Lasers, and Applications,* 2013.
- [2] Z. Volynskaya, A. S. Haka, K. L. Bechtel, M. Fitzmaurice, R. Shenk, N. Wang, J. Nazemi, R. R. Dasari y M. S. Feld, «Diagnosing breast cancer using diffuse reflectance spectroscopy and intrinsic fluorescence spectroscopy,» *Journal of Biomedical Optics,* vol. 13, 2008.
- [3] D. Nachabe J., R. Vranken Peeters, M. J. Van Der Hage, J. A. Oldenburg, H. S. Rutgers, E. J. Lucassen, G. W. Hendriks y B. H. W. Wesseling, «Diffuse reflectance spectroscopy: Towards clinical application in breast cancer,» *Breast Cancer Research and Treatment,* vol. 137, pp. 155- 165, 2013.
- [4] N. Ramanujam, «Fluorescence spectroscopy of neoplastic and non-neoplastic tissues,» *Neoplasia,* vol. 2, pp. 89-117, 2000.
- [5] J. S. Soares, I. Barman, N. C. Dingari, Z. Volynskaya, W. Liu, N. Klein, D. Plecha, R. R. Dasari y M. Fitzmaurice, «Diagnostic power of diffuse reflectance spectroscopy for targeted detection of breast lesions with microcalcifications,» *Proceedings of the National Academy of Sciences of the United States of America,* vol. 110, pp. 471-476, 2013.
- [6] L. L. d. Boer, T. M. Bydlon, F. v. Duijnhoven, M.-J. T. F. D. V. Peeters, C. E. Loo, G. A. O. Winter-Warnars, J. Sanders, H. J. C. M. Sterenborg, B. H. W. Hendriks y T. J. M. Ruers, «Towards the use of diffuse reflectance spectroscopy for real-time in vivo detection of breast cancer during surgery,» *Journal of Translational Medicine,* vol. 16, pp. 1-14, 2018.
- [7] R. A. J. Groenhuis, H. A. Ferwerda y J. J. T. Bosch., «Scattering and absorption of turbid materials determined from reflection measurements. 1 Theory,» *Appl Opt.,* 1983.
- [8] B. Pogue y M. S. Patterson, «Review of tissue simulating phantoms for optical spectroscopy, imaging and dosimetry,» *J. Biomed. Opt.,* 2006.
- [9] A. D. Klosea y E. W. Larsenb, «Light transport in biological tissue based on the simplified spherical harmonics equations,» *Journal of Computational Physics,* 2006.
- [10] «https://www.espectrometria.com/espectrmetros,» [En línea].
- [11] C. J. Moes y W. M. S. J. P. M. S. A. P. M. J. van Gemert, «Measurements and calculations of the energy fluence rate in a scattering and absorbing phantom at 633 nm.,» *Appl Opt,* nº doi: 10.1364/AO.28.002292., 1989.

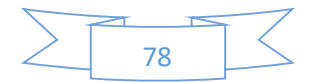

- [12] S. J. Madsen, M. S. Patterson y B. C. Wilson, «The use of India ink as an optical absorber in tissue-simulating phantoms,» *Phys. Med. Biol,* vol. 37, pp. 985-993, 1992.
- [13] H. J. v. Staveren, C. J. M. Moes, J. v. Marie, S. A. Prahl y M. J. C. v. Gemert, «Light scattering in Intralipid-10% in the wavelength range of 400-1100 nm,,» *Appl. Opt,* vol. 30, 1991.
- [14] J. W. Pickering, S. A. Prahl, N. v. Wieringen, J. F. Beek, H. J. C. M. Sterenborg y M. J. C. v. Gemert, «Double-integrating-sphere system for measuring the optical properties of tissue,» *Appl. Opt,*  vol. 32, 1993.
- [15] J. W. Pickering, C. J. M. Moes, H. J. C. M. Sterenborg, S. A. Prahl y M. J. C. v. Gemert, «Two integrating spheres with an intervening scattering sample,» *J. Opt. Soc. Am. A,* vol. 9, nº 4, 1992.
- [16] A. Roggan, O. Minet, C. Schroeder y G. J. Mueller, «Determination of optical tissue properties with double integrating sphere technique and Monte Carlo simulations,» *Cell and Biotissue Optics: Applications in Laser Diagnostics and Therapy,* vol. 2100, 1994.
- [17] H.-J. Wei, D. Xing, J.-J. Lu, H.-M. Gu, G.-Y. Wu y Y. Jin, «Determination of optical properties of normal and adenomatous human colon tissues in vitro using integrating sphere techniques,» *World J Gastroenterol,* vol. 11, nº 16, 2005.
- [18] L. Zhang, A. Shi y H. Lu, «Determination of optical coefficients of biological tissue from a single integrating-sphere,» *Journal of Modern Optics,* vol. 59, nº 2, pp. 121-125, 2013.
- [19] E. Terán, E. R. Méndez, R. Quispe-Siccha, A. Peréz-Pacheco y F. L. S. Cuppo, «Application of single integrating sphere system to obtain the optical properties of turbid media,» *OSA continuum,* vol. 2, nº 5, 2019.
- [20] B. C. Wilson, «Measurement of Tissue Optical Properties: Methods and Theories,» de *Optical-Response of Laser-Irradiated Tissue*, Boston, Springer, 1995, pp. 233-303.
- [21] T. J. Farrell, B. C. Wilson y M. S. Patterson, «The use of a neural network to determine tissue optical properties from spatially resolved diffuse reflectance measurements,» *Phys. Med. Biol.,*  vol. 37, nº 12, 1992.
- [22] W. H. Organization, «www.who.int,» [En línea]. Available: http://www.who.int/cancer/country-profiles/mex\_es.pdf?ua=1.
- [23] T. Vo-Dinh, Biomedical Photonics HANDBOOK, Boca Raton London New York Washington, D.C.: CRC PRESS, 2003.
- [24] E. Hecht, Óptica, Isabel Capella, 2000.
- [25] E. J. C. Suárez, «Tutorial sobre Máquinas de Vectores Soporte (SVM),» Universidad Nacional de Educación Distancia (UNED), Madrid, 2014.

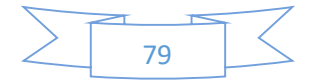

- [26] G. A. BETANCOURT, «LAS MÁQUINAS DE SOPORTE VECTORIAL (SVMs),» *Scientia et Technica,*  nº 27, pp. 67-72, 2005.
- [27] L. Auria y R. A. Moro, «Support Vector Machines (SVM) as a Technique for Solvency Analysis,» *DIW Berlin,* 2008.
- [28] H. Gross, F. Blechinger y B. Achtner, Handbook of Optical Systems, Survey of Optical Instruments, California: Wiley, 2008.
- [29] Labsphere, «TECHNICAL GUIDE: Integrating Sphere Theory and Applications,» Labsphere, 2007.
- [30] G. Karp, Biología celular y molecular: conceptos y experimentos, Mexico: McGRAW-HILL, 2009.
- [31] J. B. Piazuelo, R. G. García y F. F. Rodríguez, «clinicaplanas,» [En línea]. Available: https://www.clinicaplanas.com/files/0001/planas1212b127y128ytty775737219/web.system/ assets/contents/articulos/articulo13/articulo13.htm.
- [32] D. Ramsay, J. Kent, R. Hartmann y P. Hartman, «Anatomy of the lactating human breast redefined with ultrasound imaging,» *J Anat,* vol. 206, nº 6, pp. 525-534, 2005.
- [33] A. C. Society, «www.cancer.org,» [En línea]. Available: https://www.cancer.org/es/cancer/cancer-de-seno/acerca/que-es-el-cancer-de-seno.html.
- [34] A. A. Cordero, Biología de la piel: estructura y funciones, Médica Panamericana, 1996.
- [35] i. i. d. c. y. spa, «www.cosmetologiayspa.com,» [En línea]. Available: http://www.cosmetologiayspa.com/constitucion-epidermis-dermis-hipodermis-y-anexos/.
- [36] T. Igarashi, K. Nishino y S. K. Nayar, «The Appearance of Human Skin: A Survey,» *Foundations and Trends® in Computer Graphics and Vision,* vol. 3, nº 1, pp. 1-95, 2007.
- [37] A. C. Society, «https://www.cancer.org/,» [En línea]. Available: https://www.cancer.org/es/cancer/cancer-de-seno/comprension-de-un-diagnostico-decancer-de-seno/tipos-de-cancer-de-seno/carcinoma-ductal-in-situ.html.
- [38] S. Aibar, C. Celano, M. C. Chambi, S. Estrada, N. Gandur, P. Gange, C. González, O. González, G. Grance, M. Junin, N. Kohen, M. G. Núñez, M. Sáenz, M. Troncoso y A. Vallejos, Manual de enfermería oncológica: intituto nacional del cáncer, Argentina: Ministerio de salud presidencia de la nacion, 2003.
- [39] breastcancer, «https://www.breastcancer.org/,» [En línea]. Available: https://www.breastcancer.org/es/sintomas/cancer\_de\_mama/que\_es\_cancer\_mama.
- [40] M. J. G. Soto, M. T. Bajén, M. J. Pla, D. Carrera, D. Gil, E. Benito, Y. Ricart, M. Roca y J. M. Comín, «Influencia de la localización del cáncer de mama en la detección del ganglio centinela,» *Esp. Med. Nucl.,* vol. 25, nº 2, pp. 98-102, 2006.

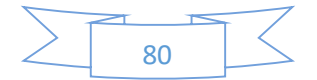

- [41] R. N. Mitchell, V. Kumar, A. Abbas y J. C. Aster, COMPENDIO de robbins y contran Patologia Estructural y Funcional, Barcelona: ELSEVIER, 2017.
- [42] breastcancer, «https://www.breastcancer.org/,» [En línea]. Available: https://www.breastcancer.org/es/sintomas/cancer\_de\_mama/que\_es\_cancer\_mama.
- [43] https://www.cancer.gov/, «https://www.cancer.gov/,» [En línea]. Available: https://www.cancer.gov/espanol/tipos/seno/paciente/deteccion-seno-pdq.
- [44] https://www.radiologyinfo.org/, «https://www.radiologyinfo.org/,» [En línea]. Available: https://www.radiologyinfo.org/sp/info.cfm?pg=screening-breast.
- [45] https://www.cancer.net/, «https://www.cancer.net/,» [En línea]. Available: https://www.cancer.net/es/tipos-de-c%C3%A1ncer/c%C3%A1ncer-demama/detecci%C3%B3n.
- [46] OceanOptics, «https://www.gmp.ch/,» [En línea]. Available: https://www.gmp.ch/htmlarea/pdf/catalog.pdf.
- [47] oceanoptics, «www.oceanoptics.com,» [En línea]. Available: https://oceanoptics.com/wpcontent/uploads/HPX2000-Installation-and-Operation-Instructions.pdf.
- [48] oceanoptics, «www.oceanoptics.com,» [En línea]. Available: https://oceanoptics.com/product/lab-grade-reflection-probes/.
- [49] oceanoptics, «www.oceanoptics.com,» [En línea]. Available: http://www.oceanoptics.com/technical/operatingprinciples.asp.
- [50] labsphere, «www.labsphere.com,» [En línea]. Available: https://www.labsphere.com/site/assets/files/2553/a-guide-to-reflectance-materials-andcoatings.pdf.
- [51] oceanoptics, www.oceanoptics.com,» [En línea]. Available: http://www.oceanoptics.com/Products/ws1diffrefstan.asp.
- [52] OceanOptics. [En línea]. Available: https://mmrc.caltech.edu/Biologic%20Stopped%20Flow/Manuals/Ocean%20Optics/SpectraS uite.pdf.
- [53] oceanoptics, www.oceanoptics.com,» [En línea]. Available: https://oceanoptics.com/product/omnidriver/.
- [54] R. G. Budynas y J. K. Nisbett, Diseño en ingenieria mecanica de Shirgley, México: McGRAW-HILL, 2008.
- [55] Á. y. G. analítica, «www.aga.frba.utn.edu.ar,» [En línea]. Available: https://aga.frba.utn.edu.ar/elipse/.

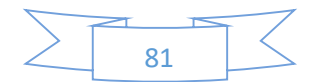

- [56] I. Bronshtein y K. Semendiaev, Manual de matemáticas para ingenieros y estudiantes., moscú: MIR, 1973.
- [57] drjosedaza, «www.drjosedaza.com,» [En línea]. Available: https://drjosedaza.com/blog/tamano%20ideal%20senos.html.
- [58] D. K. Avsar, A. C. Aygıt, E. Benlier, H. Top y O. Taskınalp, «Anthropometric Breast Measurement: A Study of 385 Turkish Female Student,» *aesthetic surgery journal,* vol. 30, nº 1, pp. 44-50, 2015.
- [59] Zemax. [En línea]. Available: https://neurophysics.ucsd.edu/Manuals/Zemax/ZemaxManual.pdf.
- [60] T. Acharya y A. K. Ray, Image Processing: Principles and Aplications, 2005.
- [61] «http://www.gusgsm.com/funciona\_espectrofotometro\_reflectancia,» [En línea].
- [62] A. D. Klosea y E. W. Larsenb, «Light transport in biological tissue based on the simplified spherical harmonics equations,» *Journal of Computational Physics,* 2006.
- [63] B. W. Pogue y M. S. Patterson, «Review of tissue simulating phantoms for optical spectroscopy, imaging and dosimetry,» *J. Biomed. Opt.,* 2006.
- [64] L. L. d. Boer, T. M. Bydlon, F. v. Duijnhoven, M.-J. T. F. D. V. Peeters, C. E. Loo, G. A. O. Winter-Warnars, J. Sanders, H. J. C. M. Sterenborg, B. H. W. Hendriks y T. J. M. Ruers, «Towards the use of diffuse reflectance spectroscopy for real-time in vivo detection of breast cancer during surgery,» *Journal of Translational Medicine,* vol. 16, pp. 1-14, 2018.
- [65] H. J. v. Staveren, C. J. M. Moes, J. v. Marie, S. A. Prahl y M. J. C. v. Gemert, «Light scattering in Intralipid-10% in the wavelength range of 400-1100 nm,» *Appl. Opt,* vol. 30, 1991.
- [66] J. W. Pickering, C. J. M. Moes, H. J. C. M. Sterenborg, S. A. Prahl y M. J. C. v. Gemert, «Two integrating spheres with an intervening scattering sample,» *J. Opt. Soc. Am. A,* vol. 9, nº 4, 1992.
- [67] J. W. Pickering, S. A. Prahl, N. v. Wieringen, J. F. Beek, H. J. C. M. Sterenborg y M. J. C. v. Gemert, «Double-integrating-sphere system for measuring the optical properties of tissue,» *Appl. Opt,*  vol. 32, 1993.
- [68] C. J. Moes y W. M. S. J. P. M. S. A. P. M. J. van Gemert, «Measurements and calculations of the energy fluence rate in a scattering and absorbing phantom at 633 nm,» *Appl Opt,* nº doi: 10.1364/AO.28.002292., 1989.
- [69] R. A. J. Groenhuis, H. A. Ferwerda y J. J. T. Bosch., «Scattering and absorption of turbid materials determined from reflection measurements. 1 Theory,» *Appl Opt.,* 1983.
- [70] S. J. Madsen, M. S. Patterson y B. C. Wilson, «The use of India ink as an optical absorber in tissue-simulating phantoms,» *Phys. Med. Biol,* vol. 37, pp. 985-993, 1992.

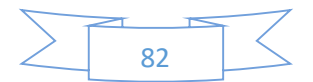

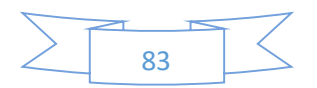

```
Anexo I
close all
clear all
clc
format bank
% 380 nm comienza en 160
% 400 nm comienza en 254
% 430 nm comienza en 396
% 450 nm comienza en 492
% 950 nm comienza en 3115
% 1000 nm comienza en 3415
n=254;
M=3115;
carpeta='Tejidos de gallina';
titulo=convertCharsToStrings(carpeta);
b=dir(titulo);
d=0;
for h=3: length(b) str = [convertCharsToStrings(carpeta),string(b(h).name),'*.txt'];
  str2 = \text{join}(\text{str}, \text{''});
  files = dir(str2);c=d+1;
  a = zeros((M-n+1),1);for id = 1: length(files)
      nombre=[num2str(id),'.txt']; 
     fid = fopen([carpeta, ', 'b(h).name, ', nonbre], 'r');formato = \% f \% f:
      % formato de cada línea %f = Número en punto flotante
     data = textscan(fid, formato); fclose(fid);
      nm=data{1}; %Solo se usa para graficar
     A=smooth(data{2}, 0.05,'rloess');
     d = c + id;a=a+A(n:M); end
   prom=(a/length(files));
   prom2=prom-min(prom);
   record.(genvarname(['name',num2str(d)]))=string(b(h).name);
   record2.(genvarname(['y',num2str(d)]))=prom2/max(prom2);
end
```

```
vector=cell2mat(transpose(struct2cell(record2)));
```
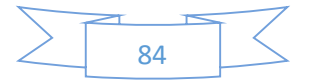

```
vector2=struct2cell(record);
[Y,X]=size(vector);
numGraf=0;
for c1 = 3:length(b)
   for c2 = c1+1:length(b)
      if c2-2 \le Xx=vector(1:end,c1-2);y=vector(1:end,c2-2);p = abs((x+y)/2); s=c2-3+numGraf;
         record3.(genvarname(join([vector2{c1-2,1},'-',vector2{c2-2,1}],num2str(s))))=p;
          figure (s)
         plot(nm(n:M),x, 'LineWidth', 1.5) hold on
          plot(nm(n:M),y,'LineWidth',1.5)
          hold on
         plot(nm(n:M),p,'LineWidth',1.5)
         xlim([min(n:m(n:M)) max(nm(n:M))] set(gcf,'position',[50,50,1500,900])
          hold off
         str2 = \text{join}(\text{vector2}\{c1-2,1\},'+\text{vector2}\{c2-2,1\});
          saveas(gcf,str2,'jpeg')
          record5.(genvarname(['combinaciones',num2str(s)]))=join([vector2{c1-2,1},'-
',vector2{c2-2,1}]);
       end
    end
   numGraf=s-1*(c1-2);
 end
  vector3=cell2mat(transpose(struct2cell(record3)));
 carpeta='Tejidos combinados de gallina';
 titulo=convertCharsToStrings(carpeta);
 b=dir(titulo);
d=0;
 for h=3: length(b) str = [convertCharsToStrings(carpeta),string(b(h).name),'*.txt'];
   str2 = \text{join}(\text{str}, \text{''});
   files = dir(str2);c=d+1:
   a = zeros((M-n+1),1);for id = 1: length(files)
       nombre=[num2str(id),'.txt']; 
      \text{fid} = \text{fopen}([\text{carpeta}, \text{!}^\prime\text{)}, \text{b(h)}.\text{name}, \text{!}^\prime\text{)}, \text{nonbre}], \text{!}^\prime\text{.};formato = \% f \% f';
```
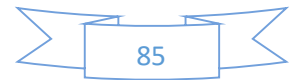

```
data = textscan(fid, formato); fclose(fid);
     nm=data{1}; %Solo se usa para graficar
     A=smooth(data{2},'rlowess');
    d=c+id;a=a+A(n:M); end
   prom=(a/length(files));
   prom2=prom-min(prom);
   record4.(genvarname(string(b(h).name)))=prom2/max(prom2);
end
vector4=cell2mat(transpose(struct2cell(record4)));
```

```
Cerebrohueso= corrcoef(vector3(1:end,1), vector4(1:end,1))
Cerebrohueso=corrcoef(vector3(1:end,1), vector4(1:end,1)) 
Cerebromusculo=corrcoef(vector3(1:end,2),vector4(1:end,4)) 
Cerebropiel=corrcoef(vector3(1:end,3), vector4(1:end,6)) 
Cerebrotracto=corrcoef(vector3(1:end,4), vector4(1:end,7)) 
Huesomusculo=corrcoef(vector3(1:end,5), vector4(1:end,2)) 
Huesopiel=corrcoef(vector3(1:end,6), vector4(1:end,3))
Huesotracto=corrcoef(vector3(1:end,7), vector4(1:end,8)) 
Musculopiel=corrcoef(vector3(1:end,8), vector4(1:end,5)) 
Musculotracto=corrcoef(vector3(1:end,9), vector4(1:end,9)) 
Pieltracto=corrcoef(vector3(1:end,10), vector4(1:end,10))
```
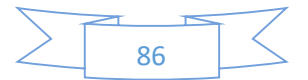

### Anexo II

```
close all
clear all
clc
format bank
% 380 nm comienza en 160
% 400 nm comienza en 254
% 430 nm comienza en 396
% 450 nm comienza en 492
% 950 nm comienza en 3115
% 1000 nm comienza en 3415
n=254;
M=3115;
carpeta='Elipse medidas de cambio de area';
titulo=convertCharsToStrings(carpeta);
b=dir(titulo);
d=0:
for h=3: length(b) str = [convertCharsToStrings(carpeta),string(b(h).name),'*.txt'];
  str2 = join(str, "/");
  files = dir(str2);c=d+1:
  a = zeros((M-n+1),1);for id = 1: length(files)
      nombre=[num2str(id),'.txt']; 
     fid = fopen([carpeta, ', 'b(h).name, ', nonbre], 'r');formato = \% f \% f;
     data = textscan(fid, formato); fclose(fid);
      nm=data{1}; %Solo se usa para graficar
     A=smooth(data{2}, 0.05,'rloess');
     d=c+id;
     a=a+A(n:M); end
   prom=(a/length(files));
   prom2=prom-min(prom);
   record.(genvarname(['name',num2str(d)]))=string(b(h).name);
   record2.(genvarname(['y',num2str(d)]))=prom2/max(prom2);
end
vector=corrcoef(cell2mat(transpose(struct2cell(record2))));
vector2=struct2cell(record);
```
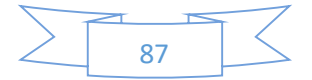